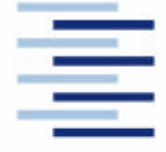

### Hochschule für Angewandte Wissenschaften Hamburg **Hamburg University of Applied Sciences**

Fachbereich Fahrzeugtechnik und Flugzeugbau

Berliner Tor 9 20099 Hamburg

## Theoretische Arbeit

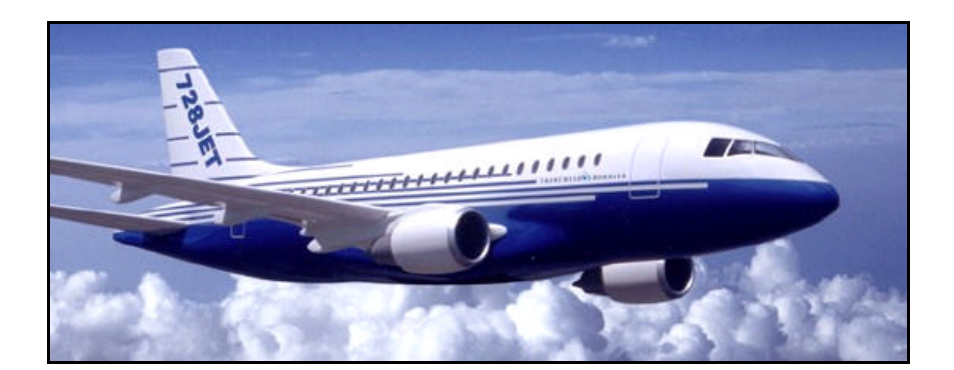

# Flugzeugentwurf am Be ispiel einer Fairchild Dornier 728JET

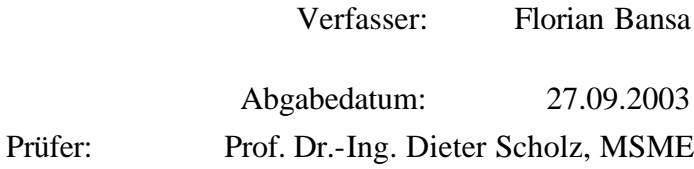

FLUGZEUGBAU 

## **Kurzreferat**

Diese theoretische Arbeit zeigt den strukturierten Ablauf eines Flugzeugentwurfs. Es handelt sich hierbei um einen Nachentwurf eines bestehenden Beispielflugzeugs, in diesem Fall einer Fairchild Dornier 728JET. Der Entwurf wurde in Anlehnung an die Vorlesung Flugzeugentwurf von Prof. Dr.-Ing. Dieter Scholz an der Hochschule für angewandte Wissenschaften Hamburg durchgeführt. Die Anforderungen für den Entwurf liefern Daten des Vorbildflugzeuges wie z.B. Nutzlast, Reichweite und Reiseflugmachzahl sowie die Zulassungsvorschriften nach JAR-25/FAR Part 25. Anhand dieser Parameter wird eine Vordimensionierung durchgeführt. Daraufhin werden die Auslegung des Rumpfes, des Flügels mit Hochauftriebshilfen, der Leitwerke und des Fahrwerkes und die Bestimmung von Flugzeugmasse, Schwerpunkt, Widerstandspolare und Betriebskosten vorgenommen. Die Qualität der im Entwurf ermittelten Daten kann durch einen Vergleich mit dem Originalflugzeug kontrolliert werden. Es sollten hie rbei keine großen Abweichungen zum Vorbild auftreten. Abschließend kann mit den ermittelten Daten eine 3 Seiteneinsicht des zu entwerfenden Flugzeuges erstellt werden.

### **Aufgabenstellung**

#### **Theoretische Arbeit**

### **Flugzeugentwurf am Beispiel eines ausgeführten Flugzeugs**

#### **Organisation des Entwurfs**

Der Entwurf wird semesterbegleitend durchgeführt. Der Fortschritt der Arbeiten ist gekoppelt an die Präsentation des Stoffes in der Vorlesung "Flugzeugentwurf" (FE). Die wesentlichen Ergebnisse des Entwurfs sollen am Ende des Semesters vorliegen. Das Abgabedatum für den Entwurf ergibt sich aus der Angabe im Begleitbogen zum Wahlpflichtentwurf. Die für die Bearbeitung verbleibende Zeit in der vorlesungsfreien Zeit ist für abschließende Rechnungen und eine abgabereife Dokumentation vorgesehen. In 6 Zwischenbesprechungen sollen die Teilergebnisse vorgelegt und besprochen werden. Die Zwischenbesprechungen werden im Begleitbogen eingetragen. Dazu ist der Begleitbogen zu den Zwischenbesprechungen mitzubringen.

#### **Termine für die Zwischenbesprechungen:**

10.04.2003: Dimensionierung 22.05.2003: Rumpf 19.06.2003: Flügel und Hochauftriebshilfen 31.08.2003: Leitwerk I / Masse und Schwerpunkt 31.08.2003: Leitwerk II 31.08.2003: Fahrwerk / Polare

Die Berechnungen der DOC sollen eigenständig durchgeführt werden.

Der **Entwurfsumfang** entspricht im Wesentlichen der Darstellung im Skript zur Vorlesung FE. Parameter sind zu iterieren. Zusatzarbeiten entstehen durch die Fahrwerksintegration basierend auf der in der Bibliothek verfügbaren Literatur. Weitere Rechnungen (nach Absprache) werden gegebenenfalls erforderlich durch die Anforderungen aus der Spezifikation des zu entwerfenden Flugzeugs.

#### **Arbeitsschritte**

Die Arbeitsschritte orientieren sich am Abschnitt 2 des Skriptes zur Vorlesung.

#### **Vorarbeiten**

Vom Vorbildflugzeug werden die Anforderungen übernommen. Die Anforderungen dienen als Eingabewerte zur Dimensionierung. Eine Änderung dieser Anforderungen ist nicht zulässig. Die anderen Parameter ergeben sich aus der eigenen Rechnung. Dort, wo der Entwurf der entwerfenden Person noch Freiheiten lässt, sind die Parameter so zu wählen, dass sich Parameter in Anlehnung an das Vorbildflugzeug ergeben. Anforderungen sind:

- Reichweite bei gegebener Nut zlast
- Reisemachzahl
- Sicherheitsstartstrecke
- Sicherheitslandestrecke
- Zulassungsbasis (JAR-25/FAR Part 25) mit den sich daraus ergebenden weiteren Anforder ungen.

Die Anforderungen und sowie die weiteren Parameter des Vorbildflugzeuges sind in einer Tabelle aufzulisten (Tabelle 1). Auch die Dreiseitenansicht des Vorbildflugzeuges sollte in den Text aufgenommen werden. Recherche: Bibliothek, Internet, Hersteller. Identifizieren Sie "entwurfsbestimmenden" Anforderungen.

| <b>Parameter</b> |  |  |  | Quelle 1 Quelle 2 Quelle 3 gewählter Referenzwert für den Entwurf |  |  |
|------------------|--|--|--|-------------------------------------------------------------------|--|--|
| $m_{MTO}$        |  |  |  |                                                                   |  |  |
| $S_{W}$          |  |  |  |                                                                   |  |  |
| $m_{OE}$         |  |  |  |                                                                   |  |  |
| $\cdots$         |  |  |  |                                                                   |  |  |

**Tabelle 1:** Parameter des Flugzeuges, das als Vorbild für den Entwurf ausgewählt wurde

### **Dimensionierung**

Berechnungen zu einer Dimensionierung ("preliminary sizing", Schritt 5), die den Entwurf hinsichtlich der DOC optimieren soll.

Die Dimensionierung soll folgende Parameter liefern:

- Anfluggeschwindigkeit
- maximale Startmasse
- Betriebsleermasse
- Kraftstoffmasse
- Flügelfläche
- Startschub

Gegebenenfalls: Nachweis der "initial cruise altitude, ICA". Nachweis über die Unterbringung des erforderlichen Kraftstoffes (Dichte = 0,803 kg/l; Gleichung 7.35). Falls der Kraftstoff im

\_\_\_\_\_\_\_\_\_\_\_\_\_\_\_\_\_\_\_\_\_\_\_\_\_\_\_\_\_\_\_\_\_\_\_\_\_\_\_\_\_\_\_\_\_\_\_\_\_\_\_\_\_\_\_\_\_\_\_\_\_\_\_\_\_\_\_\_\_\_\_\_\_\_\_ 4

Flügel nicht unterzubringen ist, so sind andere übliche Bereiche zur Unterbringung heranzuziehen und deren Volumen abzuschätzen. Aufzulisten sind ebenfalls die berechneten, realistisch gewählten, abgeschätzten bzw. angenommenen Werte:

- Verhältnis aus maximaler Landemasse und maximaler Startmasse,
- maximaler Auftriebsbeiwert in Landekonfiguration,
- maximaler Auftriebsbeiwert in Startkonfiguration,
- Gleitzahl in Startkonfiguration (2. Segment),
- Gleitzahl in Startkonfiguration (Durchstarten mit ausgefahrenem Fahrwerk),
- Gleitzahl im Reiseflug und Abschätzung zur Erreichbarkeit der gewählten Gleitzahl,
- Auftriebsbeiwert im Reiseflug.

#### **Rumpfauslegung**

Bei der Rumpfauslegung ist zu beachten, dass auch eine enge Einklassenbestuhlung möglich sein muss – mit mehr Passagieren als oben als Nutzlast diesem Entwurf zugrunde gelegt wurde. Im Rahmen der Rumpfauslegung sind folgende Dokumente zu erstellen:

- maßstäbliche Zeichnung eines Rumpfquerschnittes,
- maßstäbliche Zeichnung eines Kabinenlayouts (erstellt unter Beachtung von JAR/FAR 25.813 und der Anordnung der Türen und Notausgänge – siehe unten)
- maßstäbliche Zeichnung einer Seitenansicht des Rumpfes,
- eine Tabelle mit einer Zusammenfassung von wichtigen Rumpfmaßen:
	- Anzahl der Sitze pro Reihe (YC),
	- Anzahl der Gänge,
	- Anzahl der Personen der Kabinenbesatzung,
	- Rumpfdurchmesser,
	- Rumpflänge,
	- Länge der Kabine,
	- Länge der Bugsektion,
	- Länge der Hecksektion,
	- Heckwinkel.

Es sind folgende Rechnungen durchzuführen und Nachweise zu erbringen:

- Überprüfung des zur Verfügung stehenden Transportvolumens.
- Überprüfung der zur Verfügung stehenden Kabinenfläche
- Nachweis der vorschriftsmäßigen Anzahl und Verteilung der Türen und Notausgänge (JAR/FAR 25.807 in Verbindung mit AC 25.807-1 der FAA) unter Beachtung der daraus folgenden Anordnung der Notrutschen (JAR/FAR 25.810).
- Überprüfung der Lage der "Konstruktionswasserlinie" (JAR/FAR 25.801).

#### **Flügel und Hochauftriebshilfen**

Die Flügelauslegung nach Skript: Abschnitt 7 liefert die Daten gemäß Skript: Abschnitt2,

Schritt 7:

- Wählen Sie ein geeignetes Profil unter Berücksichtigung des bereits festgelegten Auftriebs beiwertes im Reiseflug.
- Wählen Sie die relative Profildicke und die Pfeilung am Profilschnitt der mittleren aerody namischen Profiltiefe passend zur Reiseflugmachzahl und zum Auftriebsbeiwert im Reise flug.
- Beachten Sie, dass sich bei einem Doppeltrapezflügel Parameter am Innen- und Außenflü gel unterscheiden.
- Bestimmen Sie: Zuspitzung, V-Winkel, Schränkung, Einstellwinkel.
- Überprüfen Sie das Tankvolumen mit den nun genauer vorliegenden Daten.
- Legen Sie die Geometrie der Querruder und Spoiler (im Vergleich mit existierenden Flug zeugen) fest.

Die Auslegung des **Hochauftriebsystems** an Flügelvorder- und -hinterkante liefert für die geforderten maximalen Auftriebsbeiwerte bei Start und Landung nach Skript: Abschnitt 8:

- Art des Hochauftriebsystems,
- relative Profiltiefe des Systems  $c_F/c$ ,
- spannweitige Erstreckung des Systems von  $h_i/h_o$ ,
- gegebenenfalls Flächenvergrößerung *c*'/ *c* ,
- Klappenwinkel  $\boldsymbol{d}_f$ ,
- Geometrie der Vorflügel.

### **Leitwerksauslegung I**

Die **Leitwerksauslegung** nach Skript: Abschnitt 9 liefert die Daten gemäß Skript: Abschnitt 2, Schritt 9. Spezifizieren Sie auch die Parameter von Höhen- und Seitenruder.

#### **Masse und Schwerpunkt**

Führen Sie Entwurfsschritt 10 aus nach Skript (siehe Abschnitt 2). Verwenden Sie dabei die **Class I Massenprognose** nach Raymer (Abschnitt 10), um eine ersten Überblick über die Massen zu erhalten. Danach arbeiten Sie mit der **Class II Massenprognose** nach Torenbeek (Abschnitt 10) (oder einer anderen Quelle nach Absprache). Empfehlenswert ist, die Berechnung mit Hilfe eines Tabellenkalkulationsprogramms durchzuführen. Denken Sie daran, dass eine Iteration erforderlich wird (Skript Abschnitt 10, S. 199). Führen Sie die **innere und äußere Iteration** mit den Schritten 1 bis 7 durch (siehe Abschnitt 10). Vergleichen Sie Ihre ursprüngliche Startmasse  $m_{MTO}$  aus der Dimensionierung mit der Startmasse aus der Class I Massenprognose, der Startmasse nach dem ersten Durchlauf der Class II Massenprognose und der Startmasse nach der Iteration.

Berechnen Sie den **Schwerpunkt** des leeren Flugzeugs und verschieben Sie die mit dem Flügel verbundenen Massen (Flügelgruppe) so, dass der Schwerpunkt des leeren Flugzeugs auf der 25%-Linie der mittleren aerodynamischen Profilsehne (mean aerodynamic chord, MAC) liegt. Legen Sie den Schwerpunktbereich fest.

### **Leitwerk II**

Die Leitwerksauslegung nach Skript: Abschnitt 11. Als Ergebnis liegt vor:

- 1.) Eine erforderliche **Höhenleitwerksfläche** errechnet aus der Steuerbarkeit des Flugzeugs im "kritischen" Flugzustand und aus Forderungen zur Längsstabilität ermittelt mit dem "V-Diagramm". Wenn die hier unter "Leitwerk II" berechnete Höhenleitwerksfläche um mehr als 10% abweicht von der bereits unter "Leitwerk I" berechneten Fläche, so muss iteriert werden (Höhenleitwerksmasse, Flügellage, Leitwerkshebelarm). Auf die Berechnung des Beladediagramms wird verzichtet. Es ist aber sicher zu stellen, dass der Schwerpunkt des unbeladenen Flugzeugs entsprechend der Flugzeugkonfiguration (Skript: Bild 10.11) "sinnvoll" im oben gewählten Schwerpunktbereich liegt
- 2.) Eine erforderliche **Seitenleitwerksfläche** errechnet aus der Steuerbarkeit des Flugzeugs bei einem Triebwerksausfall beim Start. Zusätzlich ist eine erforderliche Seitenleitwerksfläche aus Stabilitätsforderungen zu berechnen (falls diese Fläche erheblich größer ausfa llen sollte als die bisher berechneten Seiteleitwerksflächen, so bitte ich um Rücksprache).
- 3.) Passen Sie nach der Iteration die übrigen Leitwerks- und Ruderparameter den neu berechneten Flächen an.

### **Fahrwerk**

Wählen Sie die **Länge der Fahrwerksbeine** unter Berücksichtigung von:

- Bodenfreiheit: Heckwinkel (longitudinal ground clearance)
- Bodenfreiheit: Triebwerke unter dem Flügel bzw. Flügelspitze (lateral ground clearance): Minimum 7,5°
- Maximaler Höhe der Türschwellen.
- Kippwinkel in Längsrichtung (longitudinal tip-over angle): Minimum: 15° (bei ungüns tigster Schwerpunktlage)
- Kippwinkel in Querrichtung (lateral tip-over angle): Maximum: 55° (bei ungünstigster Schwerpunktlage)

Wählen Sie die **Anzahl der Hauptfahrwerksbeine** und die **Anzahl und Anordnung de r Räder** an jedem Fahrwerksbein (nach Vorbild). Berechnung eines LCN-Wertes nach Literatur (Roskam Bd. IV, Abschnitt 2.3; Torenbeek, Abschnitt 10.2). Wählen Sie den **Reifendurchmesser** nach Katalogangaben oder im Vergleich mit anderen Flugzeugen. Beschreiben Sie (grob) die Befestigung des Fahrwerks an der Flugzeugstruktur, Richtung(en) in die die Fahrwerke eingefahren werden und die Räume in denen die eingefahrenen Fahrwerke untergebracht werden.

\_\_\_\_\_\_\_\_\_\_\_\_\_\_\_\_\_\_\_\_\_\_\_\_\_\_\_\_\_\_\_\_\_\_\_\_\_\_\_\_\_\_\_\_\_\_\_\_\_\_\_\_\_\_\_\_\_\_\_\_\_\_\_\_\_\_\_\_\_\_\_\_\_\_\_ 8

#### **Polare**

Berechnung des Nullwiderstands aus den Einzelwiderständen der Komponenten. Abschätzung der übrigen Widerstandselemente. Berechnung des Oswaldfaktors.

### **DOC**

Die DOC sollen berechnet werden als äquivalente Tonnen-km-Kosten (Skript: Gl. 14.19, Faktoren nach **AI 1989**) basierend auf der DOC-Methode nach **AEA 1989a** bzw. **AEA 1989b** (Kurz- bzw. Langstreckenflugzeuge). Abschätzung des Auslieferungspreises über die maximale Abflugmasse. Kraftstoffpreis: 0,22 US\$/kg. Die Flugstrecke die der DOC Rechnung zugrunde gelegt wird soll 50% der Reichweite (siehe: Anforderungen) betragen.

### **Erforderliche Form des fertigen Dokuments**

Die Berechnungen und Berechnungsergebnisse sollen in übersichtlicher Form zusammengeschrieben werden: Gleichungen, eingesetzte Zahlenwerte, Berechnungsergebnisse. Die Darlegung aller Iterationsschritte ist nicht erforderlich. Der generelle Ablauf der Iteration, Gedanken und Erfahrungen sind aber durch eine erforderliche Menge an Text zu dokumentieren.

Eine Ansammlung von Excel-Seiten ist nicht akzeptabel. Beachten Sie die Hinweise zum Erstellen von theoretischen Arbeiten im Internet:

 http://www.haw-hamburg.de/pers/Scholz/ArbeitenHinweise.html siehe auch:

http://buch.ProfScholz.de (Word-Vorlage einer wissenschaftlichen Arbeit).

### Also:

- 1. Bitte stellen Sie vor der Abgabe Ihrer Arbeit sicher, dass diese Aufgabenstellung vollstän dig bearbeitet wurde und dass alle geforderten Parameter übersichtlich angegeben wurden (nutzen Sie zur übersichtlichen Darstellung Tabellen).
- 2. Wenn andere Quellen als das Vorlesungsskript verwendet werden, so sind die Quellen an zugeben. Es ist dann auch ein Literaturverzeichnis (nach DIN) vorzusehen mit der Angabe der Quellen.
- 3. Bitte **erstellen Sie Ihre Arbeit** in der geforderten Form **mit Hilfe der (Word-) Vorlage**. Binden Sie Ihre Arbeit mit einer festen Heftbindung, Gewebestreifen als Rücken (keine Ordner, keine Spiralbindungen), weißem Karton auf der Rückseite und der Folie als Deck blatt.

## Inhalt

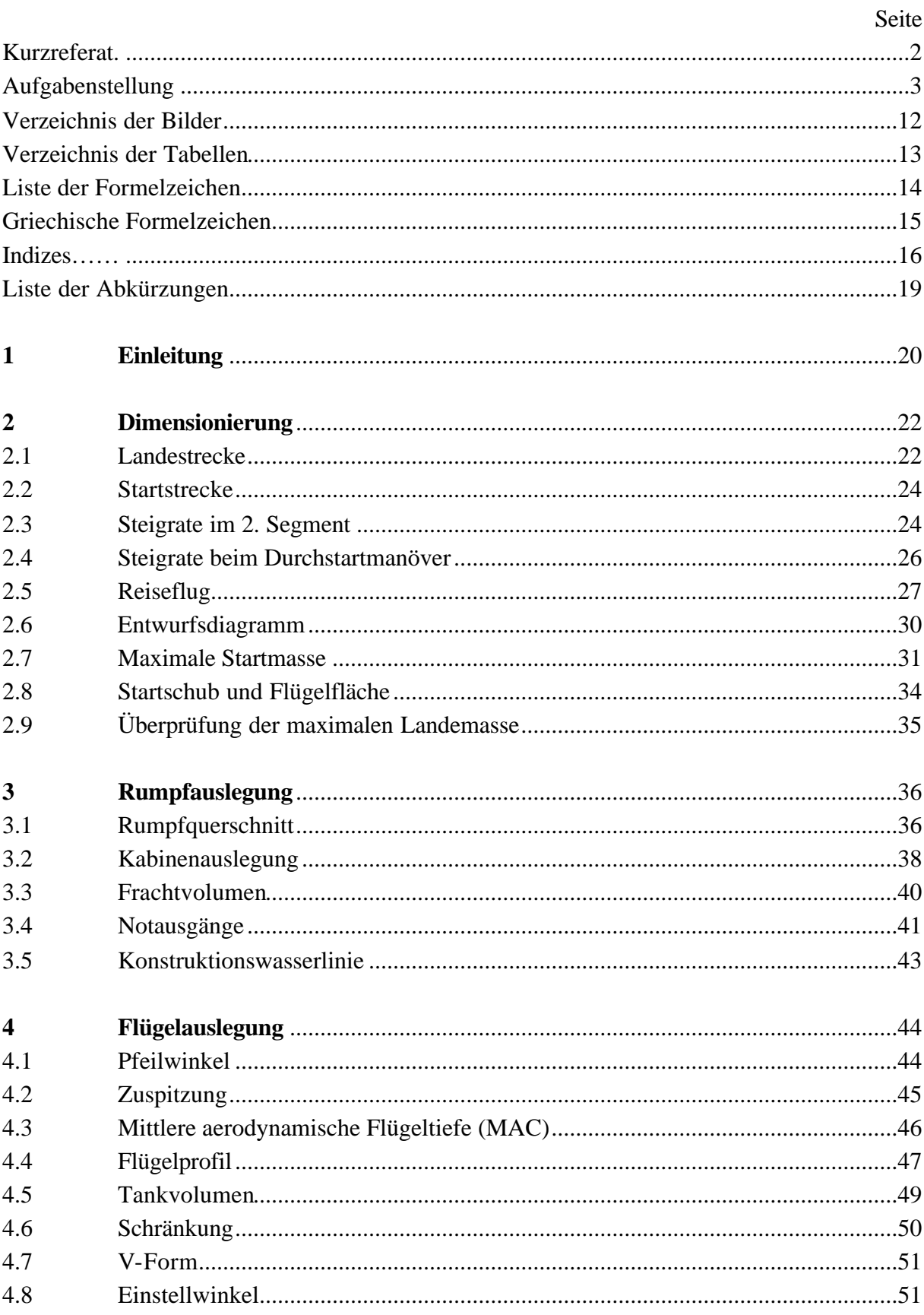

<u> 1980 - Jan Barbara Barbara, maskin</u>

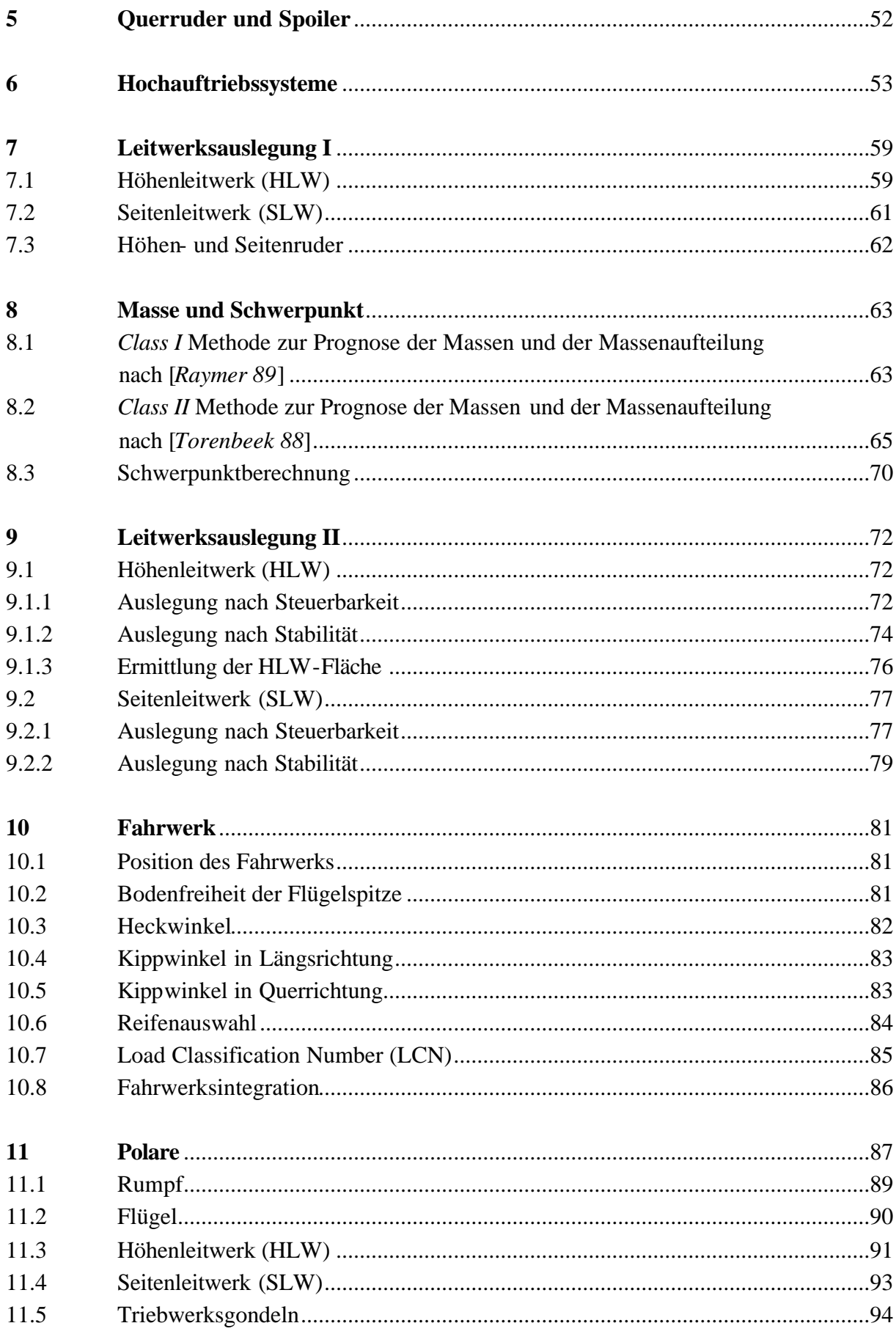

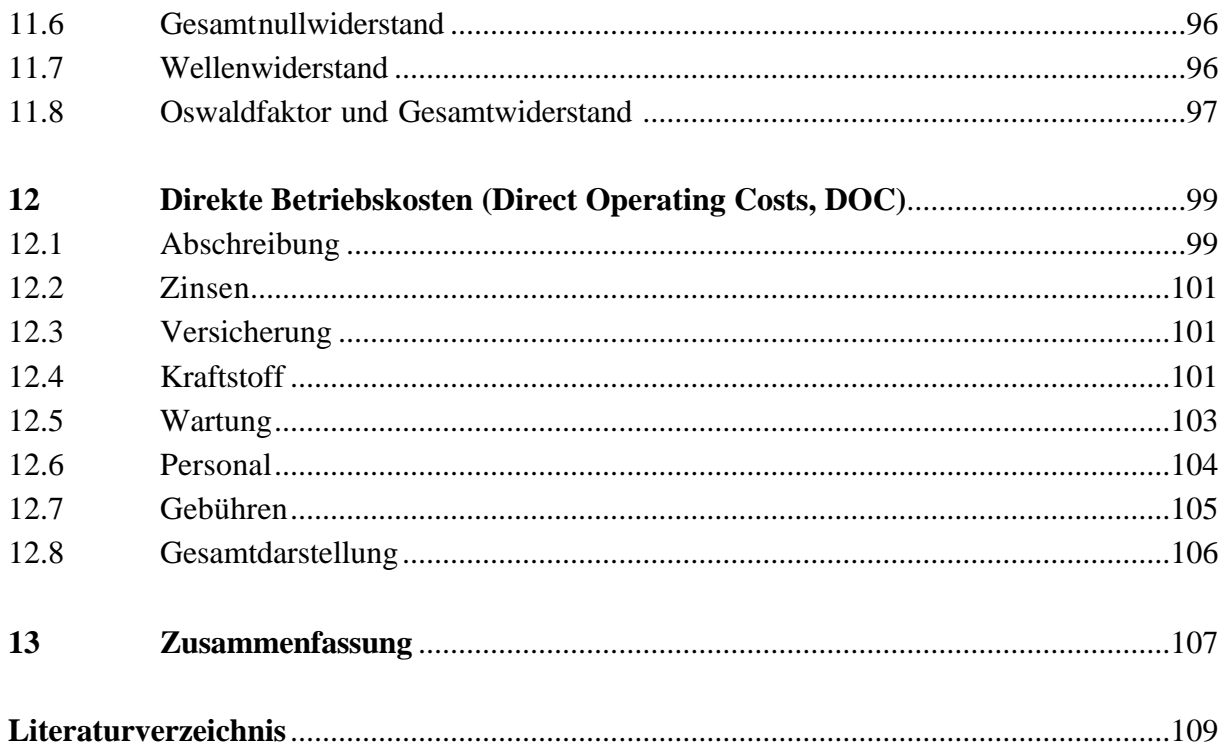

## **Verzeichnis der Bilder**

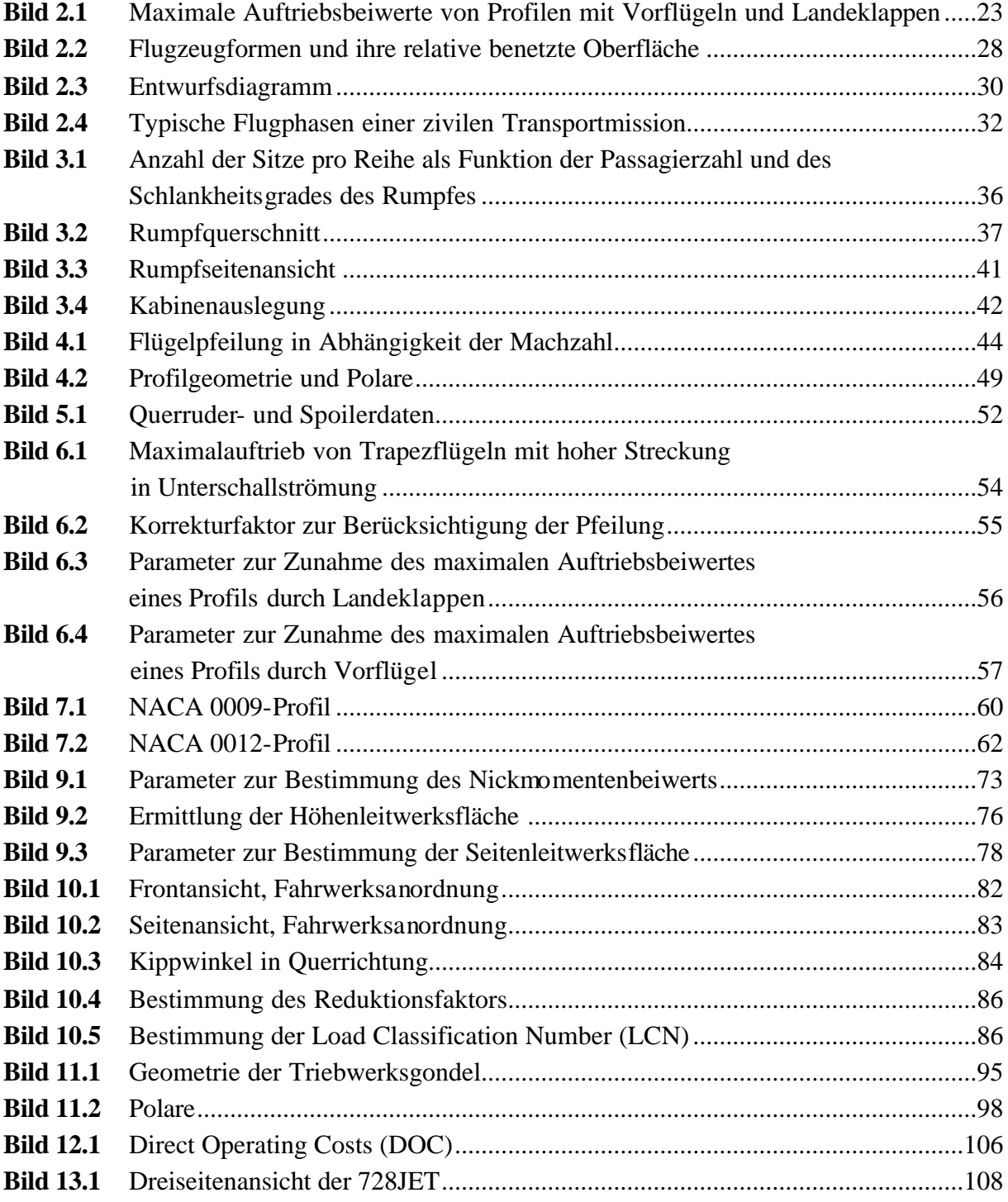

## **Verzeichnis der Tabellen**

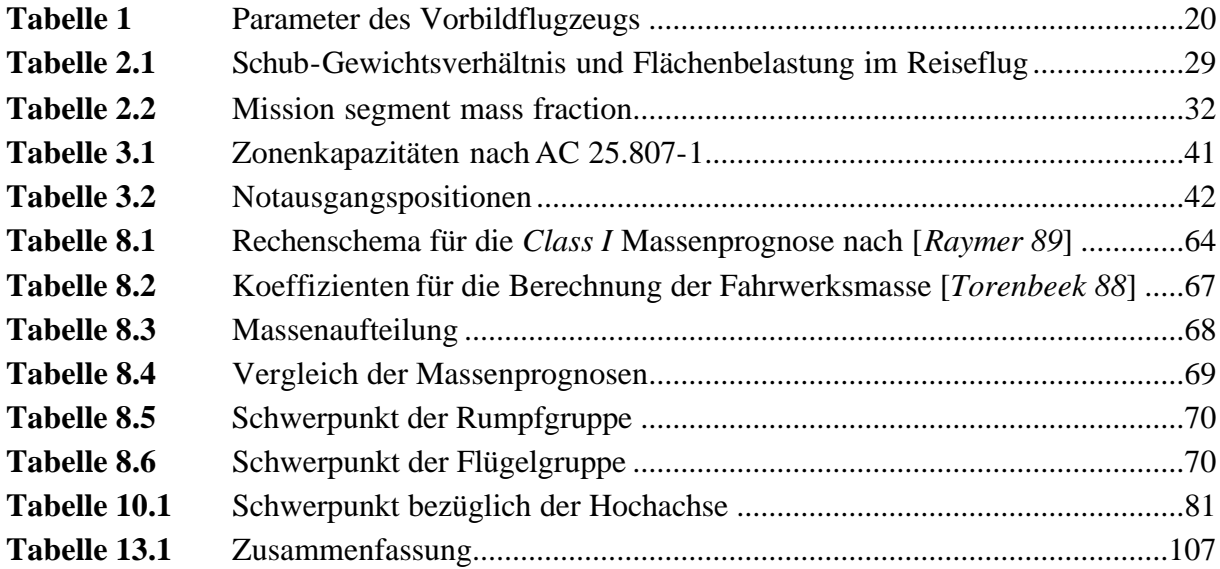

\_\_\_\_\_\_\_\_\_\_\_\_\_\_\_\_\_\_\_\_\_\_\_\_\_\_\_\_\_\_\_\_\_\_\_\_\_\_\_\_\_\_\_\_\_\_\_\_\_\_\_\_\_\_\_\_\_\_\_\_\_\_\_\_\_\_\_\_\_\_\_\_\_\_\_

## Liste der Formelzeichen

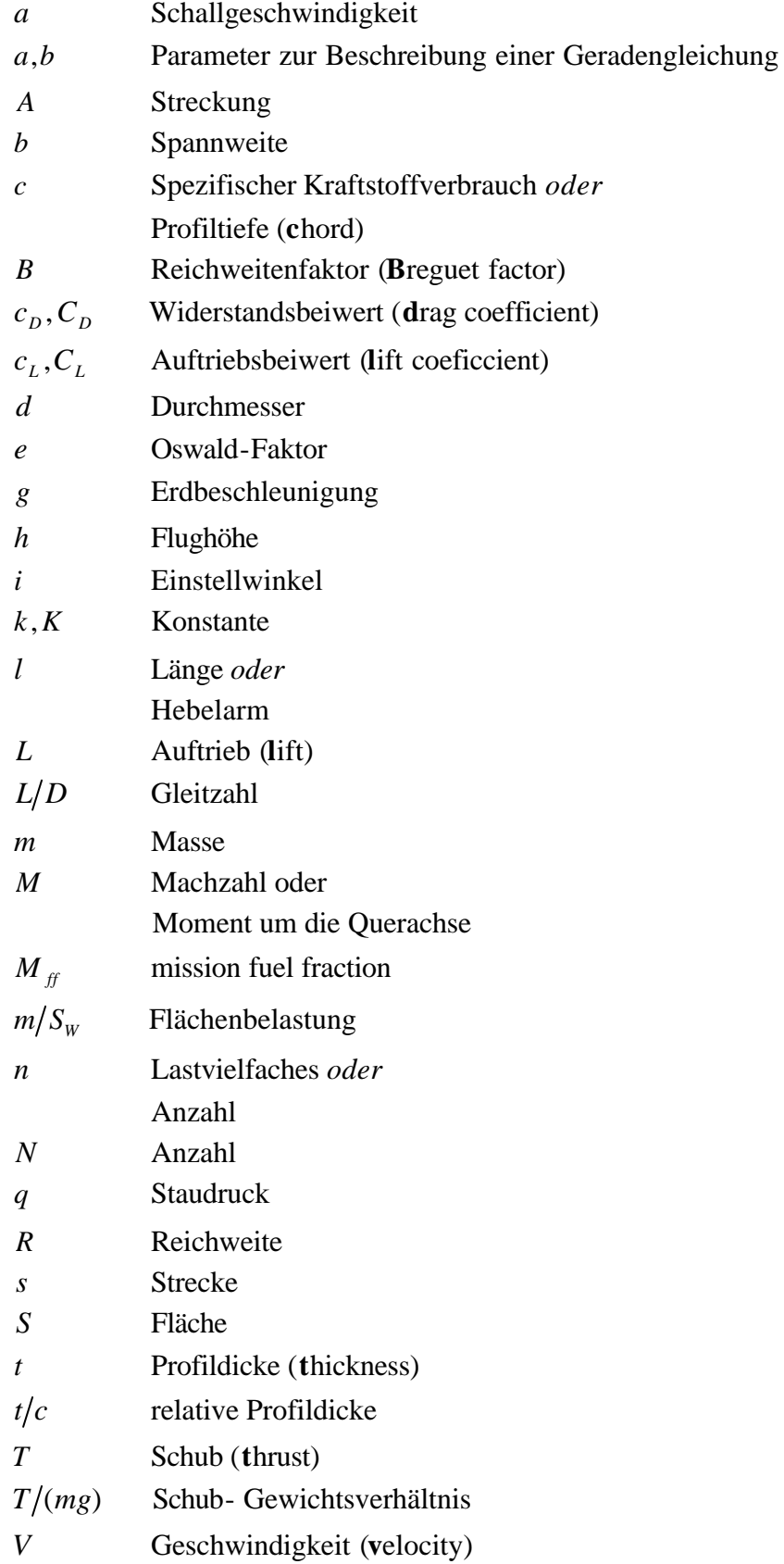

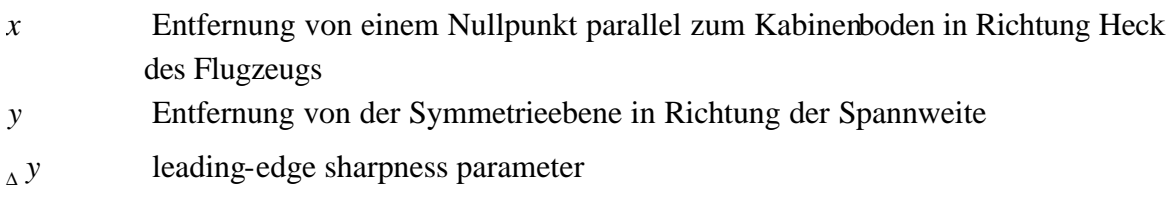

Entfernung von einem Nullpunkt senkrecht zur x-y-Ebene nach oben  $\overline{z}$ 

## **Griechische Formelzeichen**

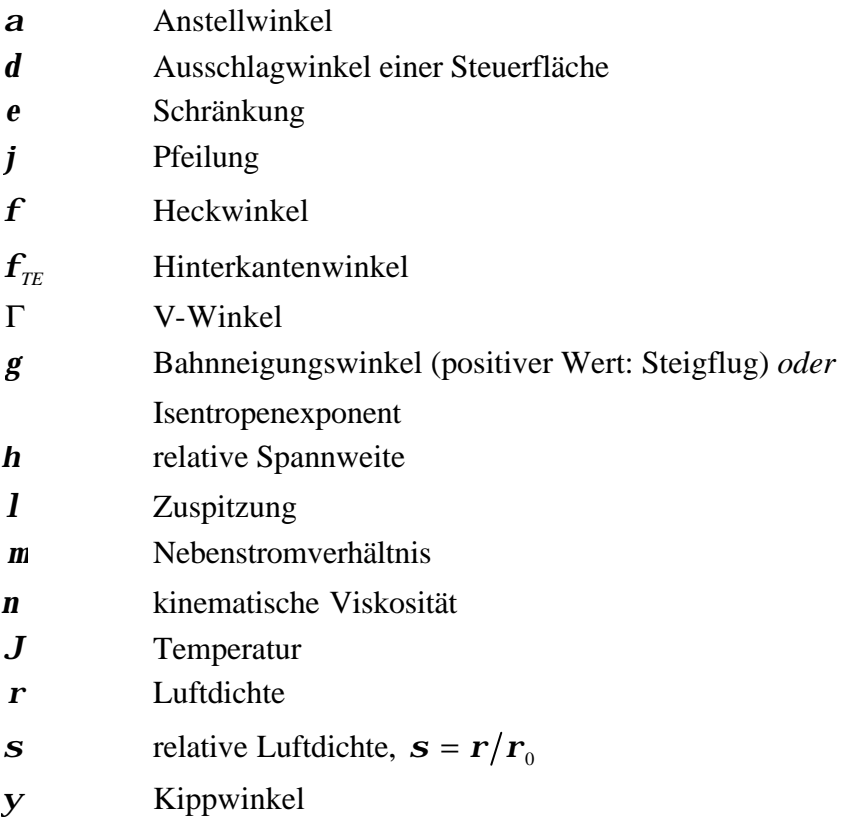

## **Indizes**

### **Indizes für Flugphasen**

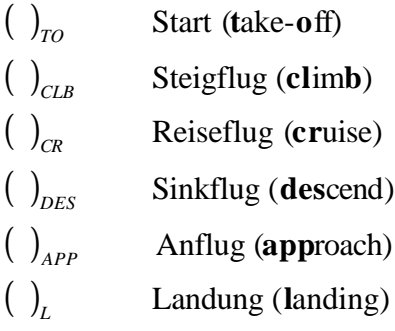

### **Indizes für Flugzeugkomponenten**

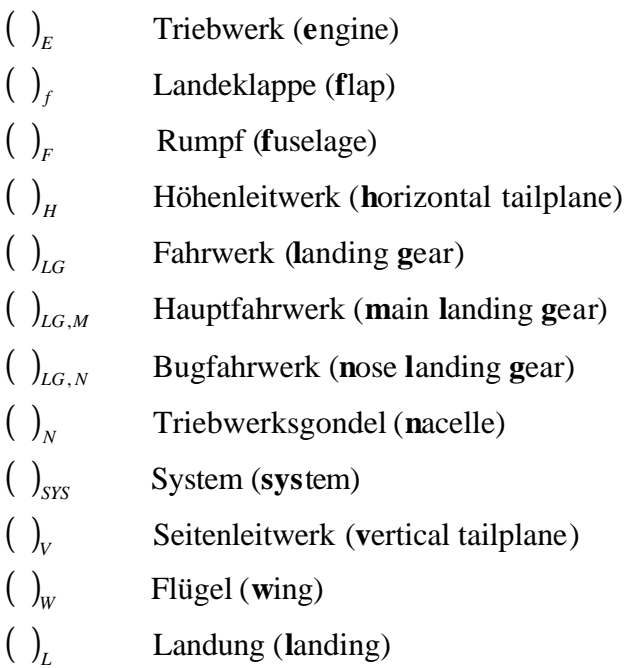

### **Indizes zum Flügel**

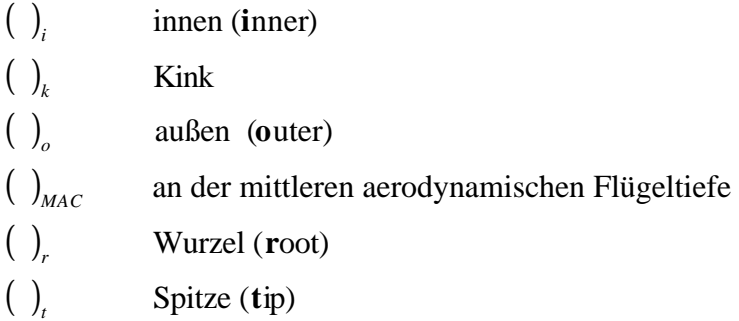

### **Sonstige Indizes**

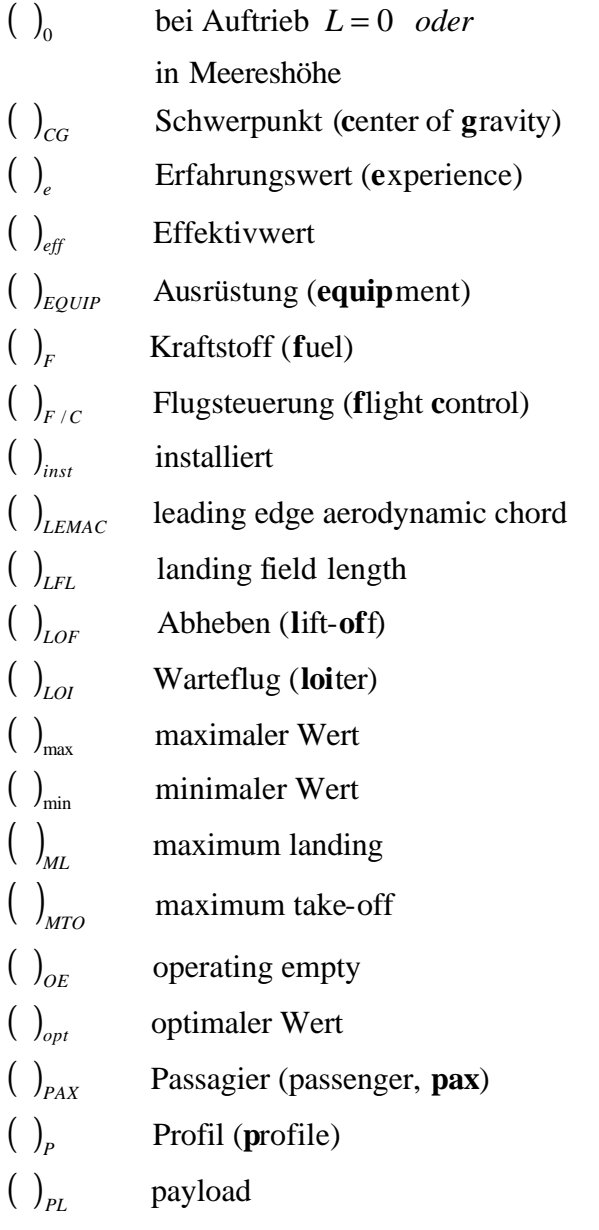

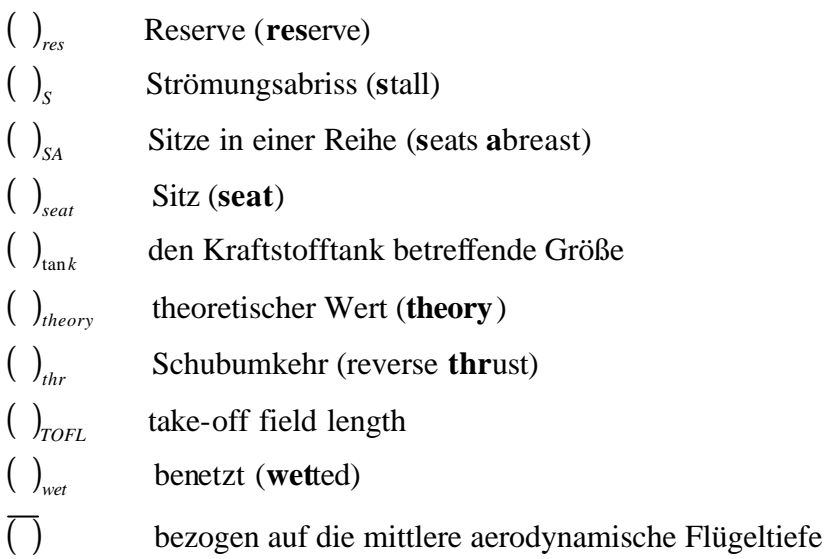

## **Liste der Abkürzungen**

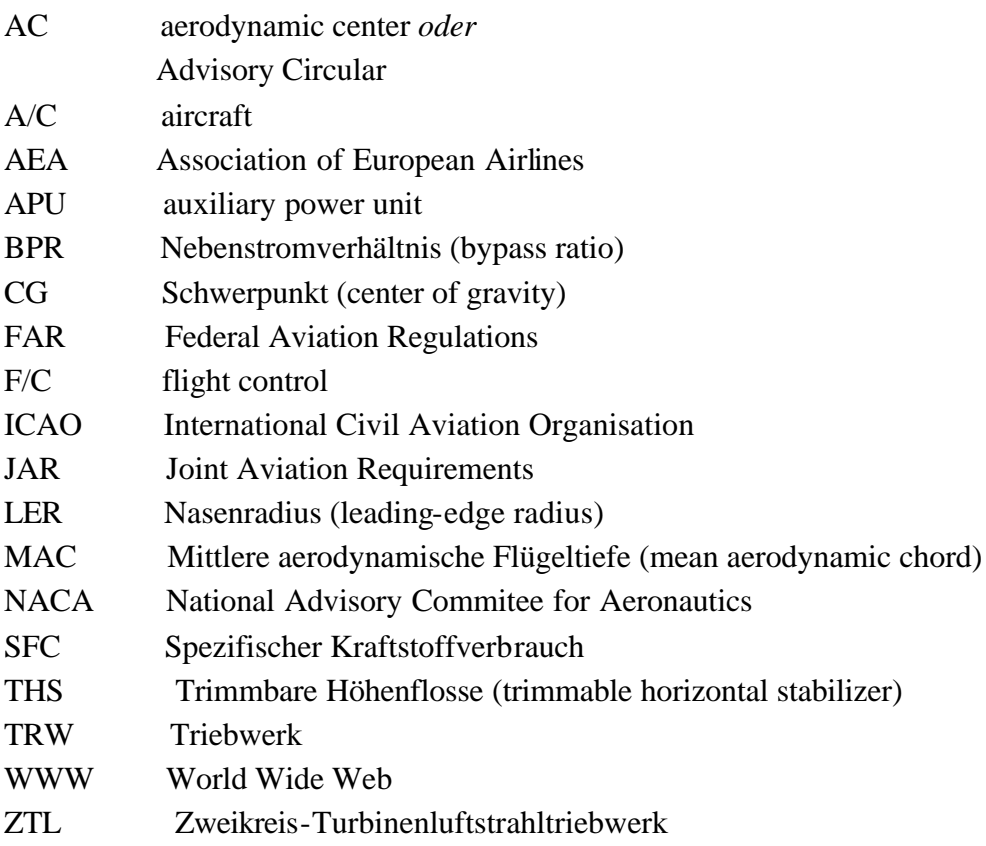

## **1 Einleitung**

Das von Fairchild Dornier entwickelte und im Jahr 2002 vorgestellte Mittelstreckenflugzeug 728JET ist das diesem Entwurf zu Grunde liegende Vorbildflugzeug, und ist nach dem Vorlesungsskript "Flugzeugentwurf" von Prof. Dr.-Ing. Dieter Scholz nachzuentwerfen. Als Anforderungen für den Entwurf dienen neben den Zulassungsvorschriften der JAR-25/FAR Part 25 noch einige der tatsächlichen Leistungsmerkmale der 728JET. Dazu gehören u.a. Nutzlast, Passagieranzahl, Reichweite, Reiseflugmachzahl sowie Sicherheitsstart- und Sicherheitslandestrecke. Die Anforderungen sowie weitere Parameter des Vorbildflugzeugs sind mit Angabe ihrer jeweiligen Quelle in folgender Tabelle aufgelistet:

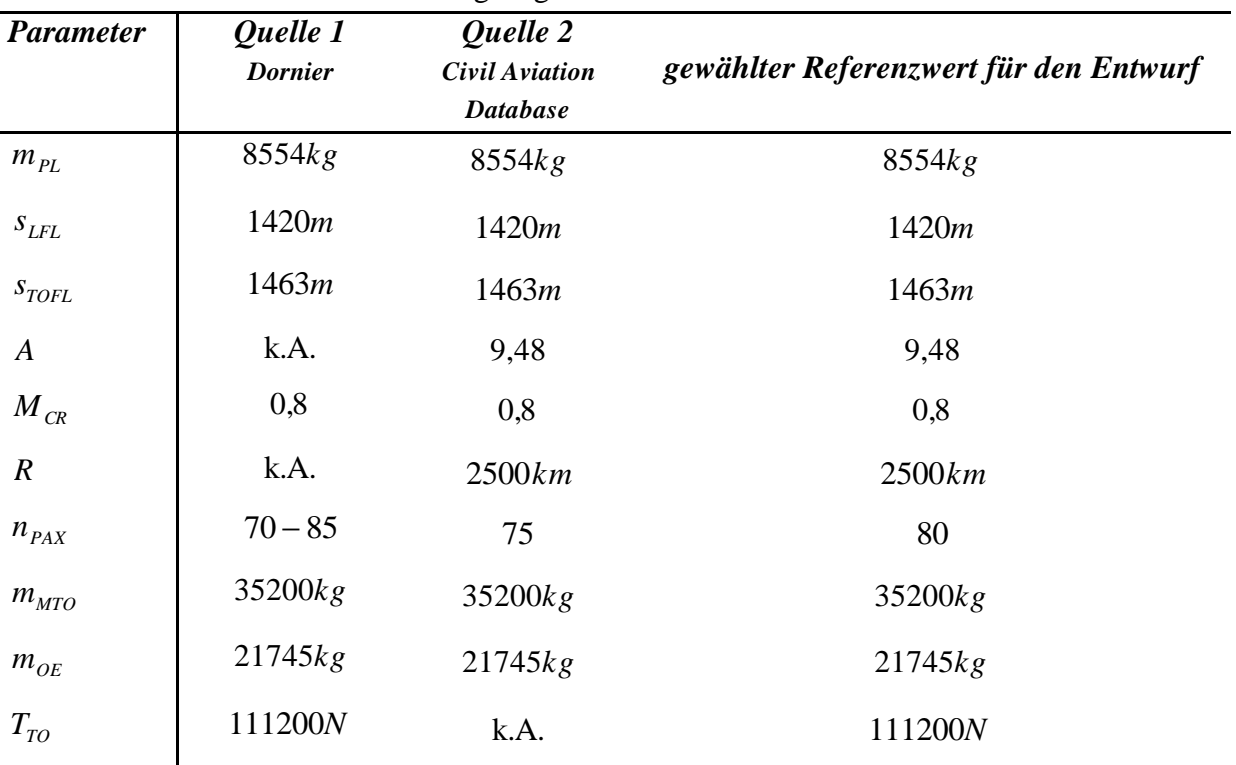

#### **Tabelle 1:** Parameter des Vorbildflugzeuges

Durch diese Vorgaben sind die grundsätzliche Konfiguration und das Antriebssystem weitestgehend festgelegt.

Das Flugzeug wird in konventioneller Bauweise, so genannter Drachenbauweise, mit freitragenden Flügeln und Rückwärtspfeilung konzipiert. Das Antriebssystem besteht aus zwei ZTL-Triebwerken, die unter den Tragflächen angebracht sind. In dem Flugzeug finden 80 Passagiere platz.

Mit den Eingangsparametern wird zunächst eine Dimensionierung nach [*Loftin 80*] vorgenommen. Diese Ergebnisse bilden in den nächsten Kapiteln die Grundlage für den weiteren Verlauf des Entwurfs. Unter Umständen ist im späteren Verlauf des Entwurfs ein

Durchlauf von mehreren Iterationsschleifen erforderlich, so dass die Ergebnisse aus vorangegangenen Kapiteln angepasst werden müssen.

Das oben genannte Vorlesungsskript ist die maßgeblich bestimmende Quelle für diese Arbeit. Aus ihr werden die meisten Zusammenhänge und Verweise entnommen. Andere Quellen werden an der jeweiligen Stelle durch den kursiv gedruckten [*Autorennamen*] in eckigen Klammern dargestellt. Es wird damit an das Literaturverzeichnis verwiesen.

### **2 Dimensionierung**

Die Dimensionierung ("preliminary sizing") erfolgt im Wesentlichen nach der Methode von [*Loftin 80*], wie sie auch im Vorlesungsskript Flugzeugentwurf dargestellt ist. Praktisch durchgeführt wurde sie anhand einer Excel-Tabelle, die die Ausführungen dieses Kapitels enthält. Zur Veranschaulichung wurde die Dimensionierung noch in einem Entwurfsdiagramm dargestellt.

### **2.1 Landestrecke**

Grundlage für die Analyse der Landestrecke sind die Luftfahrtvorschriften. Nach JAR 25.125 ist die Sicherheitslandestrecke vorgeschrieben. So darf ein Flugzeug nur auf einem Flugplatz landen, wenn die Sicherheitslandestrecke kürzer ist als die verfügbare Landestrecke. Die Sicherheitslandestrecke wird aus der Landestrecke und einem Sicherheitsfaktor berechnet. Für Jets beträgt dieser Siche rheitsfaktor 1,667.

Eine Statistikgleichung mit der Konstanten  $k_{APP} = 1.70 \sqrt{m/s^2}$  aus[*Loftin 80*] stellt für Flugzeuge mit Strahltriebwerken einen Zusammenhang zwischen Sicherheitslandestrecke und Anfluggeschwindigkeit her.

$$
V_{APP} = k_{APP} \cdot \sqrt{s_{LET}} = 64,06 \frac{m}{s}
$$
 (2.1)

Die Flächenbelastung bei maximaler Landemasse ergibt sich aus folgendem Zusammenhang:

$$
m_{ML}/S_W = k_L \cdot \mathbf{S} \cdot C_{L, \text{max}, L} \cdot s_{LFL}
$$
\n(2.2)

Da der Landevorgang in Meereshöhe angenommen wird ergibt sich für die relative Luftdichte  $s = 1$ , und die Konstante hat einen Wert von  $k<sub>L</sub> = 0.107 kg/m<sup>3</sup>$ . Mit Bild 2.1 wird der maximale Auftriebsbeiwert in Landekonfiguration bestimmt. Unter der Annahme, dass das Flugzeug mit Vorflügeln und Fowler-Klappen ausgestattet ist kann  $C_{L,\text{max}, L} = 3.0$  angesetzt werden. Mit der Anforderung der Sicherheitslandestrecke von  $s_{LFL} = 1420m$  hat die Flächenbelastung bei maximaler Landemasse damit einen Wert von

$$
m_{ML}/S_W = 455,82 \frac{kg}{m^2} \quad . \tag{2.3}
$$

Die maximale Flächenbelastung des Flugzeuges kann nun mit der Gleichung

$$
m_{\text{MTO}}/S_{\text{W}} = \frac{m_{\text{ML}}/S_{\text{W}}}{m_{\text{ML}}/m_{\text{MTO}}}
$$
(2.4)

berechnet werden. Für das Verhältnis von maximaler Landemasse zu maximaler Startmasse wird nach [*Loftin* 80] ein für Kurz- Mittelstreckenflugzeuge typischer Wert von  $m_{ML}/m_{MTO} = 0.89$  gewählt, der später noch verfiziert werden muss. Somit ergibt sich die maximale Flächenbelastung zu

$$
m_{\text{MTO}}/S_{\text{W}} = 512,16\,\frac{kg}{m^2} \,. \tag{2.5}
$$

Diese Flächenbelastung darf nicht überschritten werden, wenn das Flugzeug die Anforderungen erfüllen soll.

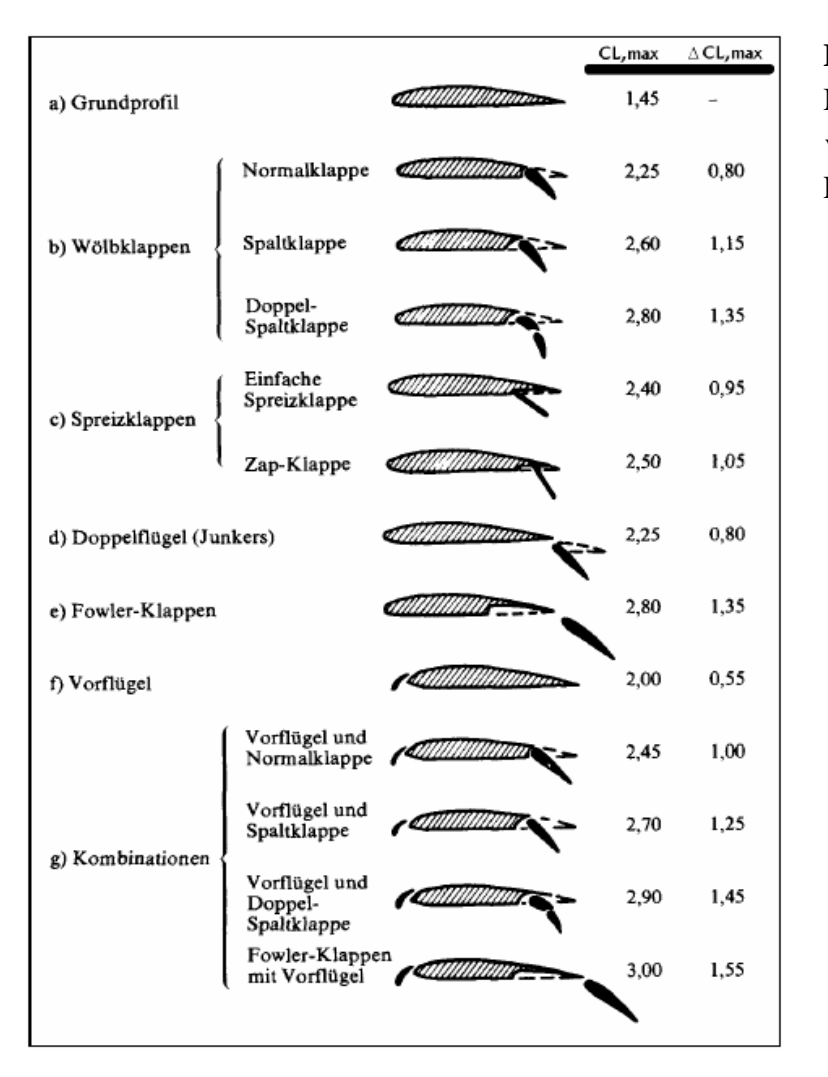

 **Bild 2.1:**

 Maximale Auftriebsbeiwerte von Profilen mit Vorflügeln und Landeklappen [*Dubs 87*]

#### **2.2 Startstrecke**

Nach einer statistischen Auswertung nach [*Loftin 80*] ergibt sich für Flugzeuge mit Strahltriebwerken folgender Zusammenhang zwischen Schub-Gewichtsverhältnis und Flächenbela stung:

$$
a = \frac{T_{TO}/(m_{MTO} \cdot g)}{m_{MTO}/S_W} = \frac{k_{TO}}{s_{TOFL} \cdot s \cdot C_{L,\text{max},TO}}
$$
(2.6)

Darin ist  $k_{T0} = 2.34 \frac{m^3}{kg}$ , und nach Anforderung beträgt die Sicherheitsstartstrecke *sTOFL* = 1463*m* . Da der Startvorgang ebenfalls in Meereshöhe angenommen wird ergibt sich für die relative Luftdichte auch hier *s* =1. Für den maximalen Auftriebsbeiwert beim Start erfolgt der Ansatz  $C_{L,\text{max}, TQ} = 0.8 \cdot C_{L,\text{max}, L} = 2.4$ . Daraus ergibt sich ein Wert für das Verhältnis aus Schub-Gewichtsverhältnis und Flächenbelastung von

$$
a = 6,6644 \cdot 10^{-4} \frac{m^2}{kg} \tag{2.7}
$$

Die Abhebegeschwindigkeit lässt sich aus dem folgenden Zusammenhang berechnen:

$$
V_{LOF} = \sqrt{\frac{2 \cdot g}{r} \cdot \frac{m_{MTO}}{S_W} \cdot \frac{1}{C_{L, \text{max; TO}}}} = 60,18 \frac{m}{s}
$$
 (2.8)

Für die Luftdichte wurde wieder Meereshöhe angenommen, was zu  $\mathbf{r} = \mathbf{r}_0 = 1,225 \,\mathrm{kg/m^3}$ führt.

### **2.3 Steigrate im 2. Segment**

In JAR 25.121 wird für Flugzeuge mit zwei Triebwerken gefordert, dass bei ausgefallenem Triebwerk im 2. Segment immer noch ein Steiggradient von mindestens 2,4% erreicht wird, was auf den erforderlichen Bahnneigungswinkel von

$$
g = \arctan \frac{Steiggradient}{100} = 0,023995rad \tag{2.9}
$$

führt.

Um den Minimalwert des Schub-Gewichtsverhältnisses bestimmen zu können, muss zunächst eine Abschätzung der Gleitzahl im 2. Segment mit folgendem Näherungsverfahren vorgenommen werden:

$$
\frac{L}{D} = \frac{C_L}{C_{D,P} + \frac{C_L^2}{p \cdot A \cdot e}}
$$
\n(2.10)

Der Oswald-Faktor wird wegen der ausgefahrenen Klappen und Vorflügel mit *e* = 0,7 abgeschätzt. Die Flügelstreckung des Vorbildflugzeuges beträgt *A* = 9,48 , und der Auftriebsbeiwert im 2. Segment wird mit folgender Gleichung bestimmt:

$$
C_L = \frac{C_{L,\text{max},TO}}{1,44} = 1,67\tag{2.11}
$$

Der Faktor 1,44 ergibt sich aus der Tatsache, dass der Steigflug im 2. Segment mit  $V_2 = 1,2 \cdot V_{S,TO}$  durchgeführt wird.

Der Profilwiderstandsbeiwert  $C_{D,P}$  setzt sich aus folgenden Einzelwiderständen zusammen:

$$
C_{D,P} = C_{D,0} + \Delta C_{D,flap}
$$
 (2.12)

Der Nullwiderstandsbeiwert beträgt  $C_{D,0} = 0.02$ .  $\Delta C_{D,flow}$  ist abhängig von der Klappenstellung und damit vom Auftriebsbeiwert in der jeweiligen Konfiguration. Für  $C_L = 1.67$  ergibt sich für  $\Delta C_{D, flag}$  ein Wert von  $\Delta C_{D, flag} = 0.03$ . Damit wird der Profilwiderstandsbeiwert  $C_{D,P} = 0.05$ .

Werden diese Werte in Gleichung (2.10) eingesetzt ist die Gleitzahl für das 2. Segment:

$$
\frac{L}{D} = \frac{1,67}{0,05 + \frac{1,67^2}{p \cdot 9,48 \cdot 0,7}} = 9,09
$$
\n(2.13)

Mit der Gleitzahl kann nun der minimale Wert für das Schub-Gewichtsverhältnis mit

$$
\frac{T_{TO}}{m_{MTO} \cdot g} = \left(\frac{N}{N-1}\right) \cdot \left(\frac{1}{L/D} + \sin g\right)
$$
\n(2.14)

berechnet werden, wobei *N* der Anzahl der installierten Treibwerke entspricht. Mit den bestimmten Werten erhält man

$$
\frac{T_{TO}}{m_{MTO} \cdot g} = 0,268. \tag{2.15}
$$

### **2.4 Steigrate beim Durchstartmanöver**

Der Rechengang zum Durchstartmanöver ist sehr ähnlich dem Rechengang zum 2. Segment. In JAR 25.121 wird für Flugzeuge mit zwei Triebwerken diesmal gefordert, dass bei ausgefallenem Triebwerk ein Durchstartmanöver mit einem Steiggradienten von mindestens 2,1% möglich ist, was nach Gleichung (2.9) auf den erforderlichen Bahnneigungswinkel von *g* = 0,020997*rad* führt.

Der Auftriebsbeiwert beim Durchstarten beträgt

$$
C_L = \frac{C_{L,\text{max},L}}{1,69} = 1,78 \,. \tag{2.16}
$$

Bei der Abschätzung der Gleitzahl muss nach FAR Part25 hier beachtet werde, dass das Fahrwerk beim Durchstarten ausgefahren ist, was eine Erhöhung des Profilwiderstandsbeiwerts  $C_{D,P}$  gegenüber dem 2. Segment zur Folge hat. Er setzt sich nun zusammen aus:

$$
C_{D,P} = C_{D,0} + \Delta C_{D,flap} + \Delta C_{D,gear}
$$
\n(2.17)

Der Nullwiderstandsbeiwert beträgt wieder  $C_{D,0} = 0.02$ . Für den jetzigen Auftriebsbeiwert liegt für  $\Delta C_{D, flag}$  wieder ein Wert von  $\Delta C_{D, flag} = 0.03$  vor, und das ausgefahrene Fahrwerk wird mit  $\Delta C_{D, near} = 0.015$  berücksichtigt. Damit ergibt der Profilwiderstandsbeiwert zu  $C_{D,P} = 0.065$ .

Flügelstreckung und Oswald-Faktor bleiben gegenüber dem 2. Segment unverändert, so dass die Gleitzahl nach Gleichung (2.10) diesmal folgenden Wert besitzt:

$$
\frac{L}{D} = \frac{1,78}{0,065 + \frac{1,78^2}{p \cdot 9,48 \cdot 0,7}} = 8,2
$$
\n(2.18)

Für das Durchstartmanöver lautet die Gleichung zur Bestimmung des Minimalwertes des Schub-Gewichtsverhältnisses

$$
\frac{T_{TO}}{m_{MTO} \cdot g} = \left(\frac{N}{N-1}\right) \cdot \left(\frac{1}{L/D} + \sin g\right) \cdot \frac{m_L}{m_{MTO}},\tag{2.19}
$$

wobei auch die geringer Masse des Flugzeugs bei der Landung berücksichtigt ist. Mit den gerade bestimmten Werten und  $m_{ML}/m_{MTO} = 0.89$  erhält man

$$
\frac{T_{TO}}{m_{MTO} \cdot g} = 0.24 \,. \tag{2.20}
$$

Dieser Wert darf ebenfalls nicht unterschritten werden.

### **2.5 Reiseflug**

Das Verhältnis zwischen Flächenbelastung und Schub-Gewichtsverhältnis muss so gewählt werden, dass das Flugzeug die erforderliche Reiseflugmachzahl im stationären Geradeausflug erreicht. Das ganze muss in einer Flughöhe stattfinden, die es ermöglicht, den Entwurfsauftriebsbeiwert zu erreichen. Für Jets ist dies der Auftriebsbeiwert, bei dem sich die maximale Gleitzahl einstellt.

Flächenbelastung und Schub-Gewichtsverhältnis werden für die maximale Startmasse als Funktion der Flughöhe getrennt berechnet. Der Zusammenhang der beiden Parameter ergibt sich dann über die Verbindung mit der Flughöhe.

Das Schub-Gewichtsverhältnis ergibt sich zu

$$
\frac{T_{TO}}{m_{MTO} \cdot g} = \frac{1}{(T_{CR}/T_{TO}) \cdot (L/D)_{\text{max}}} \,. \tag{2.21}
$$

Die maximale Gleitzahl im Reiseflug lässt sich nach [*Raymer 89*] bestimmen:

$$
\left(\frac{L}{D}\right)_{\text{max}} = \left(\frac{L}{D}\right)_{CR} = k_e \cdot \sqrt{\frac{A}{S_{\text{wet}}/S_{\text{w}}}}
$$
\n(2.22)

Der Parameter  $k_e$  ist hierbei ein Erfahrungswert, der sich folgendermaßen berechnen lässt:

\_\_\_\_\_\_\_\_\_\_\_\_\_\_\_\_\_\_\_\_\_\_\_\_\_\_\_\_\_\_\_\_\_\_\_\_\_\_\_\_\_\_\_\_\_\_\_\_\_\_\_\_\_\_\_\_\_\_\_\_\_\_\_\_\_\_\_\_\_\_\_\_\_\_\_

$$
k_e = \frac{1}{2} \cdot \sqrt{\frac{\mathbf{p} \cdot e}{c_f}} = \frac{1}{2} \cdot \sqrt{\frac{\mathbf{p} \cdot 0.85}{0.003}} = 14.92
$$
 (2.23)

Für das Verhältnis von benetzter Oberfläche zu Flügelfläche wird mit Hilfe von Bild 2.2 ein Wert von  $S_{wet}/S_W = 6.0$  gewählt, so dass sich für die Gleitzahl im Reiseflug ein Wert von

$$
\left(\frac{L}{D}\right)_{\text{max}} = 18,75\tag{2.24}
$$

ergibt.

Der zugehörige Auftriebsbeiwert im Reiseflug bei maximaler Gleitzahl bzw. minimalem Widerstand lautet:

$$
C_{L,CR} = C_{L,md} = \frac{\mathbf{p} \cdot A \cdot e}{2 \cdot (L/D)_{\text{max}}} = \frac{\mathbf{p} \cdot 9,48 \cdot 0,85}{2 \cdot 18,75} = 0,675
$$
 (2.25)

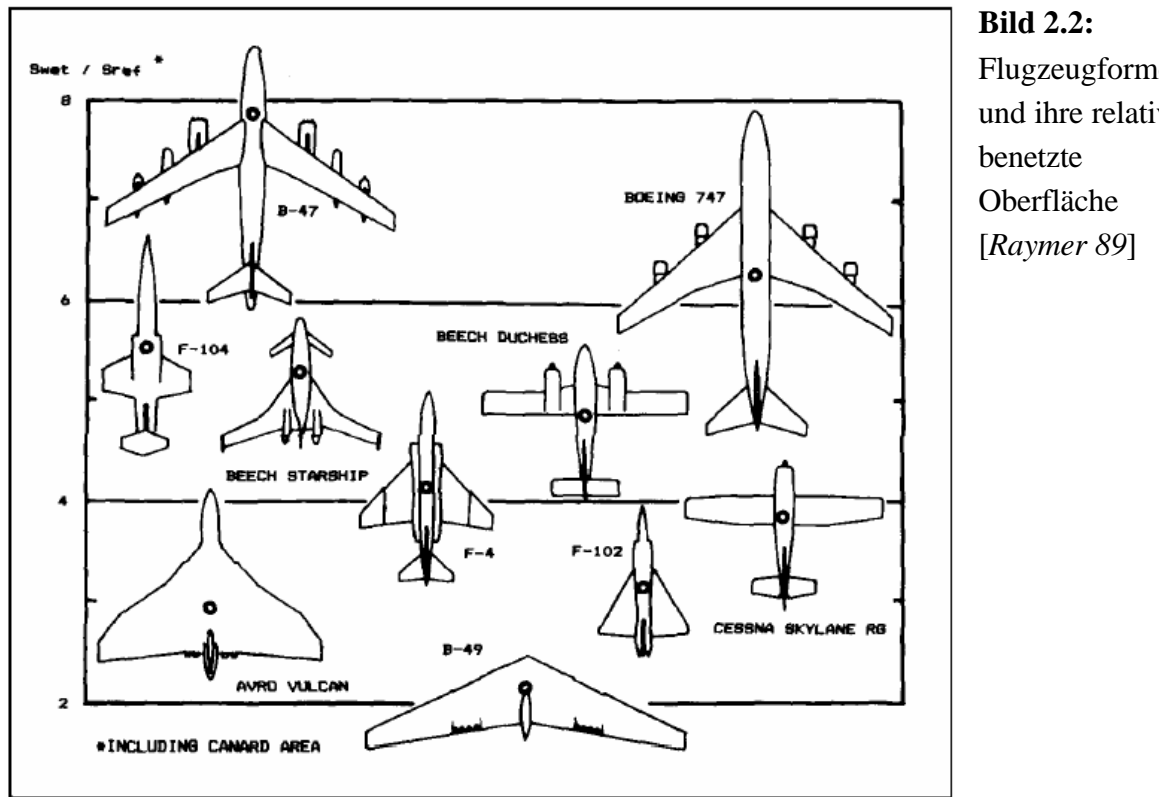

Flugzeugformen und ihre relative

Das in Gleichung (2.21) benötigte Verhältnis aus Reiseschub und Startschub  $T_{CR}/T_{TO}$  kann für die geforderte Reiseflugmachzahl *MCR* = 0,8 in Abhängigkeit der Reiseflughöhe *hCR* und des Nebenstromverhältnisses der Triebwerke, das hier mit *m* = 5 angesetzt, wird durch folgenden Zusammenhang nach [*Marckwardt 89b*] bestimmt werden:

$$
\frac{T_{CR}}{T_{TO}} = (0.0013 \cdot \mathbf{m} - 0.0397) \frac{1}{km} \cdot h_{CR} - 0.0248 \cdot \mathbf{m} + 0.7125
$$
\n(2.26)

Schließlich muss noch die Flächenbelastung als Funktion der Parameter Auftriebsbeiwert  $C_{LCR}$ , Machzahl  $M_{CR}$  und Luftdruck  $p(h)$  bestimmt werden:

$$
\frac{m_{MTO}}{S_W} = \frac{C_{L,CR} \cdot M_{CR}^2}{g} \cdot \frac{g}{2} \cdot p(h) \tag{2.27}
$$

Dabei beträgt der Isentropenexponent *g* in Gleichung (2.27) für Luft *g* = 1,4 .

Die Ergebnisse der Gleichungen (2.21), (2.26) und (2.27) sind in Tabelle 2.1 zusammengestellt.

| Flughöhe                 | <b>Reiseflug</b> |                 |                            |                                        |
|--------------------------|------------------|-----------------|----------------------------|----------------------------------------|
| $\boldsymbol{h}$<br>[km] | p(h)<br>[Pa]     | $T_{CR}/T_{TO}$ | $T_{TO}/(m_{MTO} \cdot g)$ | $m_{MTO}/S_W$<br>$\left[kg/m^2\right]$ |
| $\theta$                 | 101325,00        | 101325,00       | 0,0906                     | 3123,41                                |
| 1                        | 89873,20         | 89873,20        | 0,0960                     | 2770,40                                |
| $\overline{2}$           | 79492,74         | 79492,74        | 0,1022                     | 2450,42                                |
| 3                        | 70105,20         | 70105,20        | 0,1091                     | 2161,04                                |
| $\overline{4}$           | 61636,23         | 61636,23        | 0,1170                     | 1899,98                                |
| 5                        | 54015,42         | 54015,42        | 0,1262                     | 1665,06                                |
| 6                        | 47176,21         | 47176,21        | 0,1370                     | 1454,24                                |
| 7                        | 41055,74         | 41055,74        | 0,1498                     | 1265,57                                |
| 8                        | 35594,73         | 35594,73        | 0,1652                     | 1097,23                                |
| 9                        | 30737,39         | 30737,39        | 0,1841                     | 947,50                                 |
| 10                       | 26431,30         | 26431,30        | 0,2079                     | 814,76                                 |
| 11                       | 22627,25         | 22627,25        | 0,2388                     | 697,50                                 |
| 12                       | 19316,24         | 19316,24        | 0,2806                     | 595,44                                 |
| 13                       | 16498,11         | 16498,11        | 0,3399                     | 508,57                                 |
| 14                       | 14091,14         | 14091,14        | 0,4312                     | 434,37                                 |

**Tabelle 2.1:** Schub-Gewichtsverhältnis und Flächenbelastung im Reiseflug

### **2.6 Entwurfsdiagramm**

Mit den bisherigen Ergebnissen der Dimensionierung lässt sich nun ein Entwurfsdiagramm erstellen, in welchem man den Entwurfspunkt kennzeichnet und daraus die Flächenbelastung und das Schub-Gewichtsverhältnis des Flugzeugs erhält.

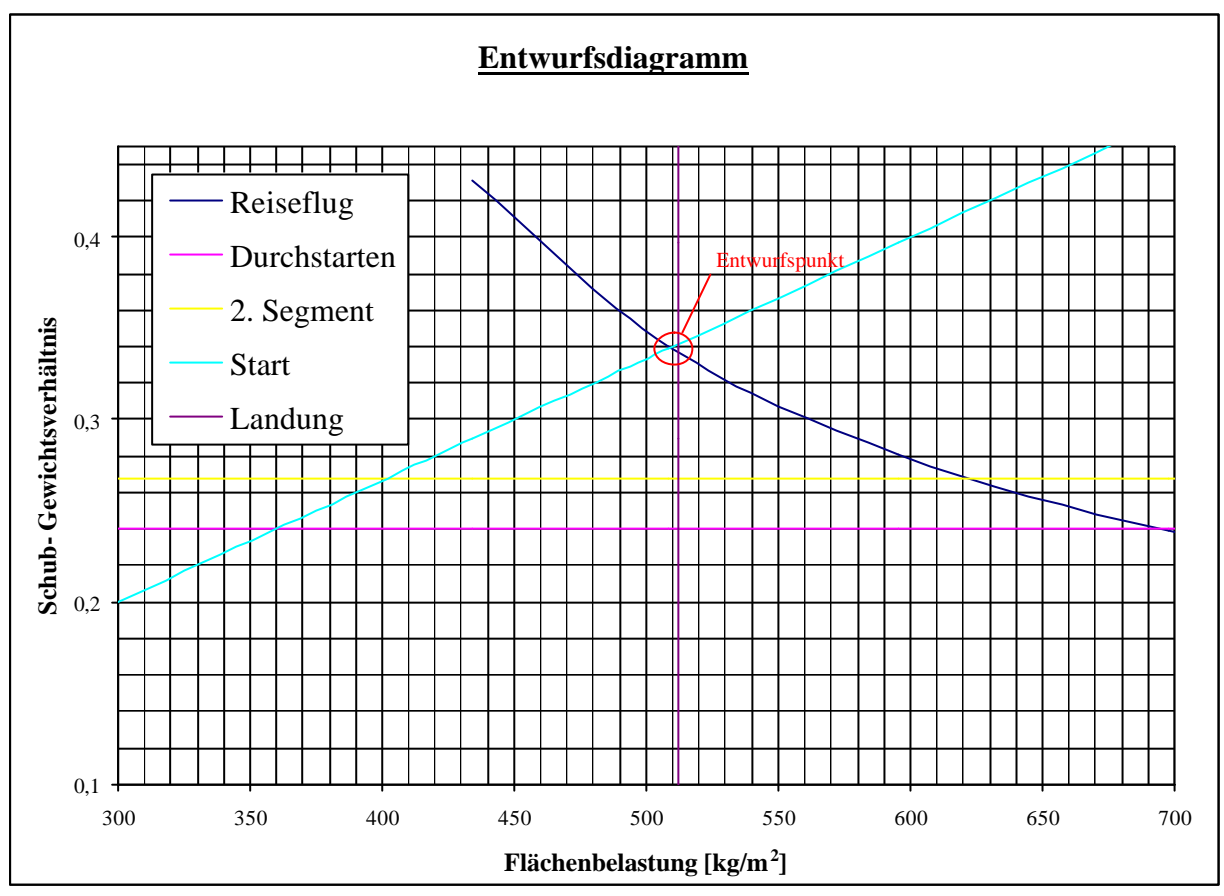

**Bild 2.3:** Entwurfsdiagramm

Der Auslegungspunkt für das Flugzeug wird nun so gelegt, dass bei einem möglichst geringen Schub-Gewichtsverhältnis eine möglichst hohe Flächenbelastung erzielt wird. Die Auswahl des am niedrigsten möglichen Schub-Gewichtsverhältnisses besitzt hierbei Priorität, so dass sich folgender Entwurfspunkt ergibt:

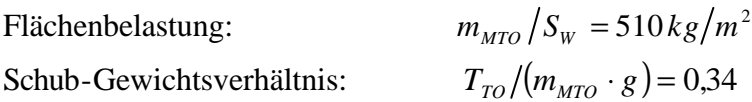

Nach [*Raymer 89*] sind typische Werte für Strahlverkehrsflugzeuge mit  $m_{MTO}/S_W = 586 \frac{kg}{m^2}$  und  $T_{TO}/(m_{MTO} \cdot g) = 0.25$  angegeben, so dass die für dieses Flugzeug ermittelten Daten als durchaus plausibel angesehen werden können.

Als nächstes soll nun die Reiseflughöhe ermittelt werden. Dazu ist zunächst die Kenntnis des Verhältnisses aus Schub im Reiseflug zu Startschub erforderlich:

$$
\frac{T_{CR}}{T_{TO}} = \frac{1}{T_{TO}/(m_{MTO} \cdot g) \cdot g \cdot (L/D)_{CR}} = 0,157
$$
\n(2.28)

Die Reiseflughöhe ergibt sich nun durch Umstellen der Gleichung (2.26) zu

$$
h_{CR} = \frac{T_{CR}/T_{TO} + 0.0248 \cdot \mathbf{m} - 0.7125}{0.0013 \cdot \mathbf{m} - 0.0397} \, km = 13.12 \, km \,. \tag{2.29}
$$

Der Reiseflug findet somit in der Stratosphäre bei einer Temperatur  $J_{CR} = 216,65K$  und damit einer Schallgeschwindigkeit von  $a_{CR} = 295,05 \, \text{m/s}$  statt, was eine Reisefluggeschwindigkeit ergibt von

$$
V_{CR} = M_{CR} \cdot a_{CR} = 0.8 \cdot 295.05 \frac{m}{s} = 236.04 \frac{m}{s}.
$$
 (2.30)

### **2.7 Maximale Startmasse**

Die maximale Startmasse  $m_{MTO}$  setzt sich aus der maximalen Nutzlast  $m_{MPL}$ , welche als Anforderung bekannt ist, der Kraftstoffmasse  $m_F$  und der Betriebsleermasse  $m_{OE}$  zusammen. Es ergibt sich der Zusammenhang

$$
m_{\text{MTO}} = \frac{m_{\text{MPL}}}{1 - m_F / m_{\text{MTO}} - m_{\text{OE}} / m_{\text{MTO}}}. \tag{2.31}
$$

Für das Verhältnis  $m_{OE}/m_{MTO}$  lässt sich anhand einer Statistikgleichung nach [*Loftin 80*] folgender Wert berechnen:

$$
\frac{m_{OE}}{m_{MTO}} = 0.23 + 1.04 \cdot \frac{T_{TO}}{m_{MTO} \cdot g} = 0.584
$$
\n(2.32)

Der Kraftstoffanteil  $m_F/m_{MTO}$  wird aus der Breguet'schen Reichweitenformel berechnet. Dazu wird der gesamte Flug in einzelne Phasen unterteilt, welche in Bild 2.4 dargestellt sind. Für diese Phasen sind die einzelnen Massenverhältnisse  $m_{Ende}/m_{Anfang}$  ("mission segment mass fraction") entweder aus Statistiken ermittelbar oder anhand der Breguet'schen Reichweitenformel zu bestimmen.

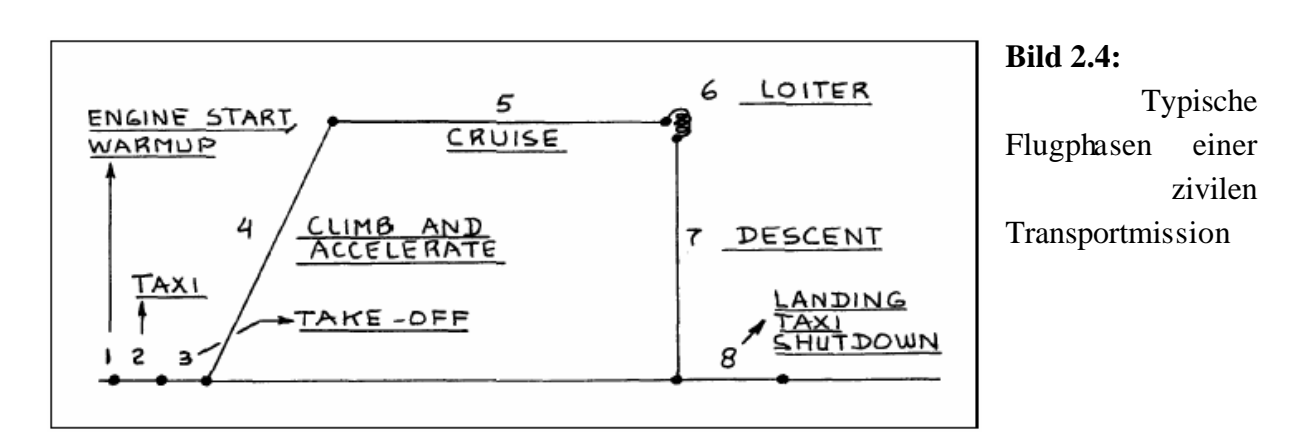

Über die Nummer der Flugphase wird die Masse an ihrem Beginn angegeben. Das Produkt der Massenverhältnisse aller Phasen liefert die "mission fuel fraction"  $M_f$ :

$$
M_{ff} = \frac{m_9}{m_8} \cdot \frac{m_8}{m_7} \cdot \frac{m_7}{m_6} \cdot \frac{m_6}{m_5} \cdot \frac{m_5}{m_4} \cdot \frac{m_4}{m_3} = \frac{m_9}{m_3}
$$
 (2.33)

Die Flugphasen 1 und 2 bleiben bei Ermittlung der maximalen Startmasse unberücksichtigt.

Mit der , mission fuel fraction " $M_f$  ist dann der Kraftstoffmassenanteil

$$
\frac{m_F}{m_{MTO}} = (1 - M_{ff}).
$$
\n(2.34)

Für die Flugphasen 1-4 sowie 7 und 8 können die einzelnen "mission segment mass fractions" aus Tabelle 2.2 übernommen werden. Die Phasen Steig- und Sinkflug werden jeweils zweimal berücksichtigt, um das Anfliegen eines Ausweichflugplatzes zu erfassen.

**Tabelle 2.2:** Mission segment mass fractions [*Roskam I*]

| <b>Massenverhältnis</b>     |
|-----------------------------|
| $m_2/m_1 = 0.990$           |
| $m_3/m_2 = 0.990$           |
| $m_4/m_3 = 0.995$           |
| $m_5/m_4 = 0.980$           |
| $m_{\rm s}/m_{\rm z}=0.990$ |
| $m_{\rm g}/m_{\rm g}=0.992$ |
|                             |

Die noch fehlenden Massenverhältnisse für Reise- und Warteflug werden nach der der Breguet'schen Reichweitenformel berechnet.

Für den Reiseflug eines Jets lautetet der Reichweitenfaktor:

$$
B_s = \frac{(L/D)_{CR} \cdot V_{CR}}{c \cdot g} \tag{2.35}
$$

Mit den bereits bekannten Werten für Gleitzahl und Reisefluggeschwindigkeit ergibt sich mit einem nach [*Raymer 89*] angenommenen Wert für den schubspezifischen Kraftstoffverbrauch  $(SFC)$  von  $c = 1,42 \cdot 10^{-5}$   $kg/(N \cdot s)$ 

$$
B_s = \frac{18,75 \cdot 236,04 \, \text{m/s}}{1,42 \cdot 10^{-5} \, \text{kg} / (N \cdot \text{s}) \cdot 9,81 \, \text{m/s}^2} = 31770901. \tag{2.36}
$$

Für die Reiseflugstrecke *CR s* ergibt sich mit der geforderten Reichweite von *R* = 2500*km* nach FAR Part25 für Kurz- und Mittelstreckenflugzeuge ("domestic reserves") folgender Wert:

$$
s_{CR} = R + R_{res} = 2500000m + 370400m = 2870400m \tag{2.37}
$$

Das Massenverhältnis für den Reiseflug beträgt dann

$$
\frac{m_6}{m_5} = e^{-\frac{s_{CR}}{B_s}} = 0.914,
$$
\n(2.38)

wobei *e* hier die Euler'sche Zahl darstellt.

Für den Warteflug eines Kurz- und Mittelstreckenflugzeugs ist nach FAR Part25 eine Dauer von  $t = 2700s$  (45min) vorgeschrieben. Der Zeitfaktor  $B_t$  ist

$$
B_t = \frac{B_s}{V_{CR}} = 134600\,,\tag{2.39}
$$

und damit das Massenverhältnis für den Warteflug

$$
\frac{m_7}{m_6} = e^{-\frac{t}{B_t}} = 0.980 \,.
$$
\n(2.40)

Damit ergibt sich nach Gleichung (2.33) das Produkt der Massenverhältnisse

$$
M_{ff} = 0.992 \cdot (2 \cdot 0.990) \cdot 0.980 \cdot 0.914 \cdot (2 \cdot 0.98) \cdot 0.995 = 0.832,
$$
 (2.41)

was nach Gleichung (2.34) auf einen Kraftstoffanteil von

$$
\frac{m_F}{m_{MTO}} = (1 - 0.832) = 0.168\tag{2.42}
$$

führt.

Mit den Massenverhältnissen aus Gleichung (2.32) und (2.42) lässt sich nun schließlich die maximale Abflugmasse  $m<sub>MTO</sub>$  nach Gleichung (2.31) ermitteln, was auf folgenden Wert führt:

$$
m_{MTO} = \frac{8554kg}{1 - 0.168 - 0.980} = 34492kg
$$
 (2.43)

Der Wert des Vorbildflugzeuges beträgt  $m_{MTO} = 35200kg$ , womit der hier ermittelte Wert eine Abweichung von 2,01% zum Original aufweist.

### **2.8 Startschub und Flügelfläche**

Mit der nun bekannten maximalen Abflugmasse  $m_{MTO}$  lassen sich nun mit dem Schubgewichtsverhältnis und der Flächenbelastung der Startschub und die Flügelfläche leicht berechnen.

$$
T_{TO} = m_{MTO} \cdot g \cdot \left(\frac{T_{T0}}{m_{MTO} \cdot g}\right) = 34492kg \cdot 9,81 \frac{m}{s^2} \cdot 0,34 = 115045N
$$
 (2.44)

$$
S_W = \frac{m_{MTO}}{m_{MTO}/S_W} = \frac{34492kg}{510kg/m^2} = 67,63m^2
$$
 (2.45)

Das Vorbildflugzeug besitzt einen Startschub von  $T_{T0} = 111200N$ , so dass der hier berechnete Wert eine Abweichung von 3,46% zum Original aufweist. Die Flügelfläche des Originals ist mit  $S_W = 75m^2$  angegeben. Die relativ hohe Abweichung von 9,83% des hier berechneten Wertes kommt vermutlich dadurch zustande, dass der Flügel des Vorbildflugzeugs bereits für die geplante gestreckte Version 928Jet ausgelegt wurde.

### **2.9 Überprüfung der maximalen Landemasse**

Zum Schluss der Dimensionierung muss noch der Wert für das Verhältnis aus maximaler Landemasse zu maximaler Abflugmasse  $m_{ML}/m_{MTO} = 0.89$ , der in Kapitel 2.1 gewählt wurde, auf seine Richtigkeit überprüft werden.

Das voll beladene Flugzeug muss in der Lage sein zu landen, ohne den Reservekraftstoff verbraucht zu haben. Die Landemasse  $m<sub>L</sub>$  setzt sich also folgendermaßen zusammen:

$$
m_{L} = m_{MPL} + m_{OE} + m_{F,res}
$$
 (2.46)

Die maximale Nutzlast ist bekannt. Es lässt sich nun die Betriebsleermasse  $m_{OF}$  mit der maximalen Abflugmasse berechnen:

$$
m_{OE} = \frac{m_{OE}}{m_{MTO}} \cdot m_{MTO} = 0,585 \cdot 34492kg = 20143kg \tag{2.47}
$$

Die Masse des Reservekraftstoffs wird durch folgenden Zusammenhang bestimmt:

$$
m_{F,res} = m_{MTO} \cdot \left(1 - M_{ff,res}\right) \tag{2.48}
$$

Das Massenverhältnis *M ff* ,*res* wird ermittelt durch

$$
M_{ff,res} = e^{-\frac{R_{res}}{B_s}} \cdot \frac{m_7}{m_6} \cdot \frac{m_5}{m_4} \cdot \frac{m_8}{m_7} = 0,939,
$$
 (2.49)

so dass sich mit den bereits bekannten Massenverhältnisses für Warte-, Steig- und Sinkflug und der Reservereichweite *Rres* = 370400*m* die Reservekraftstoffmasse mit Gleichung (2.48) berechnen lässt:

$$
m_{F,res} = 34492kg \cdot (1 - 0.939) = 2104kg \tag{2.50}
$$

Damit lässt sich der Wert von  $m_{ML}/m_{MTO}$  kontrollieren:

$$
\frac{m_L}{m_{MTO}} = \frac{m_{MPL} + m_{OE} + m_{F,res}}{m_{MTO}} = 0.89 \le \frac{m_{ML}}{m_{MTO}} = 0.89
$$
\n(2.51)

### **3 Rumpfauslegung**

Der Rumpf der 728JET soll in der Lage sein, 80 Passagiere in einer engen Einklassenbestuhlung plus Gepäck transportieren zu können. Ebenfalls ist zusätzliche Fracht im Rumpf unterzubringen. Zum Kabinenpersonal gehören drei Personen.

### **3.1 Rumpfquerschnitt**

Für den Rumpf ist ein kreisförmiger Rumpfquerschnitt vorgesehen, der die Festigkeitsanforderungen einer aufgrund der Flughöhe erforderlichen Druckkabine am besten erfüllen kann.

Es wird zunächst der nach [*Roskam III*] optimale Schlankheitsgrad von  $I_F = I_F/d_F = 8$ angestrebt. Mit dem Schlankheitsgrad und der Passagierzahl von  $n_{PAX} = 80$  ergibt sich nach Bild 3.1 eine Sitzzahl pro Reihe von  $n_{SA} = 5$ .

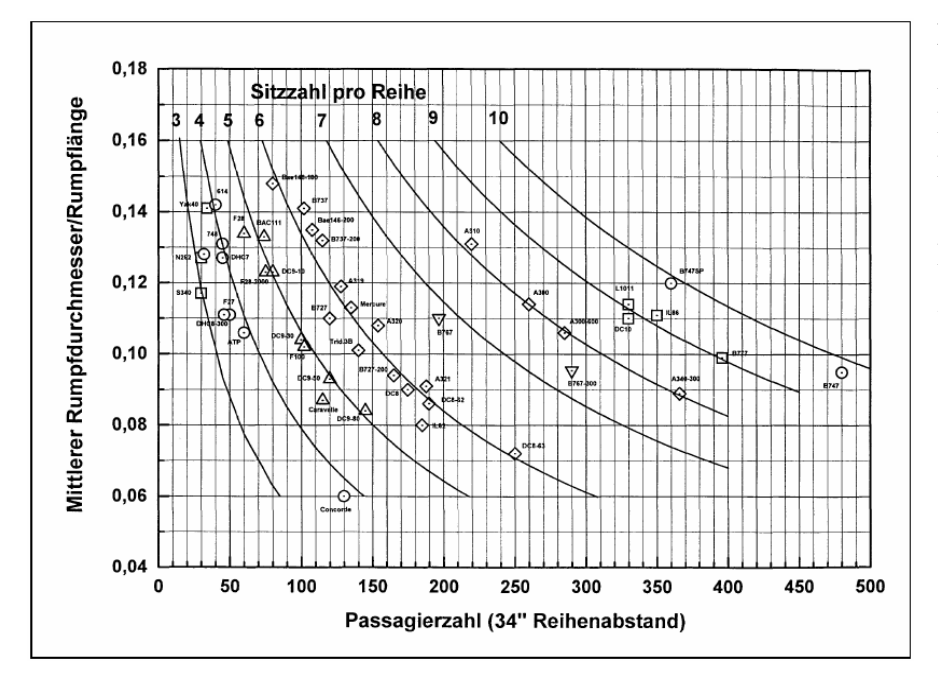

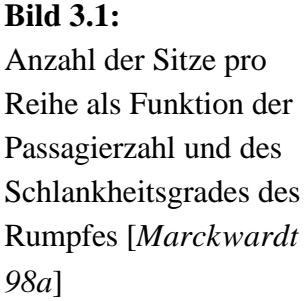

Überschlägig lässt sich für durchschnittliche Schlankheitsgrade die Anzahl der Sitze pro Reihe auch mit der Gleichung

$$
n_{SA} = 0.45 \cdot \sqrt{n_{PAX}} \tag{3.1}
$$

berechnen, woraus sich mit  $n_{PAX} = 80$  ein Wert von  $n_{SA} = 4.02$  ergibt, der aufgerundet ebenfalls  $n_{SA} = 5$  entspricht. Somit ist nach JAR 25.817 ein Gang ausreichend.
Für die Breiten der Sitze und des Ganges bietet [*Raymer 89*] gute Anhaltswerte. Um einen ausreichenden Passagierkomfort zu gewährleisten werden für eine Dreierbank mit Lehne ein Wert von 63*in* , für eine Zweierbank mit Lehne 42*in* angesetzt. Der Gang hat eine Breite von 20*in* , wodurch auch die Anforderungen in JAR 25.815 erfüllt werden. Wird berücksichtigt, dass zwischen Außensitz und Kabinenwand ein Abstand von 0,025*m* vorliegt erhält man einen Rumpfinnendurchmesser von

$$
d_{F,I} = (63 + 42 + 20)in \cdot 0.0254 \frac{m}{in} + 2 \cdot 0.025m = 3.225m.
$$
 (3.2)

Mit folgender empirisch gewonnener Gleichung nach [*Marckwardt 98a*] kann vom Innen- auf den Außendurchmesser geschlossen werden:

$$
d_{F,0} = d_F = 0.084m + 1.045 \cdot d_{F,I} = 3.454m \tag{3.3}
$$

Um eine nach [*Raymer 89*] ausreichende Ganghöhe von 76*in* zu gewährleisten, wird der Kabinenboden unterhalb der Mittellinie des Querschnittes angeordnet. Eine Absenkung von 0,565*m* ist liefert dabei zufrieden stellende Werte. Nach [*Schmitt 98*] liegt die benötigte Fußbodendicke bei 0,035⋅*d <sup>F</sup>* = 0,121*m*. Eine Darstellung des Rumpfquerschnittes zeigt Bild 3.2.

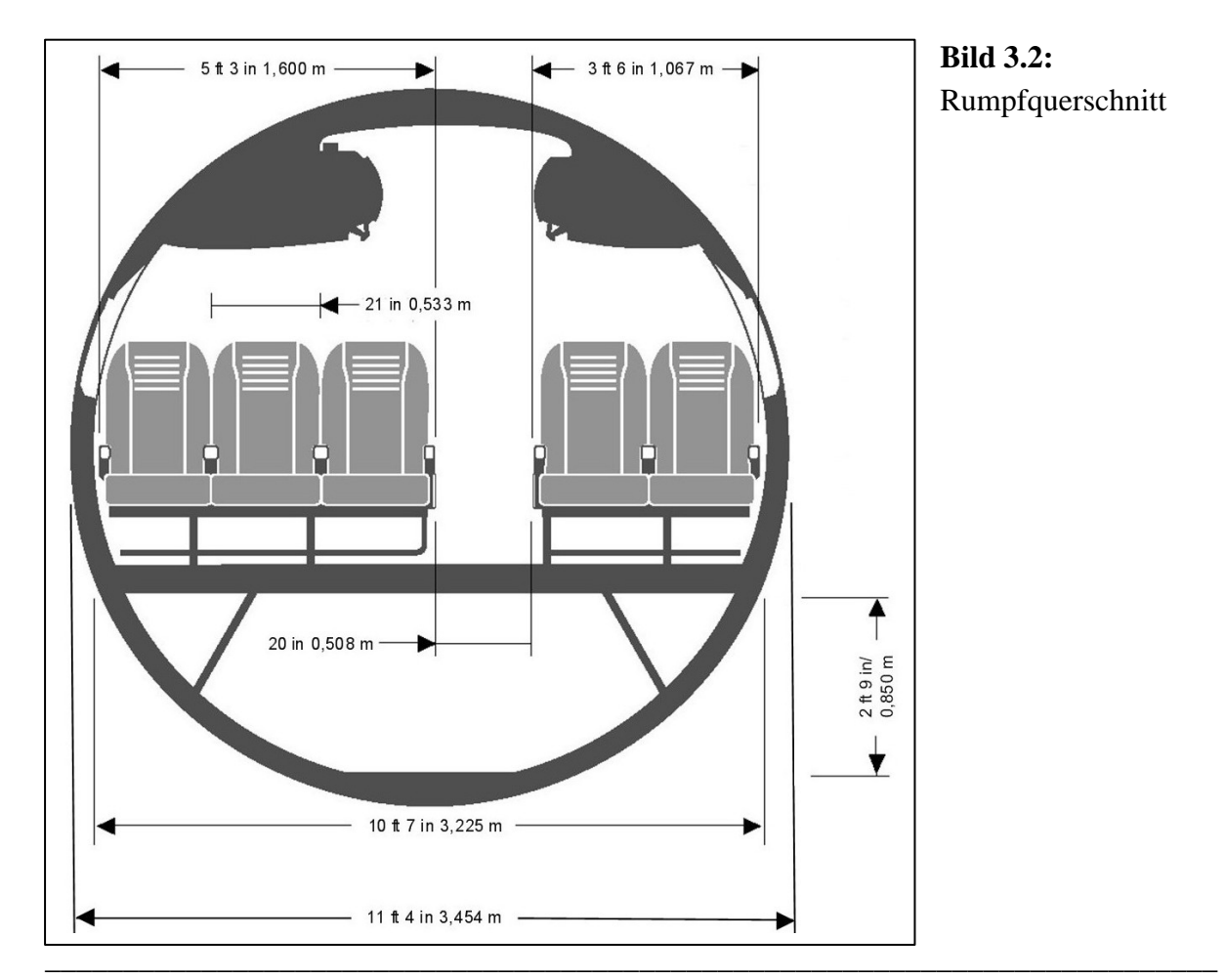

Flugzeugentwurf am Beispiel einer Fairchild Dornier 728JET

## **3.2 Kabinenauslegung**

80 Sitze bei 5 Sitzen nebeneinander erfordern 16 Sitzreihen mit einer Dreierbestuhlung auf der einen und einer Zweierbestuhlung auf der anderen Seite der Kabine. Der Sitzabstand für eine enge Einklassenbestuhlung beträgt nach [*Raymer 89*] 30*in* . Im Bereich der Notausgänge wird der Sitzabstand erhöht, um eine gute Zugänglichkeit zu ermöglichen.

Die Kabinenlänge wird zunächst mit dem Statistikwert  $k_{CABIN} = 1.1m$  bestimmt, muss aber später noch kontrolliert werden:

$$
l_{CABIN} = k_{CABIN} \cdot \frac{n_{PAX}}{n_{SA}} = 1, \ln \cdot \frac{80}{5} = 17,6m
$$
 (3.4)

Nach [*Schmitt 98*] erhält man mit Kabinenlänge und Rumpfdurchmesser folgenden Wert für die Länge des Rumpfes  $l_F$ :

$$
l_F = l_{CABIN} + 1,6 \cdot d_F + 4m = 27,126m \tag{3.5}
$$

Damit ist der wirkliche Schlankheitsgrad  $I<sub>F</sub> = 7,854$ . Ebenfalls nach [*Schmitt 98*] ergeben sich folgende Beziehungen für Länge der Bugsektion, der Hecksektion und den Heckwinkel *f* , wobei sich in erster Linie an der DC-9/MD80 orientiert wurde, die ähnliche Rumpfmaße besitzt:

$$
l_{Bug} = 1.6 \cdot d_F = 5.526m \tag{3.6}
$$

$$
l_{Heck} = 3.0 \cdot d_F = 10,362m \tag{3.7}
$$

$$
f = \arctan \frac{1}{3} = 18,43^{\circ}
$$
 (3.8)

Der Wert für den Heckwinkel wird jedoch auf *f* = 15° reduziert, um im Heck genügend Raum für die APU zu schaffen. Die ermittelten Rumpfmaße sind in Bild 3.3 dargestellt.

Nun kann die vorhandene Kabinenfläche mit der Kabinenlänge bestimmt werden :

$$
S_{CABIN} = l_{CABIN} \cdot d_{F,I} = 17,6m \cdot 3,225m = 56,76m^2 \tag{3.9}
$$

Im Folgenden ist zu überprüfen ob diese Fläche ausreichend ist.

Nach den Kabinenstandards nach [*Schmitt 98*] müssen bei 80 Passagieren zwei Toiletten im Flugzeug vorhanden sein. Die Bodenfläche, die eine Toilette einnimmt, ist nach [*Marckwardt 98a*]  $S_{LAVATORY} = 1,2m^2$ .

Für die Küchen wird nach [*Marckwardt 98a*] mit einem Erfahrungswert, der im Einsatzgebiet Europa  $k_{\text{GALLEY}} = 23m^2$  beträgt, folgende Fläche benötigt:

$$
S_{GALLEY} = k_{GALLEY} \cdot \frac{n_{PAX}}{1000} + \frac{1}{2}m^2 = 2,34m^2
$$
 (3.10)

Für die Fläche einer Garderobe, die aus Gründen des Komforts vorhanden sein, soll ergibt sich ebenfalls nach [*Marckwardt 98a*] ein Wert von

$$
S_{WARDROBE} = 0.03m^2 \cdot \left(1 - 3 \cdot \frac{n_{AISLE}}{n_{PAX}}\right) \cdot n_{PAX} = 2.31m^2. \tag{3.11}
$$

Der Gang nimmt folgende Bodenfläche in Anspruch:

$$
S_{\text{ASLE}} = 20in \cdot 0.0254 \frac{m}{in} \cdot l_{\text{CABIN}} = 8.941m^2 \tag{3.12}
$$

Die Sitze benötigen eine Fläche von:

$$
S_{\text{SEAT}} = (63 + 42) \text{in} \cdot 0.0254 \frac{m}{\text{in}} \cdot 30 \text{in} \cdot 0.0254 \frac{m}{\text{in}} \cdot \frac{n_{\text{PAX}}}{n_{\text{SA}}} = 32,516 \text{m}^2 \tag{3.13}
$$

Die Fläche für die Quergänge sowie der zusätzliche Sitzabstand in der ersten Reihe und für den Bereich der Notausgänge abzüglich des Ganganteils beträgt

$$
S_{ADDITIONAL} = (2 \cdot 40 + 30 + 9)in \cdot 0,0254 \frac{m}{in} \cdot \left( d_{F,I} - 20in \cdot 0,0254 \frac{m}{in} \right) = 8,212 m^2. \quad (3.14)
$$

Aus der Summe dieser Einzelflächen ergibt sich die erforderliche Kabinenfläche zu

$$
S_{\text{CABIN},\text{eff}} = 2 \cdot S_{\text{LAVATORY}} + S_{\text{GALLEY}} + S_{\text{WARDROBE}} + S_{\text{ASLE}} + S_{\text{SEAT}} + S_{\text{ADDITIONAL}} = 56,72m^2. \tag{3.15}
$$

Dies ist fast genau identisch mit dem in Gleichung (3.9) bestimmten Wert von  $S_{\text{CABIN}} = 56,76m^2$ , so dass eine Anpassung über die Kabinenlänge nicht durchgeführt werden muss.

### **3.3 Frachtvolumen**

Nach [Roskam I] beträgt die durchschnittliche Masse des Gepäcks eines Passagiers auf Kurzund Mittelstreckenflügen  $m_{BAGGAGE}/n_{PAX} = 13,6kg$ . Die durchschnittliche Masse eines Passagiers wird mit  $m_{PAX}/n_{PAX} = 79.4kg$  angegeben. Das ergibt für die hier betrachteten 80 Passagiere eine Gepäckmasse von  $m_{BAGGAGE} = 1088kg$ . Bei einer nach [*Torenbeek 88*] durchschnittlichen Dichte des Gepäcks von 170*kg m*<sup>3</sup> erhält man für das Gepäck ein Volumen von  $V_{BAGGAGE} = 6.4 m^3$ . Die zusätzlich mitzuführende Masse an Fracht beträgt

$$
m_{CARGO} = m_{MPL} - \frac{m_{PAX}}{n_{PAX}} \cdot n_{PAX} - m_{BAGGAGE} = 1114kg.
$$
 (3.16)

Bei einer ebenfalls nach [*Torenbeek 88*] durchschnittlichen Dichte der Fracht von 160*kg*  $/m^3$  ergibt sich ein Frachtvolumen von  $V_{CARGO} = 6.963m^3$ . Zusätzlich wird angenommen, dass pro Passagier ein Volumen für Handgepäck von 0,05 $m<sup>3</sup>$  in Form von Gepäckfächern (overhead stowage compartments) zur Verfügung steht, was bei 80 Passagieren einem Volumen von  $V_{\text{overHELAD}}$  *stowage* = 4 $m^3$  entspricht. Das erforderliche Volumen des Frachtraums ergibt sich aus folgendem Zusammenhang:

$$
V_{CARGO\_COMPARTMENT} \ge (V_{BAGGAGE} + V_{CARGO}) - V_{OVERHEAD\_STOWAGE} = 9,363m^3 \tag{3.17}
$$

Das vorhandene Volumen des Frachtraums kann überschlägig ermittelt werden. Es gilt

$$
V_{CARGO\_COMPARTIMEN} = l_F \cdot S_{CARGO\_COMPARTIMEN} \cdot k_{CARGO\_COMPARTIMEN} \tag{3.18}
$$

Für S<sub>CARGO\_COMPARTMENT</sub> wird anhand des Rumpfquerschnitts ein ungefährer Wert von  $S_{CARGO\_COMPARTIMEMT} = 1,721m^2$  errechnet und für Kurz- und Mittelstreckenflugzeuge ergibt sich  $k_{CARGO\_COMPARTIMEN} = 0.35$ , so dass sich folgender Wert für das vorhandene Frachtraumvolumen einstellt:

$$
V_{CARGO\_COMPARTMENT} = 27,126m \cdot 1,721m^2 \cdot 0,35 = 16,34m^3 \tag{3.19}
$$

Dies stellt einen mehr als ausreichenden Wert dar, so dass es nicht problematisch sein wird, den erforderlichen Frachtraum im Rumpf des Flugzeugs zur Verfügung zu stellen. Eine mögliche Anordnung der Frachträume ist in Bild 3.3 dargestellt.

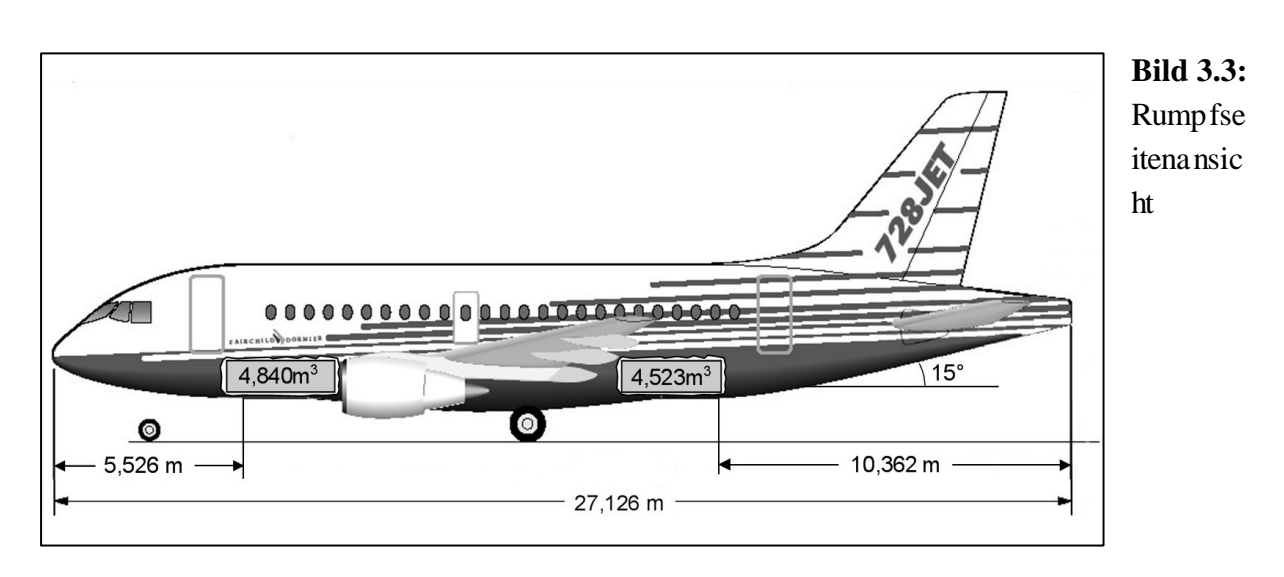

## **3.4 Notausgänge**

Nach JAR.25.807 sind für Flugzeuge ab 80 Passagiere auf jeder Seite des Rumpfes drei Notausgänge vorgeschrieben. Auf jeder Seite ein TypI-Ausgang mit mindestens 24*in* Breite und 48*in* Höhe und zwei TypIII-Ausgänge mit mindestens 20*in* Breite und 36*in* Höhe. Als TypI-Ausgang dient die Einstiegs- und Versorgungstür links vorne. Rechts am Bug kommt ein etwas kleinerer Typ I-Ausgang zum Einsatz. Zwei Türen mit identischen Maßen wie am Bug dienen am Heck als TypIII-Ausgänge. Dies stellt zwar eine Übererfüllung der Vorschriften dar, ermöglicht jedoch ein schnelleres Be- und Entladen des Flugzeugs (turnaround). Außerdem kann so unter möglichst geringem Konstruktions- und Fertigungsaufwand eine gestreckte Version des Flugzeugs mit größerer Passagierkapazität produziert werden. Die eigentlichen beiden TypIII-Ausgänge werden auf beiden Seiten des Rumpfes über den Tragflächen angebracht.

AC (Advisory Circular) 25.807-1 bietet eine Möglichkeit die geforderte gleichmäßige Verteilung der Notausgänge zu überprüfen. Dazu wird zunächst die Passagierverteilung in Bezug auf die Notausgänge kontrolliert. Das Flugzeug wird in Zonen zwischen den paarweise auf beiden Seiten des Rumpfes angeordneten Ausgängen aufgeteilt. In diesem Fall reicht Zone A von der Mittellinie der vorderen TypI-Tür bis zur Mittellinie der TypIII-Tür, Zone B von Mittellinie der TypIII-Tür bis zur Mittellinie der hinteren TypI-Tür. In jeder Zone darf die Anzahl der Sitze die Kapazität der Zonen, die durch den Typ des Ausgangs bestimmt ist, nicht überschreiten. Tabelle 3.1 enthält die Kapazitäten der einzelnen Zonen.

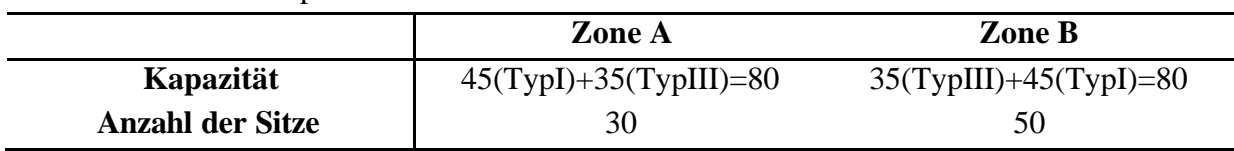

**Tabelle 3.1:** Zonenkapazitäten nach AC 25.807-1

Nun wird die Verteilung der Ausgänge in Bezug auf den Rumpf und zueinander überprüft. Dazu wird zunächst die Länge der Kabine zwischen den Mittellinien der vorderen und hinteren Ausgänge ermittelt. Sie beträgt 14,829*m* . Jetzt wird die Summe der so genannten "exit unit"-Werte für beide Zonen bestimmt. Jeder Notausgangstyp weist einen anderen "exit unit"-Wert auf. Bei Typ I beträgt er 1,25, bei TypIII 1,0. Damit liegt der "exit unit" Wert für Zone A bei 2,25 , für Zone B ebenfalls bei 2,25 , insgesamt ergibt sich ein Wert von 4,5 . Der Rumpflängenfaktor (fuselage length factor *flf* ) ergibt sich aus der Division der Kabinenlänge und dem Gesamtwert der "exit units":  $f \cdot l = 14,829m/4,5 = 3,295m$ 

Die geforderten Positionen der Notausgänge können nun beginnend bei der Mittellinie des vordersten Ausgangs durch Multiplikation des Rumpflängenfaktors mit dem "exit unit"-Wert der entsprechenden Zone ermittelt werden. Die Abweichung der tatsächlichen Positionen von diesen Werten darf nur 15% der Kabinenlänge also 2,224*m* betragen. Die Ergebnisse sind in Tabelle 3.2 dargestellt.

| <b>Notausgang</b>     | geforderte Position                | tatsächliche<br><b>Position</b> | Abwe ichung |
|-----------------------|------------------------------------|---------------------------------|-------------|
| Ausgang 1 (TypI)      | 0m                                 | 0m                              | 0m          |
| Ausgang 2<br>(TypIII) | $3,295m \cdot 2,25 = 7,414m$       | 6,591m                          | 0,823m      |
| Ausgang 3 (TypI)      | $7,414m+3,295m \cdot 2,25=14,828m$ | 14,829m                         | 0,001m      |

**Tabelle 3.2:** Notausgangspositionen

Da keine der Abweichungen die 15% überschreitet, können die Positionen der Notausgänge beibehalten werden. Auch die letzte Forderung, nämlich dass der Abstand zweier Ausgänge mehr als *flf* = 3,295*m* betragen muss, wird erfüllt.

In Bild 3.4 ist die Kabinenauslegung und auch die Lage der Notausgänge dargestellt.

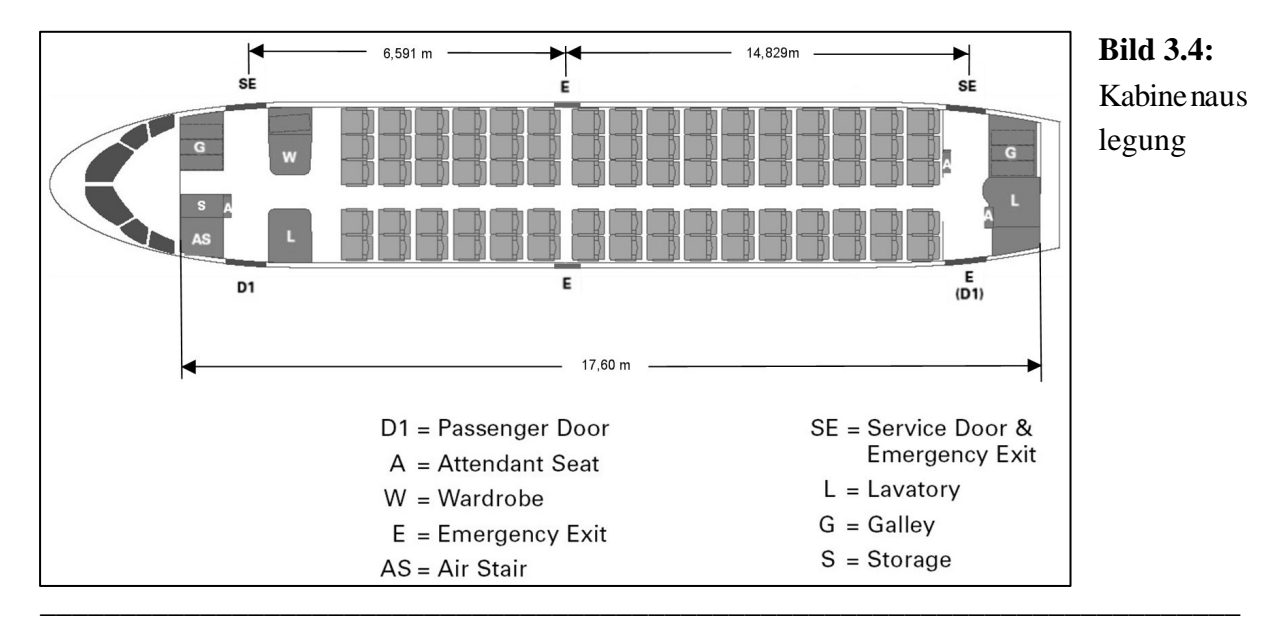

Flugzeugentwurf am Beispiel einer Fairchild Dornier 728JET

### **3.5 Konstruktionswasserlinie**

In JAR 25.807(e)(2) wird gefordert, dass im Falle einer Notwasserung die Türschwellen oberhalb der Wasserlinie liegen. Es muss also die Höhe der Wasserlinie ermittelt werden. Bei einer Notwasserung direkt nach dem Start besitzt das Flugzeug noch annähernd die maximale Abfugmasse von  $m_{MTO} = 34492kg$ . Es muss also bei einer Dichte des Wassers von  $r_{Wasser} = 1000 \, kg/m^3$  ein Volumen von  $V_{Wasser} = 34,492 m^3$  verdrängt werden. Die Türschwellen liegen bei *hTür* = 1,2*m* oberhalb der Rumpfunterseite. Mit dem Öffnungswinkel *q* = 72,23° , der durch die Position der Türschwellen aufgespannt wird, ergibt sich eine Kreisabschnittsfläche des Rumpfröhrenquerschnitts von

$$
S_{Abschnitt} = \frac{h_{Tür}}{6 \cdot d_F \cdot \sin \mathbf{q}} \cdot (3 \cdot h_{Tür}^{2} + 4 \cdot d_F^{2} \cdot \sin^{2} \mathbf{q}) = 2{,}894m.
$$
 (3.20)

Der zylindrische Teil des Rumpfes hat eine Länge von  $l_{Zyl} = 11,238m$ , so dass dieser ein Volumen von  $V_{Zyl} = 32{,}523m^3$  verdrängt.

Der Bug des Flugzeuges mit einer Länge von  $l_{Bug} = 5,526m$  wird annähernd als Kegel betrachtet, so dass dieser folgendes Volumen verdrängt:

$$
V_{Kegel} = l_{Bug} \cdot \frac{{h_{Tür}}^2 \cdot \mathbf{p}}{3} = 8,333m^3 \tag{3.21}
$$

Zusammen verdrängen der zylindrische Teil des Rumpfes und der Bug also ein Volumen von

$$
V_{Zyl} + V_{Kegel} = 40,856m^3 > V_{Wasser} = 34,492m^3.
$$
 (3.22)

Mit dem Volumen des Rumpfhecks als Reserve verdrängt das Flugzeug also genügend Wasser, um die Forderungen im Falle einer Notwasserung nach JAR 25.807(e)(2) zu erfüllen.

# **4 Flügelauslegung**

Das Flugzeug soll gemäß dem Vorbild mit einem rückwärts gepfeilten Doppeltrapezflügel ausgestattet werden. Aus den Anforderungen und der Dimensionierung sind bereits folgende Daten den Flügel betreffend bekannt:

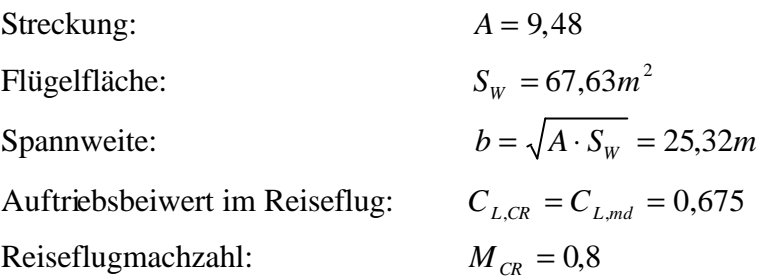

## **4.1 Flügelpfeilung**

Durch die Flügelpfeilung wird die kritische Machzahl zu höheren Werten verschoben und damit auch der Bereich des Widerstandsanstiegs. Die Reiseflugmachzahl ist also entscheidend für die Wahl des Pfeilwinkels. Bild 4.1 bietet eine Möglichkeit den Pfeilwinkel der Vorderkante in Abhängigkeit der maximalen Machzahl  $M_{MO}$  zu bestimmen. Mit  $M_{MO} = 0.82$  kann ein Pfeilwinkel von  $\boldsymbol{j}_{LE} = 26.7^{\circ}$  abgelesen werden.

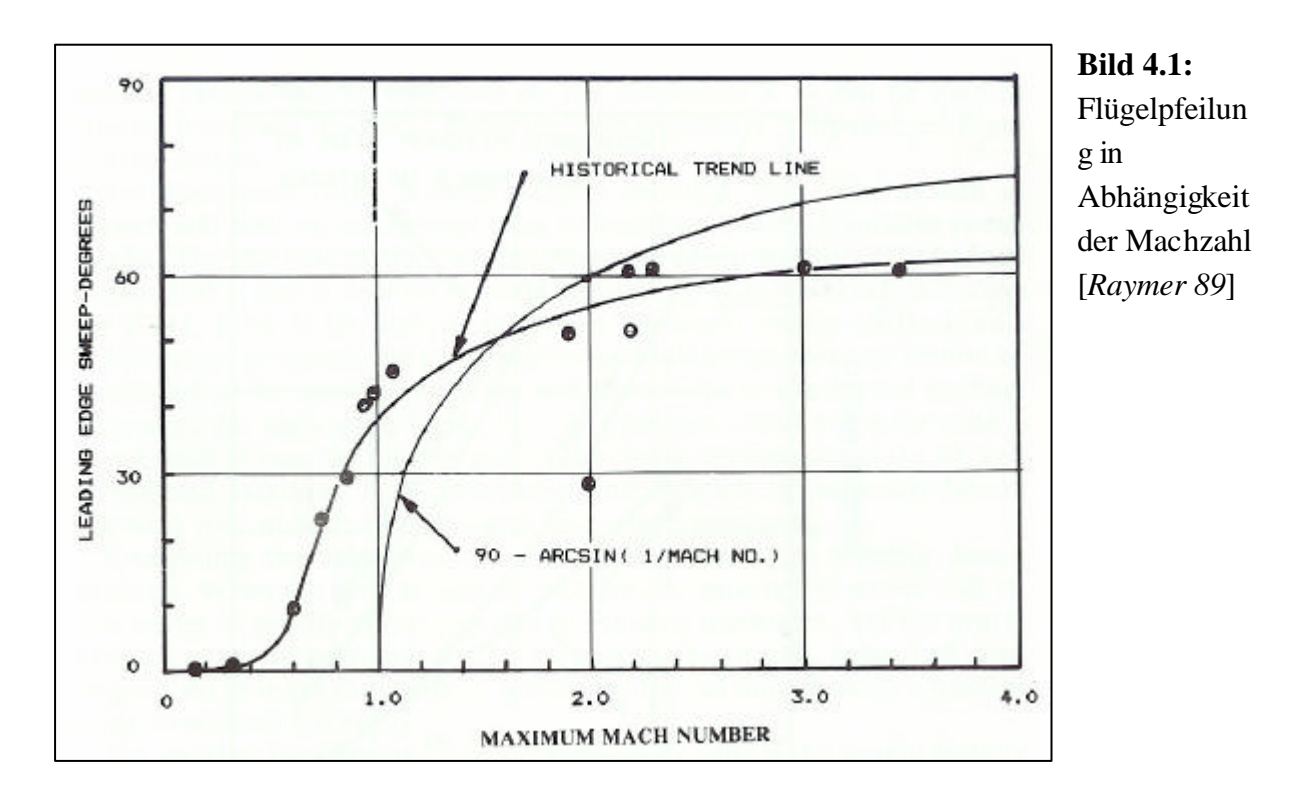

## **4.2 Zuspitzung**

Die Zuspitzung *l* hat einen Einfluss auf die Auftriebsverteilung in Richtung der Spannweite. Der geringste induzierte Widerstand wird bei einer elliptischen Auftriebsverteilung erzielt. Rückwärts gepfeilte Flügel neigen zu einer "fülligeren" Auftriebsverteilung nahe der Flügelspitze. Um sich der elliptischen Verteilung wieder zu nähern, muss *l* kleinere Werte annehmen. Es wird zunächst ein Wert von  $I = c_t/c_r = 0.194$  in Anlehnung an das Vorbild angenommen. Zwar soll *l* kleiner als 0,2 vermieden werden, eine so kleine Unterschreitung ist jedoch akzeptabel.

Mit folgender Beziehung lässt sich nun zunächst die Pfeilung der 25%-Linie berechnen:

$$
\tan \mathbf{j}_n = \tan \mathbf{j}_m - \frac{4}{A} \cdot \left[ \frac{n-m}{100} \cdot \frac{1-1}{1+1} \right]
$$
 (4.1)

$$
\tan \mathbf{j}_{25} = \tan \mathbf{j}_{LE} - \frac{4}{A} \cdot \left[ \frac{25}{100} \cdot \frac{1 - 0.194}{1 + 0.194} \right]
$$
  

$$
\Rightarrow \mathbf{j}_{25} = 23.35^{\circ}
$$
 (4.2)

Die optimale Zuspitzung für den geringsten induzierten Widerstand kann in erster Näherung nach [*Torenbeek 88*] abgeschätzt werden aus

$$
\boldsymbol{I}_{opt} = 0.45 \cdot e^{-0.036 \boldsymbol{j}_{25}} = 0.194 \,. \tag{4.3}
$$

Die entspricht genau dem oben angenommenen Wert von  $I = 0.194$ , so dass diese Zuspitzung beibehalten wird. Für eine gewählte Profiltiefe an der Flügelwurzel von *c<sup>r</sup>* = 5*m* ergibt sich damit eine Profiltiefe an der Flügelspitze von  $c<sub>t</sub> = 0.97m$ .

Mit folgender Gleichung kann nun die Profiltiefe des Kinks anhand *l* und  $c_r$  bestimmt werden bestimmt werden:

$$
c_k = \frac{\tan j_{LE} \cdot (2 \cdot S_w - I \cdot c_r \cdot b) + 2 \cdot c_r^2 \cdot (I - 1)}{\tan j_{LE} \cdot b + 2 \cdot c_r \cdot (I - 1)} = 3,289m
$$
 (4.4)

Daraus ergeben sich nun die Zuspitzungen für den Innen- und Außenflügel  $I_i$  und  $I_o$ . Für den Innenflügel erhält man  $I_i = c_k/c_r = 0.658$ , was auf eine Zuspitzung des Außenflügels

von  $I_o = c_t/c_k = 0.295$  führt. Die spannweitige Position des Kinks lässt sich bestimmen durch

$$
y_k = \frac{c_r - c_k}{\tan j_{LE}} = \frac{5m - 3,289m}{\tan 26,7^\circ} = 3,402m.
$$
 (4.4)

## **4.3 Mittlere aerodynamische Flügeltiefe (MAC)**

Zunächst werden die mittleren aerodynamischen Flügeltiefen von Innen- und Außenflügel  $c_{MAC,i}$  und  $c_{MAC,o}$  bestimmt:

$$
c_{MAC,i} = \frac{2}{3} \cdot c_r \cdot \frac{1 + I_i + I_i^2}{1 + I_i} = 4,204m
$$
 (4.5)

$$
c_{MAC,i} = \frac{2}{3} \cdot c_k \cdot \frac{1 + I_o + I_o^2}{1 + I_o} = 2,34m \tag{4.6}
$$

 Für die spannweitigen Positionen der aerodynamischen Flügeltiefen ergeben sich folgende Werte:

$$
y_{MAC,i} = y_k \cdot \frac{1}{3} \cdot \left(\frac{1+2 \cdot I_i}{1+I_i}\right) = 1,584m
$$
 (4.7)

$$
y_{MAC,o} = \left(\frac{b}{2} - y_k\right) \cdot \frac{1}{3} \cdot \left(\frac{1 + 2 \cdot I_o}{1 + I_o}\right) = 3,789m
$$
\n(4.8)

Die mittlere aerodynamische Flügeltiefe des gesamten Flügels lässt sich durch folgende Beziehung berechnen:

$$
c_{MAC} = \frac{c_{MAC,i} \cdot S_i + c_{MAC,o} \cdot S_o}{S_W}
$$
\n(4.9)

Es sind also noch die Flächen für Innen- uns Außenflügel  $S_i$  und  $S_o$  durch folgende Zusammenhänge zu bestimmen:

$$
S_i = y_k \cdot c_r \cdot (1 + I_i) = 28,203m^2 \tag{4.10}
$$

$$
S_o = (b/2 - y_k) \cdot c_k \cdot (1 + I_o) = 39,432m^2 \tag{4.11}
$$

Damit ergibt sich die mittlere aerodynamische Flügeltiefe nach Gleichung (4.7) zu

$$
c_{MAC} = \frac{2,34m \cdot 28,203m^2 + 4,204m \cdot 39,432m^2}{67,63m^2} = 3,117m.
$$
 (4.12)

Nun lässt sich noch die spannweitige Position der mittleren aerodynamischen Flügeltiefe bestimmen. Es gilt

$$
y_{MAC} = \frac{y_{MAC,i} \cdot S_i + (y_k + y_{MAC,o}) \cdot S_o}{S_W} = 4,853m.
$$
 (4.13)

Da die mittlere aerodynamische Flügeltiefe somit im Bereich des Außenflügels liegt, lässt sich der Pfeilwinkel bei MAC *j MAC*,25 nun bestimmen:

$$
\tan \bm{j}_{MAC,25} = \tan \bm{j}_{LE} - \frac{4}{A_o} \cdot \left[ \frac{25}{100} \cdot \frac{1 - \bm{l}_o}{1 + \bm{l}_o} \right]
$$
(4.14)

Für die Streckung des Außenflügels ergibt sich Wert von

$$
A_o = \frac{(b - 2 \cdot y_k)^2}{S_o} = 8,695,
$$
\n(4.15)

womit nach Gleichung (4.14) gilt:

$$
\tan \mathbf{j}_{MAC,25} = \tan 26.7 - \frac{4}{8,695} \cdot \left[ \frac{25}{100} \cdot \frac{1 - 0.295}{1 + 0.295} \right]
$$
\n
$$
\Rightarrow \mathbf{j}_{MAC,25} = \mathbf{j}_o = 23,77^\circ
$$
\n(4.16)

## **4.4 Flügelprofil**

Für einen leichten Flügel mit einem großen Tankvolumen ist eine große relative Profildicke günstig. Die Werte der Profildicke sind jedoch nach oben durch die Machzahl des Widerstandsanstiegs  $M_{DD}$  begrenzt. Im Folgenden soll nun die relative Profildicke am Profilschnitt der mittleren aerodynamischen Flügeltiefe bestimmt werden. Nach [*Obert 97*] gilt

$$
M_{DD} = M_{CR} + 0.02 = 0.82. \tag{4.17}
$$

Die effektive Machzahl ist wegen der Pfeilung des Flügels jedoch geringer. Nach [*Torenbeek 88*] berechnet sie sich zu

$$
M_{DD,eff} = M_{DD} \cdot \sqrt{\cos \mathbf{j}_{MAC,25}} = 0.82 \cdot \sqrt{\cos 23.77^{\circ}} = 0.783. \tag{4.18}
$$

Nach [*Torenbeek 88*] folgt für die maximal zulässige Profildicke am Profilschnitt der mittleren aerodynamischen Flügeltiefe

$$
(t/c)_{MAC} = 0.3 \cdot \cos \mathbf{j}_{MAC,25} \cdot \left( \left[ 1 - \left( \frac{5 + M_{DD,eff}}{5 + (k_M - 0.25 \cdot C_L)^2} \right)^{3.5} \right] \cdot \frac{\sqrt{1 - M_{DD,eff}}^2}{M_{DD,eff}^2} \right)^{\frac{2}{3}} = 0.119 \cdot (4.19)
$$

Hierbei wurde für *C<sup>L</sup>* der in Kapitel 2.5 bestimmte Auftriebsbeiwert für den Reiseflug  $C_L = C_{L,md} = C_{L,CR} = 0.675$  eingesetzt. Weiterhin wurde angenommen, dass für jetzige, neue superkritische Profile Werte von  $k_M = 1,25$  vorliegen.

Es muss also ein Profil mit  $(t/c) = 12\%$  gefunden werden, dass den geringsten Widerstand bei  $c_L$  = 0,675 aufweist. Da keine Daten über neue superkritische Profile zur Verfügung stehen, wird zunächst ein Profil der NACA-6-Serie gewählt, das die Anforderungen am besten erfüllt. Die Profildaten werden dem Katalog von [*Abbott/Doenhoff*] entnommen.

In Frage kommt nur das Profil NACA  $65<sub>1</sub> - 412$ , obwohl der geforderte Auftriebsbeiwert nicht ganz erreicht wird. Die 12 am Ende steht in Prozent für die relative Profildicke. Die 4 an dritter Stelle von hinten ist das Entwurfs-*L c* in Zehnteln. Die tiefgestellte 1 definiert die Halbe Breite der Laminardelle; Auftriebsbeiwerte mit geringsten Widerstandsbeiwerten sind:  $c_L = 0.4 \pm 0.1$ .

Profilgeometrie und Polare sind in Bild 4.2 dargestellt.

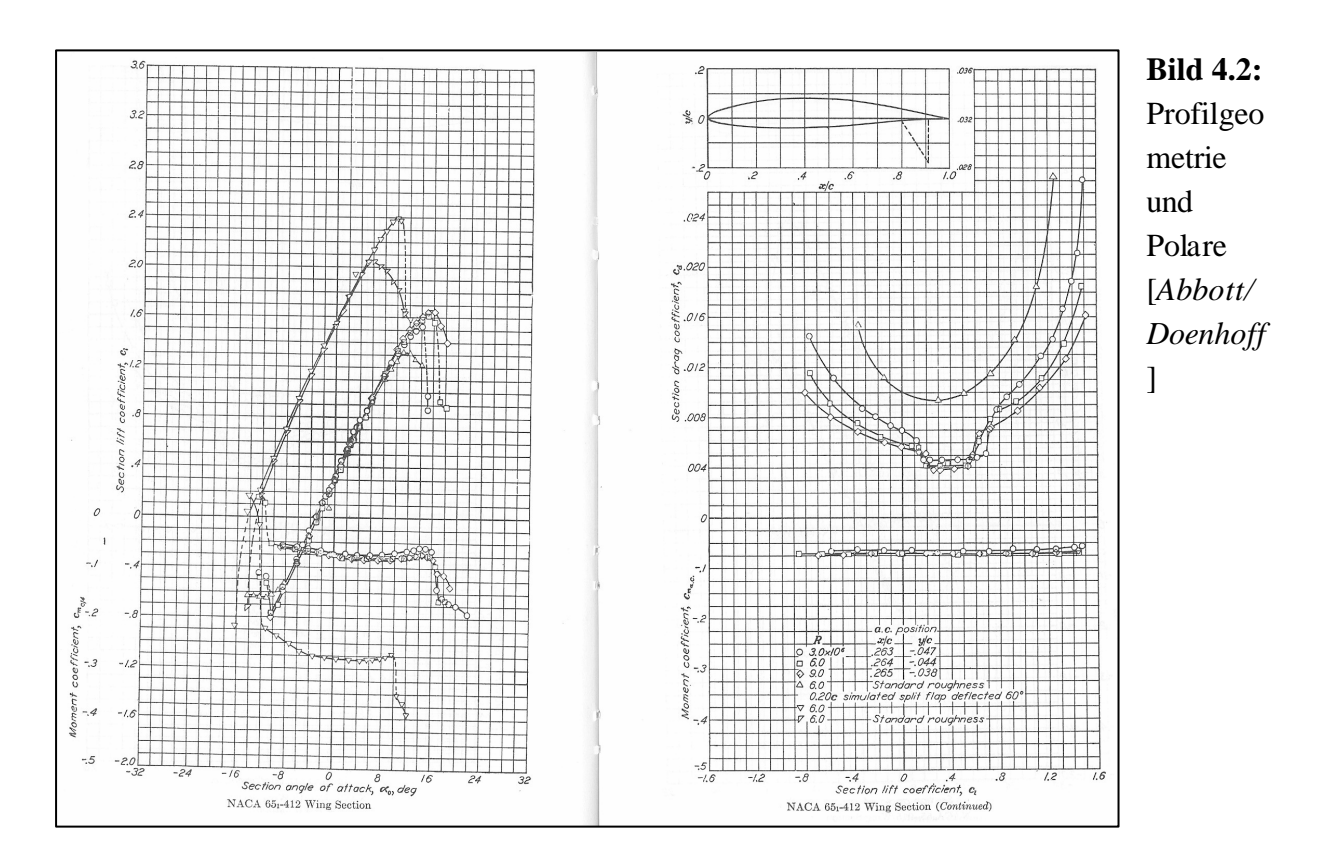

## **4.5 Tankvolumen**

Mit den ermittelten Flügelparametern kann nun nach [*Torenbeek 88*] anhand einer halbempirischen Gleichung eine Abschätzung des vorhandenen Tankvolumens vorgenommen werden. Mit einer Genauigkeit von 10% gilt

$$
V_{\tan k} = 0.54 \cdot S_W^{-1.5} \cdot (t/c)_r \cdot \frac{1}{\sqrt{A}} \cdot \frac{1+1 \cdot \sqrt{t}+1^2 \cdot t}{(1+1)^2} \quad \text{mit} \quad t = \frac{(t/c)_t}{(t/c)_r} \,. \tag{4.20}
$$

Da diese Gleichung nur für den einfachen Trapezflügel gilt, werden die Volumenwerte für Inne- und Außenflügel getrennt berechnet. Zunächst werden noch für Innen- und Außenflügel  $t_i$  und  $t_o$  bestimmt.

Wird Gleichung (4.19) auf den Innenflügel angewandt erhält man ein  $(t/c)$ <sub>r</sub> = 0,122, was auf  $t_i = 0.975$  führt. Für den Außenflügel wird  $t_o = 1$  gesetzt, so dass  $t_i = t$  gilt.

Für den Innenflügel ergibt sich mit diesem Wert ein Tankvolumen von

$$
V_{\tan k,i} = 0.54 \cdot S_i^{1.5} \cdot (t/c)_r \cdot \frac{1}{\sqrt{A_i}} \cdot \frac{1 + I_i \cdot \sqrt{t} + I_i^2 \cdot t_i}{(1 + I_i)^2} = 5.81m^3,
$$
 (4.21)

wobei sich für die Streckung des Innenflügels *A<sup>i</sup>* hier folgender Wert ergibt:

$$
A_i = \frac{4 \cdot y_k^2}{S_i} = 1,641
$$
 (4.22)

Für den Außenflügel erhält man ein Tankvolumen von

$$
V_{\tan koi} = 0.54 \cdot S_o^{1.5} \cdot (t/c)_k \cdot \frac{1}{\sqrt{A_o}} \cdot \frac{1 + I_o + I_o^2}{(1 + I_o)^2} = 4.45 m^3,
$$
 (4.23)

was auf ein Gesamtvolumen von  $V_{\text{tan }k} = 10,26m^3$  führt.

Bei der Berechnung des erforderlichen Kraftstoffvolumens muss beachtet werden das in Kapitel 2.7 die Flugphasen "engine start" und "taxi" nicht berücksichtigt wurden. Hier müssen sie jedoch mit einbezogen werden. Die "mission fuel fraction" ergibt sich hier zu

$$
M_{ff} = \frac{m_9}{m_8} \cdot \frac{m_8}{m_7} \cdot \frac{m_7}{m_6} \cdot \frac{m_6}{m_5} \cdot \frac{m_5}{m_4} \cdot \frac{m_4}{m_3} \cdot \frac{m_3}{m_2} \cdot \frac{m_2}{m_1} = 0,832 \cdot 0,990 \cdot 0,990 = 0,815. \tag{4.24}
$$

Die Kraftstoffmasse beträt dann

$$
m_F = m_{MTO} \cdot (1 - M_{ff}) = 34492kg \cdot (1 - 0.815) = 6381kg , \qquad (4.25)
$$

was bei einer Kraftstoffdicht von  $r_{\text{fuel}} = 803 \text{ kg/m}^3$  einem Volumen von  $V_{\text{fuel}} = 7,95 \text{ m}^3$ entspricht. Das bestimmte Tankvolumen ist also selbst bei einer 10%-igen Ungenauigkeit von Gleichung (4.20) ausreichend.

### **4.6 Schränkung**

Die Schränkung wird durch die Differenz der Einstellwinkel an Flügelspitze und –wurzel definiert:

$$
\mathbf{e}_{t} = i_{W,tip} - i_{W,root} \tag{4.26}
$$

Um ein Überziehen an der Flügelspitze (tip stall) zu vermeiden, wird der Flügel mit negativer Flügelschränkung  $e_t$  versehen. Der Einstellwinkel nimmt somit in Richtung der Flügelspitze ab. Die Schränkung wird zunächst festgelegt auf = −3° *<sup>t</sup> e* (wash out).

#### **4.7 V-Form**

Bei der 728JET handelt es um einen Tiefdecker. Die destabilisierende Auswirkung der niedrigen Flügellage muss durch einen positiven V-Winkel kompensiert werden. Nach [*Raymer 89*] wird für im Unterschallbereich fliegende Tiefdecker mit rückwärts gepfeiltem Flügel ein Wert von  $\Gamma = 5^{\circ}$  gewählt, welcher für die Stabilität um die Längsachse im Schiebeflug ausreichend ist.

### **4.8 Einstellwinkel**

Der Einstellwinkel soll so gewählt werden, dass der Widerstand im Reiseflug möglichst niedrig ist. Ebenfalls muss darauf geachtet werden, dass der Kabinenboden im Reiseflug horizontal verläuft. Mit diesen Forderungen kann der Einstellwinkel *i<sub>w</sub>* nach [*Roskam III*] zunächst abgeschätzt werden:

$$
i_{\scriptscriptstyle W} = \frac{C_{L, \scriptscriptstyle CR}}{C_{L_{\scriptscriptstyle \rm a}}} + \mathbf{a}_{\scriptscriptstyle 0} - 0.4 \cdot \mathbf{e}_{\scriptscriptstyle t} \tag{4.27}
$$

Der Wert für den Anstellwinkel bei Nullauftrieb des Flügels  $a_0$  kann in Bild 4.2 abgelesen werden. Er beträgt  $\boldsymbol{a}_0 = -3^\circ$ .

Der Auftriebsgradient des Flügels ergibt sich aus folgendem Zusammenhang:

$$
C_{L_a} = \frac{2 \cdot \mathbf{p} \cdot A}{2 + \sqrt{A^2 \cdot (1 + \tan^2 \mathbf{j}_{50} - M^2) + 4}} = 6.67 \frac{1}{rad} = 0.1164 \frac{1}{deg}
$$
(4.28)

Hierin wurde für der Pfeilwinkel der 50%-Linie  $j_{50}$  folgender Wert eingesetzt:

$$
\tan \mathbf{j}_{50} = \tan \mathbf{j}_{LE} - \frac{4}{A} \cdot \left[ \frac{50}{100} \cdot \frac{1 - 1}{1 + 1} \right]
$$
  

$$
\Rightarrow \mathbf{j}_{50} = 19,83^{\circ}
$$
 (4.29)

Es ergibt sich also für den Einstellwinkel nach Gleichung (4.27) ein Wert von

$$
i_{w} = \left(\frac{0.675}{0.1164}\right)^{2} - 3^{\circ} - 0.4 \cdot (-3^{\circ}) = 4^{\circ}
$$
 (4.30)

# **5 Querruder und Spoiler**

Bei der Wahl der Geometrie der Querruder und Spoiler wird sich hier an der Geometrie ausgeführter, ähnlicher Flugzeuge orientiert. Die erforderlichen Daten liefert Bild 5.1.

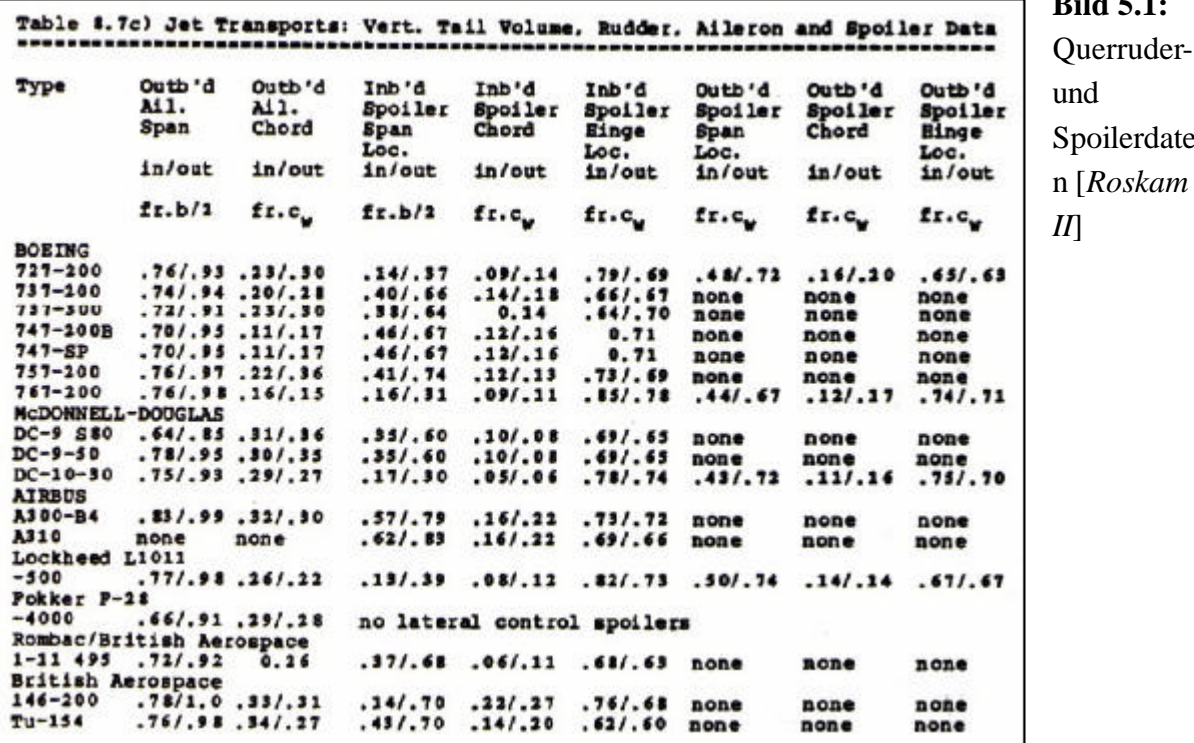

Es wird hierbei der Mittelwert für die Daten folgender Flugzeuge ermittelt:

• Boeing 727-200 • DC-9-50 • Boeing 737-300 • BAe 146-200

Daraus ergibt sich für die Querruder eine spannweitige Erstreckung von  $h = 0.77$  bis *h* = 0,95 . Die Profiltiefe hat innen einen Wert von 27% und außen von 31% der Flügeltiefe.

Es werden pro Tragfläche 5 Spoiler installiert. Sie erstrecken sich nach den Vorbildflugzeugen von  $h = 0.26$  bis  $h = 0.67$ . Die Profiltiefe der Spoiler hat innen einen Wert von 14% und außen von 18% der Flügeltiefe.

Schließlich wird noch die Lage der Holme des Tragflügelkastens festgelegt. Unter Orientierung an typischen Werten wird der Vorderholm bei 25% und der Hinterholm bei 70% der Flügeltiefe angesetzt.

erruderilerdate

**Bild 5.1:**

## **6 Hochauftriebssysteme**

Nach Kapitel 2.1 ist für die Landung ein maximaler Auftriebsbeiwert von  $C_{L,\max,L} = 3,0$ gefordert. Auf diesen Wert werden noch 10% aufgeschlagen für den Fall, dass zur Trimmung des Flugzeugs am Leitwerk Abtrieb erzeugt wird, der kompensiert werden muss. Es ergibt sich also die Forderung  $C_{L,\text{max}} = 3.3$ .

Das Flugzeug soll sowohl mit Landeklappen (flaps) als auch mit Vorflügeln (slats) ausgestattet sein, so dass sich der Auftriebsbeiwert zusammensetzt aus dem Auftriebsbeiwert des Flügels ohne Hochauftriebshilfen *CL*,max, *clean* , der Auftriebsbeiwertserhöhung durch die Landeklappen Δ*CL*,max, *<sup>f</sup>* und der Auftriebsbeiwertserhöhung durch die Vorflügel Δ*CL*,max, *<sup>s</sup>* . Es gilt

$$
C_{L,\max} = C_{L,\max,clean} + \Delta C_{L,\max, f} + \Delta C_{L,\max, s}.
$$
\n(6.1)

Die Summe der zusätzlich benötigten Auftriebsbeiwerte durch Hochauftriebshilfen muss mindestens so groß sein wie die Differenz aus dem benötigten Auftriebsbeiwert für die Landung  $C_{L_{\text{max}}}$  und dem Auftriebsbeiwert des reinen Flügels  $C_{L_{\text{max}} \text{ clean}}$ . Weiterhin muss beachtet werden, dass der Gebrauch von Landeklappen ein Moment um die Querachse erzeugt, das durch Trimmung ausgeglichen werden muss. Der durch die Trimmung erzeugte Abtrieb muss durch einen Zusatzauftrieb des Flügels ausgeglichen werden. Dieser Zusammenhang ist in folgender Gleichung berücksichtigt:

$$
0.95 \cdot \Delta C_{L,\max,f} + \Delta C_{L,\max,s} \ge C_{L,\max} - C_{L,\max,clean}
$$
\n(6.2)

Hierin ist  $C_{L,\text{max}} = 3.3$  als Forderung bereits bekannt und der Auftriebsbeiwert des reinen Flügels *CL*,max, *clean* ergibt sich nach [*Datcom 1978*] aus der Beziehung

$$
C_{L,\max,clean} = \left(\frac{C_{L,\max}}{c_{L,\max}}\right) \cdot c_{L,\max,clean} + \Delta C_{L,\max} \,. \tag{6.3}
$$

Der maximale Auftriebsbeiwert des Profils  $c_{L, \text{max, clean}}$  kann in Bild 4.2 abgelesen werden. Es ergibt sich  $c_{L,\text{max, clean}} = 1,65$ . Die Machzahlkorrekturfaktor  $\Delta C_{L,\text{max}}$  kann für eine Machzahl bei der Landung von  $M_L = v_{APP}/a_0 = 0.188$  vernachlässigt werden. Es gilt also  $\Delta C_{L, \text{max}} = 0$ .

Das Verhältnis *C*<sub>*L*,max</sub> */c*<sub>*L*,max</sub> liefert Bild 6.1, wobei sich der benötigte Wert von Δ*y* für Profile der NACA 65 Reihe aus folgender Gleichung ergibt:

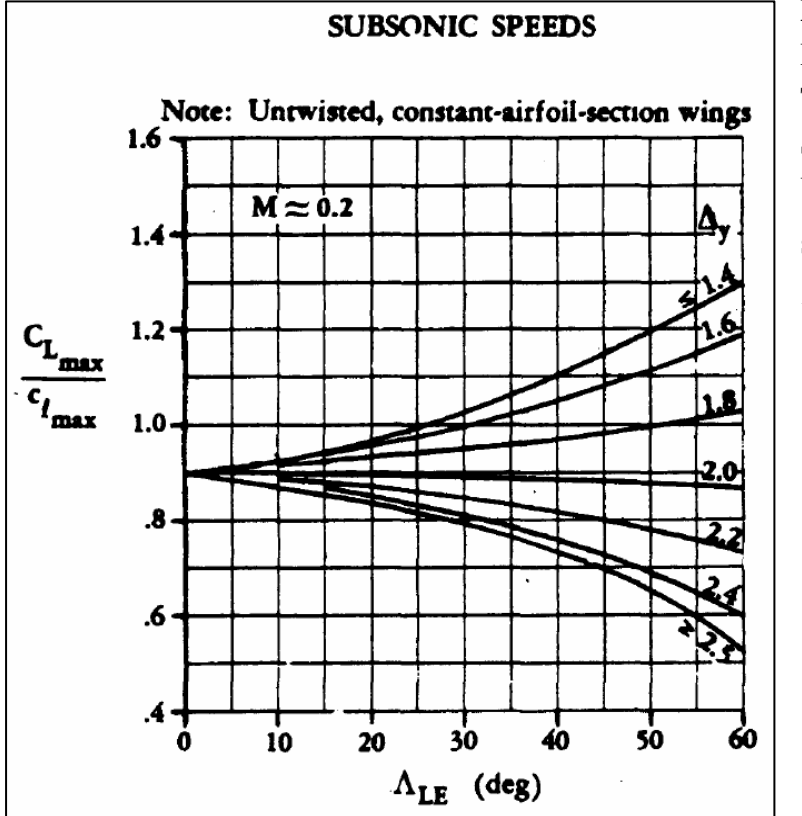

 $\Delta y = 19,3 \cdot t/c = 19,3 \cdot 0,12 = 2,32$  (6.4)

**Bild 6.1:** Maximalauftrieb von Trapezflügeln mit hoher Streckung in Unterschallströmung (Λ*LE* steht hier für *jLE* ) [*Datcom 1978*]

Hiernach ergibt sich für das Verhältnis ein Wert von  $C_{L,\text{max}}/c_{L,\text{max}} = 0.85$ , so dass sich nach Gleichung (6.3)

$$
C_{L, \max, clean} = 0,85 \cdot 1,65 + 0 = 1,403 \tag{6.5}
$$

berechnen lässt.

Nun kann die Ungleichung (6.2) weiter ausgewertet werden:

$$
0.95 \cdot \Delta C_{L,\max,f} + \Delta C_{L,\max,s} \ge 3.3 - 1.403 = 1.897
$$
 (6.6)

Für Klappen ergibt sich nach [*Datcom 1978*]

$$
\Delta C_{L,\max,f} = \Delta c_{L,\max,f} \cdot \frac{S_{W,f}}{S_W} \cdot K_{\Lambda}.
$$
\n(6.7)

Dabei ist  $S_{w,f}$  die von den Klappen sich bis zur Vorderkante des Flügels ergebende Fläche. Wenn annähernd über die gesamte Spannweite bis zu den Querrudern Klappen angebracht sind, beträgt  $S_{W,f} = 44,09m^2$ .

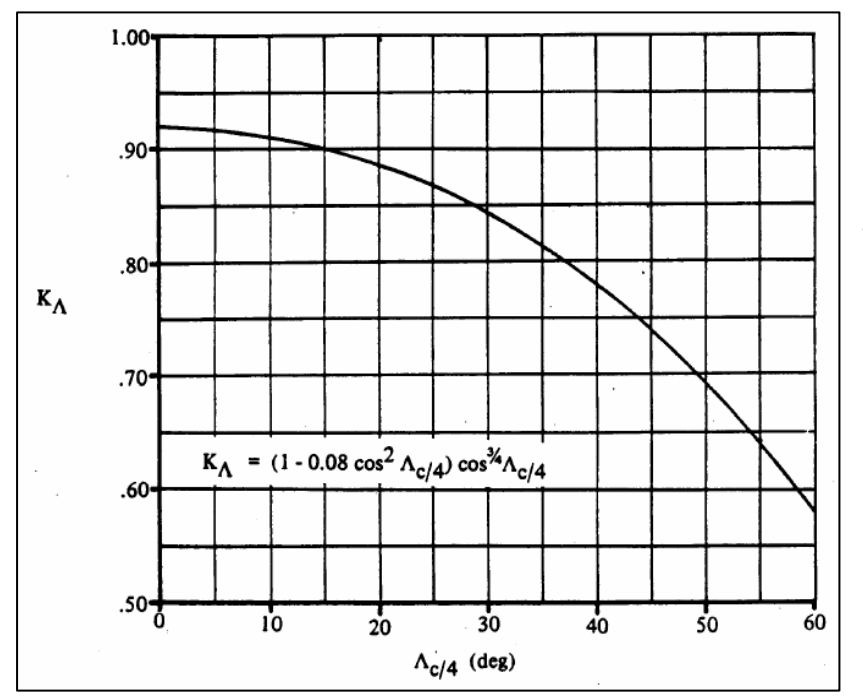

Der Faktor *K*<sub>Λ</sub> berücksichtigt die Flügelpfeilung und ergibt sich aus Bild 6.2 zu *K*<sub>Λ</sub> = 0,875.

**Bild 6.2:** Korrekturfaktor zur Berücksichtigung der Pfeilung (Λ*LE* steht hier für *jLE* ) [*Datcom 1978*]

Die Zunahme des Auftriebsbeiwertes des Profils durch Landeklappen ist nach [*Datcom 1978*]

$$
\Delta c_{L,\max,f} = k_1 \cdot k_2 \cdot k_3 \cdot \left(\Delta c_{L,\max}\right)_{base}.\tag{6.8}
$$

Alle Faktoren zur Bestimmung dieses Wertes können Bild 6.3 entnommen werden. Als Klappentyp werden 2-Spalt-Fowlerklappen gewählt. Die Profiltiefe der Klappen soll 30% der Flügeltiefe betragen. Der maximale Ausschlagwinkel ist 50°.

Mit den abgelesenen Werten ergibt sich Gleichung (6.8) nun zu

$$
\Delta c_{L,\max,f} = 1,2 \cdot 1,0 \cdot 1,0 \cdot 1,48 = 1,776. \tag{6.9}
$$

Nun kann mit Gleichung (6.7) die Auftriebsbeiwertserhöhung

$$
\Delta C_{L,\max, f} = 1,776 \cdot \frac{44,09m^2}{67,63m} \cdot 0,875 = 1,01
$$
 (6.10)

berechnet werden.

 $\_55$ 55

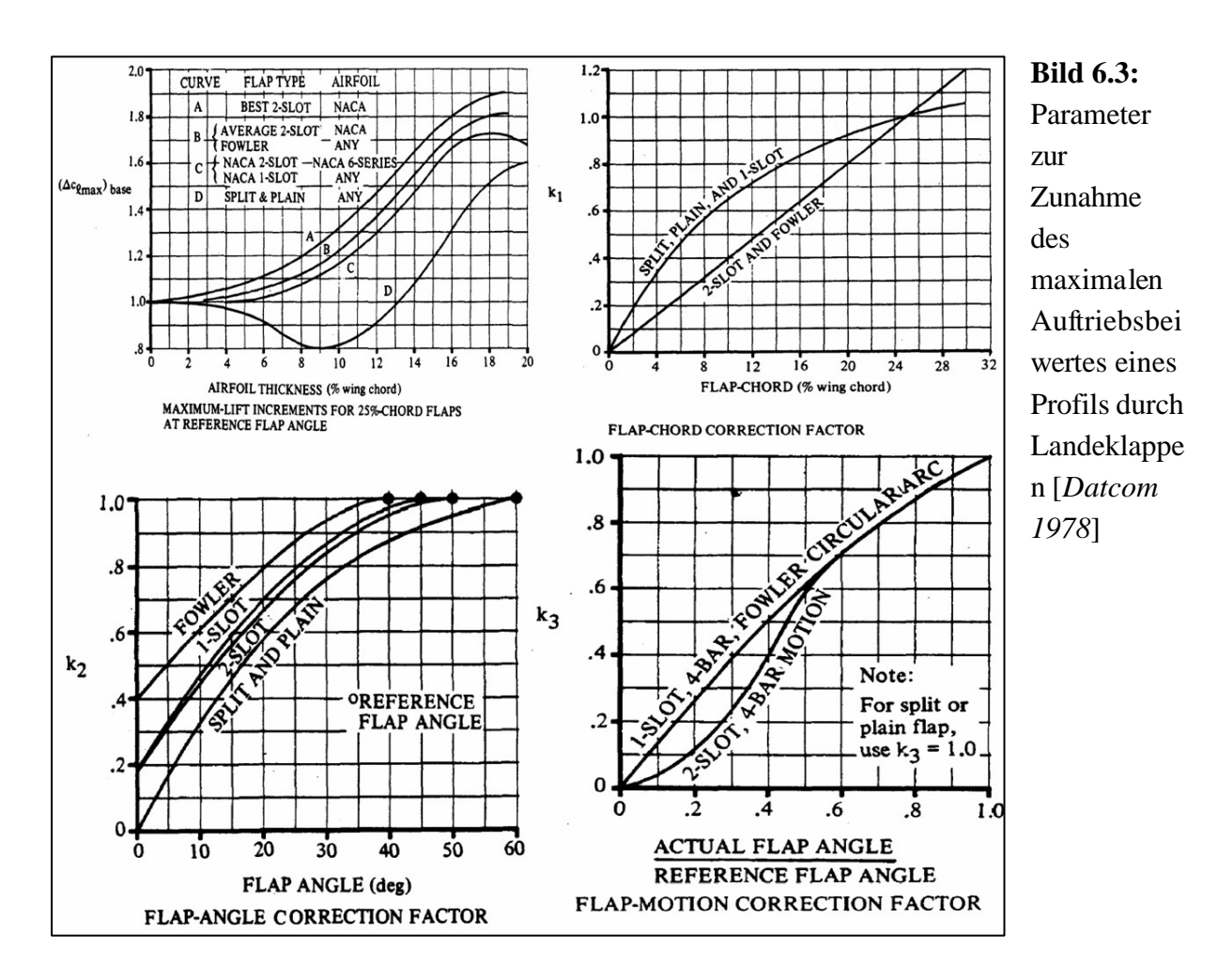

Nach Gleichung (6.2) lässt sich nun die erforderliche Zunahme des Auftriebsbeiwertes des Profils durch die Vorflügel bestimmen:

$$
\Delta C_{L,\max,s} \ge C_{L,\max} - C_{L,\max,clean} - 0.95 \cdot \Delta C_{L,\max,f} = 3.3 - 1.403 - 0.95 \cdot 1.01 = 0.938
$$
 (6.11)

Für Vorflügel ergibt eine Abschätzung nach [*Raymer 89*]

$$
\Delta c_{L,\max,s} = \Delta C_{L,\max,s} \cdot \frac{S_W}{S_{W,s}} \cdot \frac{1}{\cos j_{H.L}}.
$$
\n(6.12)

Dabei ist  $S_{W,s}$  die von den Vorflügeln bis zur Hinterkante des Flügels abgedeckte Flügelfläche. Wenn über die gesamte Spannweite Vorflügel angebracht sind, beträgt  $S_{W,s} = 53,71m^2$ .

Der Winkel  $\boldsymbol{j}_{H.L.}$  ist der Pfeilwinkel der Scharnierlinie der Vorflügel. Da die Scharnierlinie auf der 25%-Linie liegt, gilt  $j_{H.L.} = j_{25} = 23,35^{\circ}$ .

Nach Gleichung (6.12) erhält man jetzt den erforderlichen Wert

$$
\Delta c_{L,\max,s} = 0.938 \cdot \frac{67,63m^2}{53,71m^2} \cdot \frac{1}{\cos 23,35^\circ} = 1,286. \tag{6.13}
$$

Die tatsächliche Zunahme des Auftriebsbeiwertes des Profils durch Vorflügel ist nach [*Datcom 1978*]

$$
\Delta c_{L,\max,s} = c_{l,d,\max} \cdot \mathbf{h}_{\max} \cdot \mathbf{h}_d \cdot \mathbf{d}_f \cdot \frac{c'}{c}.
$$
 (6.14)

Alle Faktoren zur Bestimmung dieses Wertes können Bild 6.4 entnommen werden. Die Profiltiefe der Vorflügel soll 25% der Flügeltiefe betragen. Der maximale Ausschlagwinkel ist 27,5° bzw. 0,48rad. Der relative Nasenradius des Profils ist  $LER/(t/c) = 0.083$ .

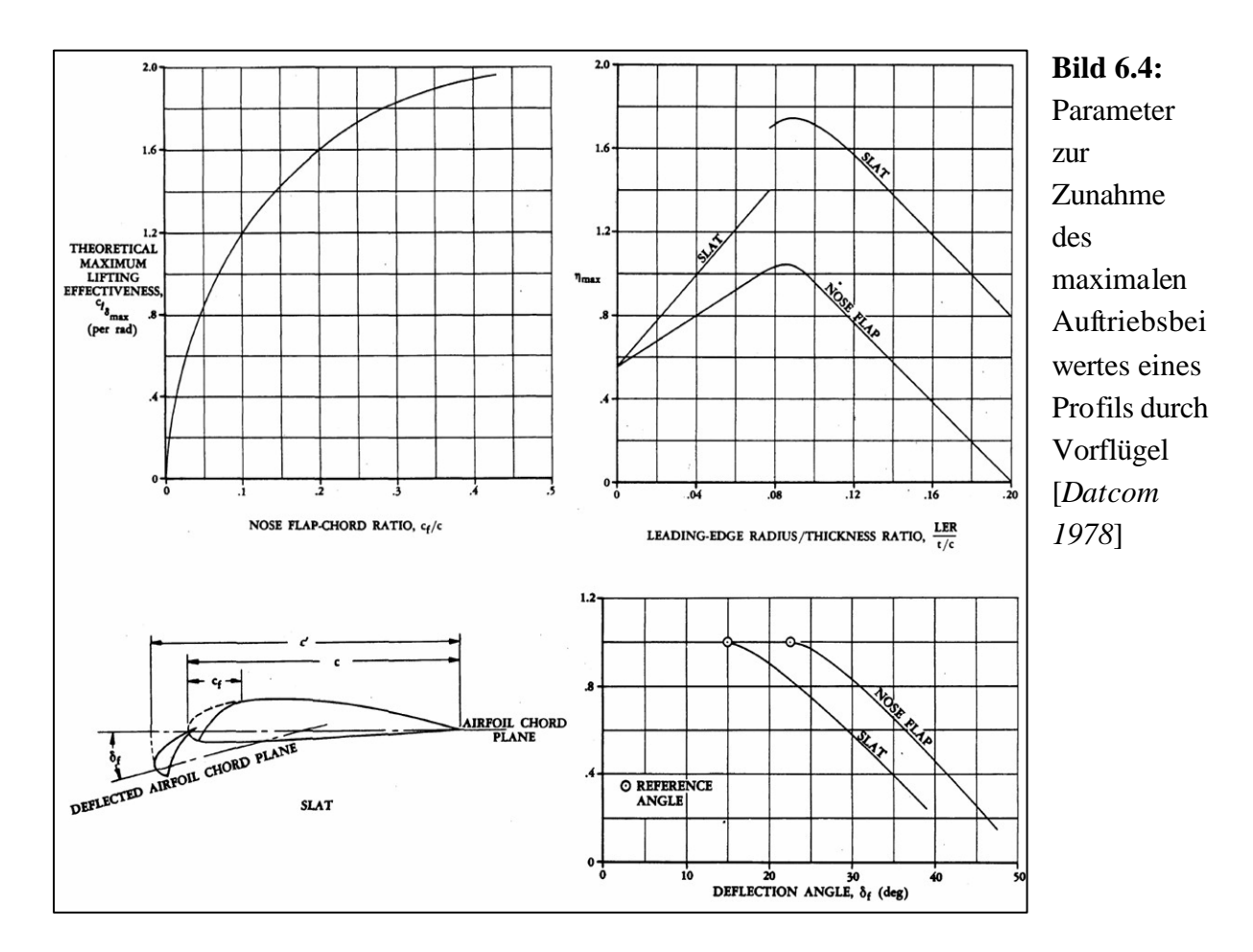

Mit den abgelesenen Werten ergibt sich Gleichung (6.14) nun zu

$$
\Delta c_{L,\text{max},s} = 1,75 \cdot 1,75 \cdot 0,7 \cdot 0,48 \cdot 1,25 = 1,286. \tag{6.15}
$$

Dies entspricht genau dem in Gleichung (6.13) geforderten Wert.

Zum Schluss wird der maximale Auftriebsbeiwert des Flügels noch einmal mit Gleichung (6.2) kontrolliert:

$$
0.95 \cdot 1.01 + 0.938 = 1.898 \ge 3.3 - 1.403 = 1.897. \tag{6.16}
$$

Der Auftriebsbeiwert ist also gerade ausreichend, um die geforderten Entwurfskriterien zu erfüllen.

# **7 Leitwerksauslegung I**

Die Auslegung der Leitwerke ist aufgeteilt in Leitwerksauslegung I und Leitwerksauslegung II. In diesem Abschnitt werden grundsätzliche Leitwerksparameter abgeschätzt, die für die Berechnung der Flugzeugmasse und der Schwerpunktlage von Bedeutung sind. Die Auslegung der Leitwerke erfolgt als Normalleitwerk (conventional tail).

## **7.1 Höhenleitwerk (HLW)**

Das Flugzeug ist nach Vorbild mit einer trimmbaren Höhenflosse (trimmable horizontal stabilizer, THS) ausgestattet, u.a. um einen weiteren Schwerpunktbereich zuzulassen. Die Streckung des Höhenleitwerks sollte etwa die Hälfte der Streckung des Flügels betragen. Es wird  $A_H = 5.0$  gewählt.

Für die Zuspitzung des Höhenleitwerks wird sich an für Normalleitwerke üblichen Werten nach [*Raymer 89*] orientiert. Die Zuspitzung beträgt danach  $I<sub>H</sub> = 0.4$ .

Die Pfeilung des Höhenleitwerks soll um etwa 5° größer gewählt werden als die Pfeilung des Flügels. Dadurch kann eine höhere kritische Machzahl des Höhenleitwerks erreicht werden und es wird ein Verlust der Wirksamkeit durch Verdichtungsstöße vermieden. Weiterhin kann durch die größere Pfeilung der Auftriebgradient des Höhenleitwerks geringer ausfallen als der des Flügels, so dass das Höhenleitwerk erst bei größeren Anstellwinkeln in den überzogenen Flugzustand gerät als der Flügel. Es ergibt sich also ein Pfeilwinkel von

$$
\boldsymbol{j}_{H,25} = \boldsymbol{j}_{25} + 5^{\circ} = 28.35^{\circ} \,. \tag{7.1}
$$

Das Höhenleitwerk sollte eine relative Profildicke aufweisen, die etwa 10% geringer ist als die relative Dicke im Außenflügel. Dadurch kann eine höhere kritische Machzahl des Höhenleitwerks erreicht werden und es wird ein Verlust der Wirksamkeit durch Verdichtungsstöße vermieden. Die Profildicke kann abgeschätzt werden durch

$$
(t/c)H = 0,3 \cdot \cos j_{H,25} \cdot \left( \left[ 1 - \left( \frac{5 + M_{DD,H,eff}}{5 + (k_M - 0,25 \cdot C_{L,H})^2} \right)^{3,5} \right] \cdot \frac{\sqrt{1 - M_{DD,H,eff}^2}}{M_{DD,H,eff}^2} \right)^{\frac{2}{3}}.
$$
 (7.2)

Die Machzahl des Widerstandsanstiegs von Höhen- und Seitenleitwerk  $M_{DD,H}$  und  $M_{DD,V}$ soll um Δ*M* = 0,05 größer gewählt werden als bei der Flügelauslegung. Es ist also

 $M_{DD,H} = M_{DD,V} = M_{DD} + 0.05 = 0.87$ . Mit der oben bestimmten Pfeilung des Höhenleitwerks ergibt sich also eine effektive Machzahl von

$$
M_{DD,H,eff} = M_{DD,H} \cdot \sqrt{\cos \mathbf{j}_{H,25}} = 0.816 \,. \tag{7.3}
$$

Da bei Leitwerken üblicherweise symmetrische Profile verwendet werden, wird der Auftriebsbeiwert mit  $C_{L,H} = 0$  angesetzt. Ebenfalls wird angenommen, dass für jetzige, neue superkritische Profile Werte von  $k_M = 1,25$  vorliegen.

Somit ergibt sich die maximale relative Profildicke des Höhenleitwerks nach Gleichung (7.2)  $\mathbf{z}$ u  $(t/c)_{H} = 0.131$ .

Um jedoch 10% unterhalb der relativen Dicke des Außenflügels zu bleiben, wird  $(t/c)$ <sub>*H*</sub> = 0,09 angesetzt. Es wird also aus [*Abbott/Doenhoff*] ein symmetrisches Profil aus der vierziffrigen NACA-Reihe gewählt. Das Profil NACA 0009 passt zu der angestrebten relativen Dicke und ist in Bild 7.1 dargestellt.

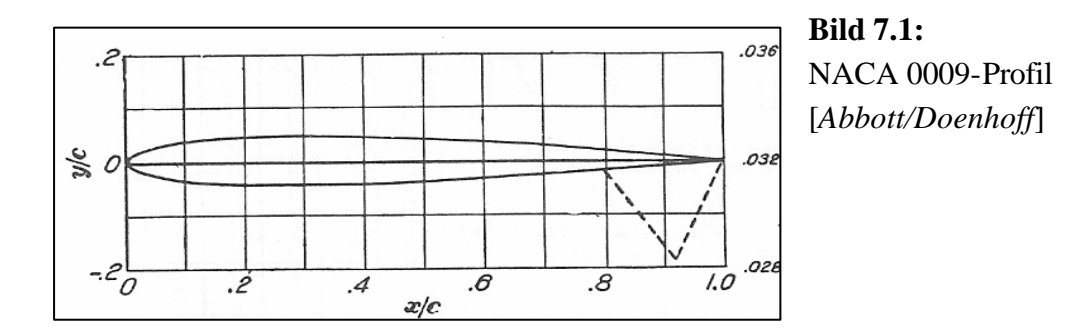

Die V-Form des Höhenleitwerks wird mit etwa 6° festgelegt, was nach [*Roskam II*] für strahlgetriebene Verkehrsflugzeuge ein üblicher Wert ist.

Ein fester Einstellwinkel ist aufgrund des oben erwähnten THS nicht notwendig.

Die erforderliche Höhenleitwerksfläche wird über den Leitwerksvolumenbeiwert berechnet. Für das Höhenleitwerk ist dieser folgendermaßen definiert:

$$
C_H = \frac{S_H \cdot l_H}{S_W \cdot c_{MAC}} \tag{7.4}
$$

Hierbei ist  $l_H$  der Hebelarm des Höhenleitwerks, der dem Abstand der Neutralpunkte von Flügel und Höhenleitwerk entspricht.

Übliche Werte für Leitwerkshebelarme und Höhenleitwerksvolumenbeiwerte sind für strahlgetriebene Verkehrsflugzeuge mit Triebwerken am Flügel nach [*Raymer 89*]  $l_H = 0.5 \cdot l_F = 13,563m$  und  $C_H = 1,0$ . Wegen der trimmbaren Höhenflosse kann  $C_H$  jedoch um 10% auf  $C_H = 0.9$  reduziert werden.

Durch Umstellen von Gleichung (7.4) erhält man mit den bereits bekannten Daten  $S_W = 67{,}63m^2$  und  $c_{MAC} = 3{,}117m$  also eine Höhenleitwerksfläche von

$$
S_H = \frac{C_H \cdot S_W \cdot c_{MAC}}{l_H} = 13,99m^2.
$$
 (7.5)

Daraus ergibt sich eine Spannweite des Höhenleitwerks von  $b_H = \sqrt{A_H \cdot S_H} = 8,364m$ .

### **7.2 Seitenleitwerk (SLW)**

Die Streckung des Seitenleitwerks wird anhand für Normalleitwerke üblicher Werte nach [*Raymer 89*] gewählt. Die Streckung beträgt danach  $A_V = 2.0$ .

Die Zuspitzung von Seitenleitwerken nimmt nach [*Raymer 89*] Werte zwischen  $I_V = 0.3$  bis  $I_V = 0.6$  an. Es wird hier eine Zuspitzung von  $I_V = 0.6$  angesetzt.

Der Pfeilwinkel des Seitenleitwerks beträgt für hohe Fluggeschwindigkeiten bei denen Kompressibilitätseffekte auftreten, zwischen 33° und 53° [*Roskam II*]. Es wird demnach eine Pfeilung von  $j_{V,25} = 35^\circ$  angenommen.

Die effektive Machzahl des Widerstandsanstiegs des Seitenleitwerks ergibt sich zu

$$
M_{DD,V,eff} = M_{DD,V} \cdot \sqrt{\cos \mathbf{j}_{V,25}} = 0.87 \cdot \sqrt{\cos 35^{\circ}} = 0.787. \tag{7.6}
$$

Die maximale relative Profildicke des Seitenleitwerks ergibt sich nun durch den bereits bekannten Zusammenhang:

$$
(t/c)_V = 0.3 \cdot \cos \mathbf{j}_{V,25} \cdot \left( \left[ 1 - \left( \frac{5 + M_{DD,V,eff}^2}{5 + (k_M - 0.25 \cdot C_{L,V})^2} \right)^{3.5} \right] \cdot \frac{\sqrt{1 - M_{DD,V,eff}^2}}{M_{DD,V,eff}^2} \right)^{\frac{2}{3}} = 0.137 \quad (7.7)
$$

Da für Seitenleitwerke ausschließlich symmetrische Profile verwendet werden, wurde der Auftriebsbeiwert mit  $C_{L,H} = 0$  angesetzt. Wie bisher wurde  $k_M = 1,25$  angenommen.

Es wird nach [*Abbott/Doenhoff*] das Profi NACA 0012 gewählt. Es ist in Bild 7.2 dargestellt.

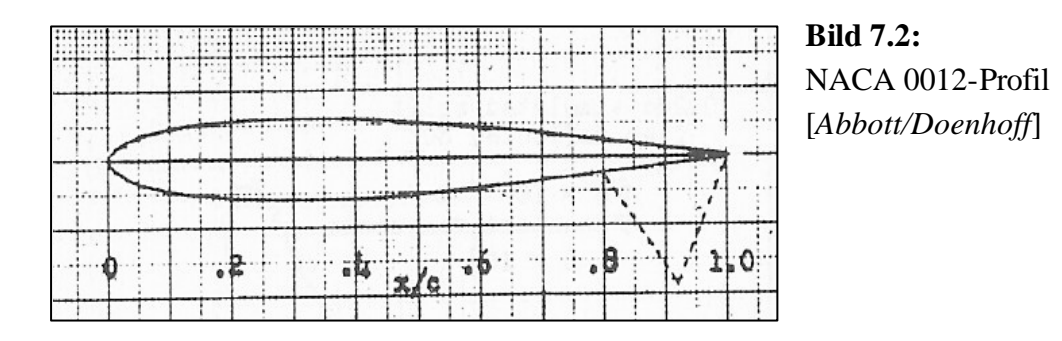

Die erforderliche Seitenleitwerksfläche lässt sich ebenfalls über den Leitwerksvolumenbeiwert berechnen. Für das Seitenleitwerk ist dieser folgendermaßen definiert:

$$
C_V = \frac{S_V \cdot l_V}{S_W \cdot b} \tag{7.8}
$$

Mit einem Hebelarm des Seitenleitwerks von  $l_H = l_V = 13,563m$  und einem Seitenleitwerksvolumenbeiwert nach [*Raymer 89*] von  $C_V = 0.09$  ergibt sich durch Umstellen

$$
S_V = \frac{C_V \cdot S_W \cdot b}{l_V} = 11,36m^2.
$$
 (7.9)

Daraus ergibt sich eine Spannweite des Seitenleitwerks von  $b_v = \sqrt{A_v \cdot S_v} = 4.767m$ .

### **7.3 Höhen- und Seitenruder**

Bei der Bestimmung der Geometrien für Höhen- und Seitenruder wird sich an Daten ausgeführter Flugzeuge orientiert. [*Torenbeek 88*] und [*Roskam II*] enthalten detaillierte Tabellen mit Leitwerks- und Ruderdaten.

Daraus ergibt sich eine Profiltiefe für Höhen- und Seitenruder von 30% der Profiltiefe der betreffenden Leitwerke. Das Seitenruder hat einen Maximalausschlag von 30°. Das Höhenruder wird maximal 30° nach oben und 20° nach unten ausgeschlagen. Höhen- und Seitenruder beginnen jeweils am Rumpf und erstrecken sich bis zur Spitze des jeweiligen Leitwerks.

## **8 Masse und Schwerpunkt**

In diesem Kapitel werden zwei Massenprognosen durchgeführt. Die *Class I* Massenprognose nach [Raymer 89] für einen ersten Überblick über die Massen und die detailliertere *Class II* Massenprognose nach [Torenbeek 88]. Die Ergebnisse beider Methoden werden gegenübergestellt.

# **8.1** *Class I* **Methode zur Prognose der Masse und der Massenaufteilung nach [***Raymer 89***]**

Die benötigten Flugzeuggruppen sind Flügel, Rumpf, Seitenleitwerk, Höhenleitwerk, Hauptund Bugfahrwerk, Triebwerke sowie Systeme. Bei den ersten vier dieser Gruppen wird der Bezugsparameter "umströmte Fläche" mit einem empirischen Faktor multipliziert und die so erhaltenen Massen addiert. Aus den vorangegangenen Entwurfsschritten sind die Flächen bekannt. Für Fahrwerke und Systeme wird ein fester Gewichtsanteil an der maximalen Startmasse aus Kapitel 2.7 angenommen. Die Masse der Triebwerke muss noch bestimmt werden und wird mit einem Faktor für Anbauteile versehen.

Zunächst werden die umströmten Flächen der einzelnen Flugzeuggruppen berechnet. Für den Flügel wird die doppelte Flügelfläche abzüglich der doppelten vom Rumpf verdeckten Flügelfläche S<sub>W,F</sub> betrachtet. Es ergibt sich mit den Flügelparametern aus Kapitel 4.2 folgende Beziehung:

$$
S_{\exp\,osed,W} = 2 \cdot (S_W - S_{W,F}) = 2 \cdot \left( S_W - \left[ c_r - \frac{c_r - c_k}{y_k} \cdot \frac{d_F}{4} \right] \cdot d_F \right) = 103,722m^2 \tag{8.1}
$$

Die benetzte Fläche des Rumpfes ergibt sich nach [*Torenbeek 88*] mit dem Schlankheitsgrad des Rumpfes  $I_F = l_F/d_F = 7,854$  zu

$$
S_{\text{wet},F} = \boldsymbol{p} \cdot d_F \cdot l_F \cdot \left(1 - \frac{2}{I_F}\right)^{2/3} \cdot \left(1 + \frac{1}{I_F^2}\right) = 245.9m^2.
$$
 (8.2)

Für die Leitwerke wird zunächst eine grobe Abschätzung vorgenommen. Es ergibt sich ein Wert von

$$
S_{\text{exp} \text{osed}, \text{tail}} = 2 \cdot (S_H + S_V) = 53,8m^2. \tag{8.3}
$$

Für die Masse der beiden Triebwerke gilt nach [*Raymer 89*]

$$
m_{E,ges} = \frac{0.1448}{g} \cdot \left(\frac{T_{TO}}{2}\right)^{1.1} \cdot e^{-0.045 \cdot m} = 2028,64kg \,. \tag{8.4}
$$

Nun kann die Masseprognose anhand der oben berechneten Bezugsparameter durchgeführt werden.

|                | Faktor | Bezugsgröße                        |         | Masse                |
|----------------|--------|------------------------------------|---------|----------------------|
|                |        |                                    |         | (Faktor Bezugsgröße) |
|                |        | Name                               | Wert    | $\left[kg\right]$    |
| Flügel         | 49     | $S_{\text{exp}}[m^2]$              | 103,722 | 5082,378             |
| Rumpf          | 24     | $S_{\nu e t}$ $\left  m^2 \right $ | 245,9   | 5901,6               |
| Leitwerke      | 27     | $S_{\text{exp}}[m^2]$              | 53,8    | 1452,6               |
| Bugfahrwerk    | 0,006  | $m_{\mu\tau o}[kg]$                | 34492   | 206,952              |
| Hauptfahrwerk  | 0,037  | $m_{\mu\tau o}[kg]$                | 34492   | 1276,204             |
| Triebwerke     | 1,3    | $m_{E,ges}[kg]$                    | 2028,64 | 2637,232             |
| <b>Systeme</b> | 0,17   | $m_{MTO}[kg]$                      | 34492   | 5863,64              |
| $m_{OE}$ [kg]  |        |                                    |         | $= 22420,61$         |

**Tabelle 8.1:** Rechenschema für die *Class I* Massenprognose nach [*Raymer 89*]

Für die maximale Abflugmasse gilt

$$
m_{MTO} = m_{OE} + m_{MPL} + m_F. \t\t(8.5)
$$

Die Kraftstoffmasse wird aus der Dimensionierung übernommen. Sie hat den Wert

$$
m_F = m_{MTO} \cdot \frac{m_F}{m_{MTO}} = 34492kg \cdot 0.168 = 5795kg \,. \tag{8.6}
$$

Somit ergibt sich nach Gleichung (8.5) für die *Class I* Massenprognose eine maximale Abflugmasse von

$$
m_{MTO} = 22420kg + 8554kg + 5795kg = 36770kg.
$$
 (8.7)

# **8.2** *Class II* **Methode zur Prognose der Masse und der Massenaufteilung nach [***Torenbeek 88***]**

Diese Methode wurde anhand einer Excel-Tabelle durchgeführt, da sie iterative Rechenschritte enthält. Sie ist genauer als die *Class I*-Methode nach [*Raymer 89*]. Zunächst werden die Massen der Massengruppen Flügel, Rumpf, Höhenleitwerk, Seitenleitwerk, Fahrwerk, Triebwerksgondel, installierte Triebwerke und Systeme mit empirischen Formeln und dem Eingangswert für die maximale Startmasse  $m_{MTO} = 34492kg$  aus der Dimensionierung abgeschätzt.

Die Flügelmasse kann für Flugzeuge mit einem maximalen Startgewicht, größer als 5700kg durch folgende Gleichung berechnet werden:

$$
\frac{m_{W}}{m_{MTO}} = 6.67 \cdot 10^{-3} \cdot b_{s}^{0.75} \cdot \left(1 + \sqrt{\frac{b_{ref}}{b_{s}}}\right) \cdot n_{ult}^{0.55} \cdot \left(\frac{b_{s}/t_{r}}{m_{MZF}/S_{W}}\right)^{0.30}
$$
(8.8)

Darin ist *b*<sub>s</sub> die strukturelle Spannweite und besitzt einen Wert von  $b<sub>s</sub> = b/\cos j_{50} = 26,916$ *m*. Der Pfeilwinkel *j*<sub>50</sub> wurde bereits in Gleichung (4.29) berechnet. Der Faktor  $b_{ref}$  ist ein Referenzwert und beträgt  $b_{ref} = 1,905m$ . Der Bruchlastfaktor hat einen Wert von  $n_{ult} = 1.5 \cdot n_{lim} = 3.75$ , wobei das sichere Lastvielfache nach JAR 25.337 zu  $n_{\text{lim}} = 2.5$  bestimmt wurde. Ein typischer Wert für das Verhältnis aus struktureller Spannweite und Profildicke an der Flügelwurzel bei freitragendem Flügel ist *b<sup>s</sup> t <sup>r</sup>* = 40 . Die maximale Nullkraftstoffmasse wird wieder aus der Dimensionierung übernommen und ist damit  $m_{MZF} = m_{MTO} - m_F = 34492kg - 5795kg = 28697kg$ .

Weiterhin müssen für Gleichung (8.8) noch zwei Korrekturen vorgenommen werden: +2% für einen Flügel mit Spoilern und -5% für zwei Triebwerke am Flügel.

Mit all diesen Parametern ergibt sich nach Gleichung (8.8) für die Flügelmasse also  $m_w = 2829,53kg$ .

Die Rumpfmasse wird für Flugzeuge mit Sturzfluggeschwindigkeiten  $V_D > 128.6 \frac{m}{s}$  und kreisförmigen Rumpfquerschnitt berechnet mit

$$
m_F = 0.23 \cdot \sqrt{V_D \cdot \frac{l_H}{2 \cdot d_F}} \cdot S_{F, \text{wet}}^{-1.2}.
$$
 (8.9)

Die Sturzflugmachzahl beträgt  $M_D = M_{CR} + 0.09 = 0.89$ . Dies führt bei einer hier zu Grunde gelegten Höhe von 25000ft auf eine als äquivalente Fluggeschwindigkeit ausgedrückte Sturzfluggeschwindigkeit von

$$
V_D = M_D \cdot a \cdot \sqrt{S} = 0.89 \cdot 309.67 \frac{m}{s} \cdot 0.66942 = 184.5 \frac{m}{s}.
$$
 (8.10)

Mit dem Hebelarm des Höhenleitwerks von  $l_H = 13,563m$  aus Kapitel 7.1 ergibt sich aus Gleichung (8.9) eine Rumpfmasse von  $m_F = 3495,89kg$ .

Die Bestimmung der Masse von Höhen- und Seitenleitwerk wird in zwei äquivalenten Rechengängen durchgeführt:

$$
m_{H} = k_{H} \cdot S_{H} \cdot \left( 62 \cdot \frac{S_{H}^{0.2} \cdot V_{D}}{1000 \cdot \sqrt{\cos j_{H,50}}} - 2.5 \right)
$$
 (8.11)

$$
m_V = k_V \cdot S_V \cdot \left(62 \cdot \frac{S_V^{0.2} \cdot V_D}{1000 \cdot \sqrt{\cos \mathbf{j}_{V,50}}} - 2.5\right)
$$
 (8.12)

Für eine trimmbare Höhenflosse gilt hierbei  $k<sub>H</sub> = 1,1$ . Für das Seitenleitwerk wird der Faktor  $k_H$  =1,0 angesetzt. Für die Pfeilwinkel der 50%-Linien der Leitwerke ergeben sich folgende Werte:

$$
\tan \mathbf{j}_{H,50} = \tan \mathbf{j}_{H,25} - \frac{4}{A_H} \cdot \left[ \frac{25}{100} \cdot \frac{1 - \mathbf{l}_H}{1 + \mathbf{l}_H} \right] = \tan 28,35^\circ - \frac{4}{5,0} \cdot \left[ \frac{25}{100} \frac{1 - 0.4}{1 + 0.4} \right]
$$
\n
$$
\Rightarrow \mathbf{j}_{H,50} = 24,41^\circ
$$
\n
$$
\tan \mathbf{j}_{V,50} = \tan \mathbf{j}_{V,25} - \frac{4}{A_V} \cdot \left[ \frac{25}{100} \cdot \frac{1 - \mathbf{l}_V}{1 + \mathbf{l}_V} \right] = \tan 35^\circ - \frac{4}{2,0} \cdot \left[ \frac{25}{100} \frac{1 - 0.6}{1 + 0.6} \right]
$$
\n
$$
\Rightarrow \mathbf{j}_{V,50} = 32,53^\circ
$$
\n(8.14)

Mit  $S_H = 13,99m^2$  und  $S_V = 11,36m^2$  ergeben sich nun nach Gleichung (8.11) und (8.12) für das Höhen- und das Seitenleitwerk die Massen  $m_H = 361,44kg$  und  $m_V = 254,77kg$ .

Die Massen von Bugfahrwerk *mLG*,*<sup>N</sup>* und Hauptfahrwerk *mLG*,*<sup>M</sup>* werden für Tiefdecker beide mit der Beziehung

$$
m_{LG,N} bzw. \ m_{LG,M} = A_{LG} + B_{LG} \cdot m_{MTO}^{3/4} + C_{LG} \cdot m_{MTO} + D_{LG} \cdot m_{MTO}^{3/2}
$$
 (8.15)

berechnet. Die Koeffizienten zur Berechnung der Fahrwerksmasse werden Tabelle 8.2 entnommen.

|               | $^1L$ | $\bm{\nu}_{LG}$ | $\mathcal{L}_{LG}$       | $\nu_{LG}$           |
|---------------|-------|-----------------|--------------------------|----------------------|
| Bugfahrwerk   | 9,1   | 0,082           | $\overline{\phantom{0}}$ | $2.97 \cdot 10^{-6}$ |
| Hauptfahrwerk | 18,1  | 0,131           | 0,019                    | $2,23 \cdot 10^{-5}$ |

**Tabelle 8.2:** Koeffizienten für die Berechnung der Fahrwerksmasse [*Torenbeek 88*]

Demnach ergibt sich für das Bugfahrwerk eine Masse von  $m_{LG,N} = 235,67 kg$  und für das Hauptfahrwerk von  $m_{LG,M} = 1005,01 kg$ . Die Masse des Fahrwerks ergibt sich nun aus der Summe dieser beiden Massen und man erhält *mLG* = 1240,68*kg*.

Mit dem Startschub  $T_{T0} = 115045N$  aus der Dimensionierung kann die Masse der Triebwerksgondeln bei ZTL-Triebwerken mit folgender Gleichung bestimmt werden:

$$
m_N = \frac{0.065 \cdot T_{TO}}{g} = 762,28kg \tag{8.16}
$$

Als nächstes wird die Masse der installierten Triebwerke berechnet. Sie ergibt sich zu

$$
m_{E,inst} = k_E \cdot k_{thr} \cdot m_{E,ges} = 1.4 \cdot 1.18 \cdot m_{E,ges} = 5505,73kg. \tag{8.17}
$$

Der Faktor  $k_E$  berücksichtigt hierbei, dass es sich um ein strahlgetriebenes Verkehrsflugzeug handelt. Durch  $k_{thr}$  wird der Einfluss des Umkehrschubs erfasst. Der Wert für  $m_{E,ges}$  wurde aus Gleichung (8.4) übernommen.

Schließlich ist noch Die Masse der Systeme durch den Zusammenhang

$$
m_{\rm{SYS}} = k_{\rm{EQUIP}} \cdot m_{\rm{MTO}} + 0.768 \cdot k_{\rm{F/C}} \cdot m_{\rm{MTO}}^{2/3} \tag{8.18}
$$

zu berechnen.

Für ein Kurzstrecken-Transportflugzeug ist hier  $k_{\text{EOUIP}} = 0.14$ . Der von der Art der Flugsteuerung abhängige Faktor beträgt für Flugzeuge mit Landeklappen, Vorflügeln und Spoiler bei hydraulischer Energieversorgung  $k_{F/C} = 0.88$ . Damit ergibt sich eine Systemmasse von  $m_{SYS} = 5545,01kg$ .

Die Summe der einzelnen Massengruppen ergibt die Betriebsleermasse  $m_{OE} = 19995, 3kg$ , aus der wiederum mit  $M<sub>ff</sub> = 0.832$  aus Kapitel 2.7 die maximale Startmasse berechnet werden kann. Der so erhaltene Wert wird nun als Startwert für eine erneute Berechnung der Einzelmassen herangezogen. Diese Iteration wird wiederholt bis die Änderung der maximalen Startmasse zwischen zwei Schritten unter 0,5% liegt.

Nach der ersten Iteration ergibt sich für die maximale Startmasse ein Wert von  $m_{MTO} = 34314kg$ , was gegenüber dem Startwert  $m_{MTO} = 34492kg$  aus der Dimensionierung eine Abweichung von 0,52% darstellt. Es ist also noch ein Iterationsschritt durchzuführen, der  $m_{MTO}$  = 34274 $kg$  liefert. Dies bedeutet eine Veränderung von 0,12%. Die innere Iteration kann also hier abgebrochen werden.

Da der nun vorliegende Wert  $m_{MTO} = 34274kg$  auch nur 0,63% vom Startwert aus der Dimensionierung abweicht, braucht die äußere Iteration nicht durchgeführt werden. Diese hätte bei einer Abweichung von mehr als 5% vom Startwert der Dimensionierung eine Anpassung von Flügelfläche und Startschub vorgesehen.

Die endgültige Massenaufteilung ist in Tabelle 8.3 dargestellt.

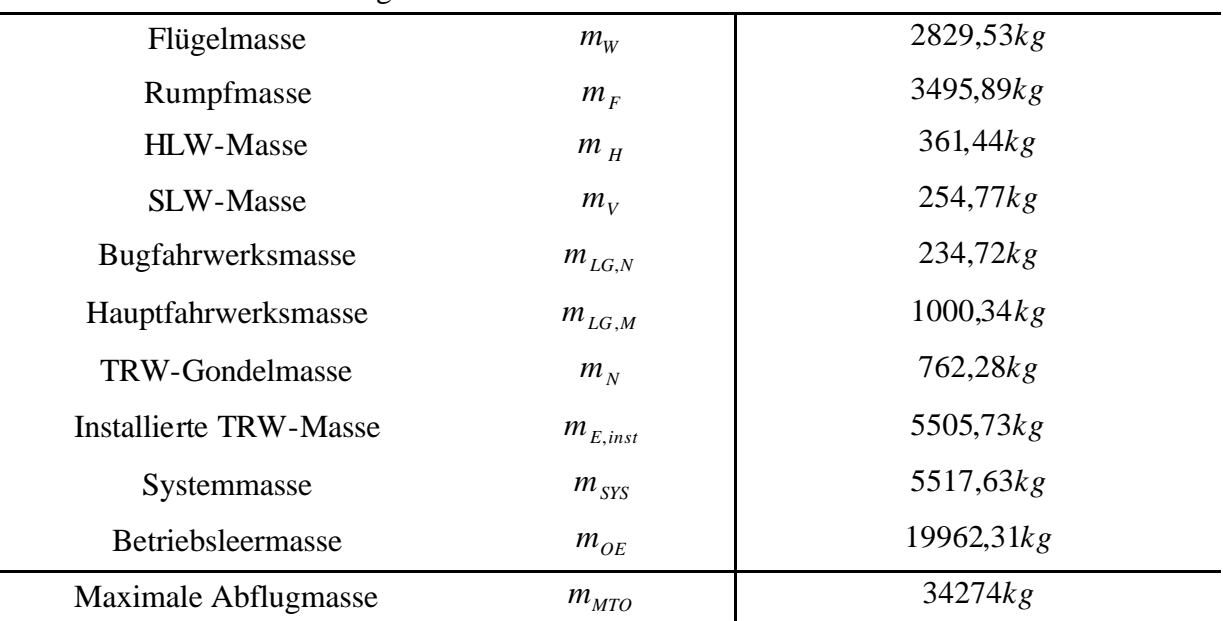

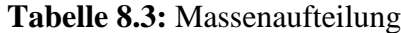

Zum Abschluss werden nun noch die Ergebnisse der Massenprognosen verglichen, indem jeweils die Abweichung vom Wert aus der Dimensionierung bestimmt wird. Eine Gegenüberstellung der Ergebnisse liefert Tabelle 8.4:

|                                   | Dimensionie ru<br>ng | Class I | Class IIa | <b>Class IIb</b> |
|-----------------------------------|----------------------|---------|-----------|------------------|
| $m_{MTO}$                         | 34492kg              | 36770kg | 34314kg   | 34274kg          |
| Abweichung von<br>Dimensionierung | $0,00\%$             | 6,60%   | 0.52%     | 0,63%            |
| Abweichung vom<br>Original        | 2,01%                | 4,46%   | 2,52%     | 2,63%            |

**Tabelle 8.4:** Vergleich der Massenprognosen

Es zeigt sich, dass der Wert nach dem ersten Durchlauf der *Class II* Massenprognose (*Class IIa*) die geringste Abweichung aufweist. Im folgenden Verlauf der Berechnungen werden jedoch die Ergebnisse nach der Iteration (*Class IIb)* verwendet. Startschub und Flügelfläche behalten ihre Werte aus Kapitel 2.8.

## **8.3 Schwerpunktberechnung**

Das Flugzeug wird für die Schwerpunktberechnung in zwei Hauptgruppen aufgeteilt:

- Hauptgruppe Rumpf: FG (Leitwerke, Rumpf, Systeme, Bugfahrwerk)
- Hauptgruppe Flügel: WG (Flügel, Hauptfahrwerk, Triebwerke und Gondeln)

Für beide Gruppen werden nun die Masse und der jeweilige Schwerpunkt (SP) ermittelt. Der Flugzeugschwerpunkt soll bei 25% MAC liegen. Damit diese Forderung erfüllt wird, muss die Lage der Flüge lgruppe bezüglich der Rumpfgruppe angepasst werden. Die Lagen der Schwerpunkte einzelner Massengruppen wie der Triebwerke, der Leitwerke und der Fahrwerke wird entsprechend den Daten bestehender Flugzeuge angenommen. Die Rumpfnase wird als allgemeiner Nullpunkt gewählt.

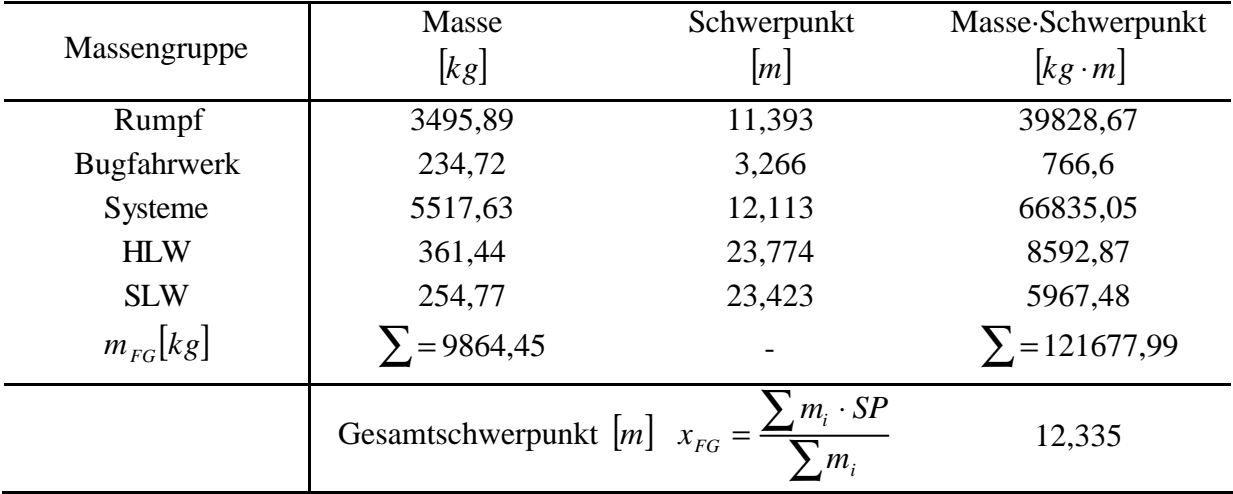

### **Tabelle 8.5:** Schwerpunkt der Rumpfgruppe

#### **Tabelle 8.6:** Schwerpunkt der Flügelgruppe

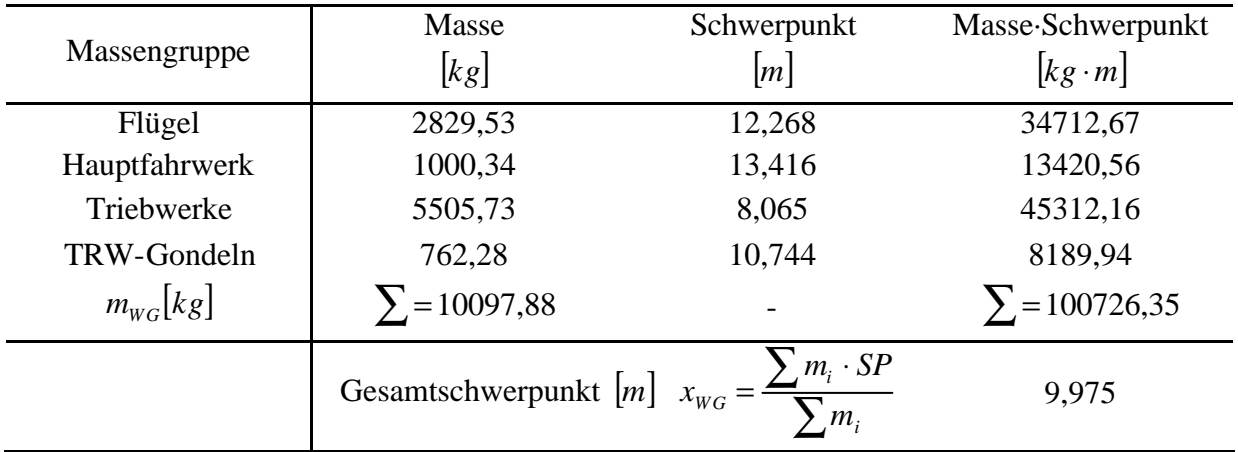

Bei der Bestimmung des Schwerpunkts der Flügelgruppe wurde zunächst angenommen, dass der Abstand von der Rumpfnase bis zur Vorderkante der mittleren aerodynamischen Profilsehne (LEMAC) *xLEMAC* = 10,744*m* beträgt.

Es kann nun der Abstand des Schwerpunkts der Flügelgruppe zur Vorderkante der mittleren aerodynamischen Profilsehne bestimmt werden:

$$
x_{\text{WG,LEMAC}} = x_{\text{LEMAC}} - x_{\text{WG}} = 10,744m - 9,975m = 0,769m \tag{8.19}
$$

Dieser Wert bleibt für die weiteren Rechnungen konstant. Weiterhin besteht die Forderung, dass der Schwerpunkt des leeren Flugzeugs auf der 25%-Linie der mittleren aerodynamischen Flügeltiefe liegen soll. Es gilt also

$$
x_{CG,LEMAC} = 0,25 \cdot c_{MAC} = 0,25 \cdot 3,117m = 0,779m. \tag{8.20}
$$

Jetzt kann durch Bildung des Momentengleichgewichts um LEMAC die erforderliche Verschiebung des Flügels ermittelt werden. Es ergibt sich ein neuer Wert für  $x_{LEMAC}$  von

$$
x_{LEMAC} = x_{FG} - x_{CG,LEMAC} + \frac{m_{WG}}{m_{FG}} \cdot (x_{WG,LEMAC} - x_{CG,LEMAC}) = 11,546m.
$$
 (8.21)

Der Flügel muss also relativ zu dem anfänglich angenommenen Wert von  $x_{LEMAC} = 10,744m$ um 0,802*m* nach hinten verschoben werden. Der Gesamtschwerpunkt des Flugzeugs beträgt nun

$$
x_{CG} = x_{CG,LEMAC} + x_{LEMAC} = 12{,}325m.
$$
 (8.22)

Da dem Flugzeug wegen unterschiedlicher Belade-Szenarien ein Schwerpunktbereich nach [*Roskam II*] von  $0,32 \cdot c_{MAC}$  zur Verfügung stehen soll, ergeben sich der vorderste Schwerpunkt (C.G. most fwd.) und der hinterste Schwerpunkt (C.G. most aft.) zu

$$
x_{CG, most, fwd.} = x_{CG} - 0.5 \cdot 0.32 \cdot c_{MAC} = 11,826m
$$

und

$$
x_{CG,most, aft.} = x_{CG} + 0.5 \cdot 0.32 \cdot c_{MAC} = 12,824m.
$$

Flugzeugentwurf am Beispiel einer Fairchild Dornier 728JET

# **9 Leitwerksauslegung II**

Nachdem in Kapitel 7 bereits eine erste Abschätzung der Leitwerksflächen durchgeführt wurde, kann nun basierend auf der Schwerpunktberechnung die endgültige Auslegung der Leitwerke vorgenommen werden.

## **9.1 Höhenleitwerk (HLW)**

Die Auslegungen nach Steuerbarkeit und Stabilität liefern mit der Variablen *x*<sub>CG−AC</sub> (Abstand von AC zum Schwerpunkt bezogen auf MAC) je eine Geradengleichung. Diese Geraden lassen sich in ein gemeinsames Diagramm eintragen. In Abhängigkeit vom erforderlichen Schwerpunktbereich kann dann die Höhenleitwerksfläche ermittelt werden.

#### **9.1.1 Auslegung nach Steuerbarkeit**

Die Triebwerke befinden sich unter dem Flügel, somit ist als kritischer Flugzustand der Landeanflug bei maximaler Klappenstellung dimensionierend. Es entsteht, dadurch dass der Druckpunkt sich wegen des Klappenausschlags nach hinten verlagert und die Triebwerke wenig Schub liefern, ein negatives Nickmoment. Die Fläche des Höhenleitwerks nach Steuerbarkeitsforderung ist gegeben durch eine Geradengleichung der Form

$$
\frac{S_{H}}{S_{W}} = \frac{C_{L}}{C_{L,H} \cdot \mathbf{h}_{H} \cdot l_{H}/c_{MAC}} \cdot \overline{x_{CG-AC}} + \frac{C_{M,W} + C_{M,E}}{C_{L,H} \cdot \mathbf{h}_{H} \cdot l_{H}/c_{MAC}}.
$$
(9.1)

Der Auftriebsbeiwert ist nach Dimensionierung  $C_L = 3.0$ . Da das Höhenleitwerk Abtrieb produziert wird  $C_{L,H} = -0.5$  angesetzt. Ein üblicher Wert für den Parameter  $h_H$  ist  $h_H = 0.9$ . Für den Leitwerkshebelarm ergibt sich jetzt mit den Ergebnissen der Schwerpunktberechnung

$$
l_H = x_{AC,HLW} - x_{LEMAC} - x_{AC\_LEMAC} = 23,774m - 11,546m - 0,25 \cdot 3,117m = 11,449m. \quad (9.2)
$$

Damit erhält man mit dem bereits bekannten Wert für die mittlere aerodynamische Flügeltiefe von *cMAC* = 3,117*m* die Steigung der Geraden zu

$$
a = \frac{C_L}{C_{L,H} \cdot \mathbf{h}_H \cdot l_H / c_{MAC}} = -1.815.
$$
 (9.3)
Für Flugmachzahlen *M* < 0,2 , was bei der hier betrachteten Landung mit  $M_L = v_{APP}/a_0 = 0.188$  der Fall ist, gilt für den Nickmomentenbeiwert des Flügels bezogen auf den Neutralpunkt

$$
C_{M,W} = c_{M,0,\text{flaped}} \cdot \frac{A \cdot \cos^2 \mathbf{j}_{25}}{A + 2 \cdot \cos \mathbf{j}_{25}} + \left(\frac{\Delta c_{M,0}}{e_t}\right) \cdot \mathbf{e}_t. \tag{9.4}
$$

Das Nickmoment des Profils bei ausgefahrenen Klappen  $c_{M,0,flaped}$  ergibt sich für Fowleroder Spaltklappen zu

$$
c_{M,0,flaped} = c_{M,0} + \Delta c_{L,flaped} \cdot \left(\frac{x_{AC}}{c_{MAC}} - 0.44 \cdot \left(\frac{c'}{c}\right)\right).
$$
 (9.5)

Der Nickmomentenbeiwert des Profils ohne Klappenausschlag wird mit  $c_{M,0} = -0.07$  aus Bild 4.2 entnommen. Die Zunahme des maximalen Auftriebsbeiwerts des Profils ist nach Gleichung (6.9)  $\Delta c_{L,flaped} = 1,776$ . Die Lage des Neutralpunktes bezogen auf die mittlere aerodynamische Flügeltiefe beträgt  $x_{AC}/c_{MAC} = 0.25$  und die relative Profiltiefenerhöhung durch den Klappenausschlag wird mit  $c'/c = (0,3 \cdot c \cdot \cos 50^\circ + c)/c = 1,193$  angesetzt. Damit erhält man nach Gleichung (9.5)  $c_{M,0,f|aped} = -0.5583$ .

Mit den Daten aus der Flügelauslegung und dem Wert  $(\Delta c_{M,0}/e_t)$ = -0,0065deg<sup>-1</sup> aus Bild 9.1 berechnet sich der Nickmomentenbeiwert des Flügels bezogen auf den Neutralpunkt zu

$$
C_{M,W} = -0.5583 \cdot \frac{9.48 \cdot \cos^2 23.35^\circ}{9.48 + 2 \cdot \cos 23.35^\circ} + \left(-0.0065 \frac{1}{\text{deg}}\right) \cdot \left(-3^\circ\right) = -0.3747. \tag{9.6}
$$

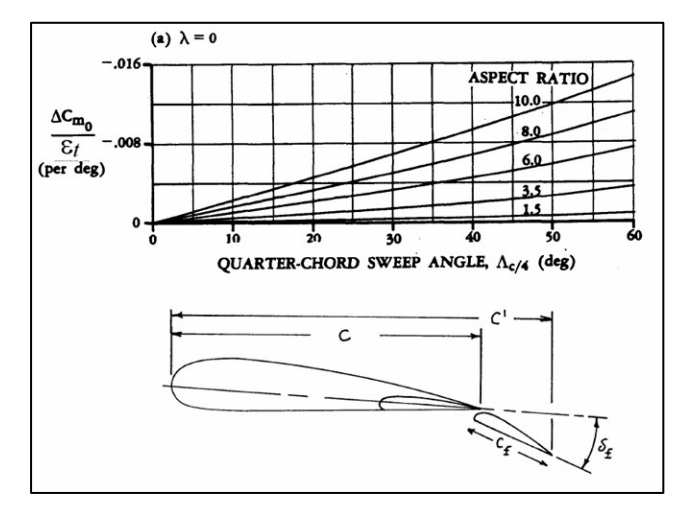

#### **Bild 9.1:**

Parameter zur Bestimmung des Nickmomentenbeiwerts ( $\Lambda_{c/4}$  steht hier für *j*<sup>25</sup> ) [*Datcom 1978*]

$$
C_{M,E} = \frac{-T \cdot z_E}{q \cdot S_W \cdot c_{MAC}}.
$$
\n(9.7)

Es wird angenommen, dass zur Überwindung des durch den Klappenausschlag stark erhöhten Widerstands beim Landeanflug noch ein Schub von  $T = 0.3 \cdot T_{TQ} = 34513,5N$  erforderlich ist. Die Triebwerke sollen  $z_E = -0.841m$  unterhalb des Flugzeugschwerpunktes liegen. Der Staudruck beträgt  $q = r/2 \cdot V_{APP}^2 = (1,225/2)kg/m^3 \cdot (64,06 m/s)^2 = 2513,51 Pa$ . Damit ergibt sich für  $C_{M,E}$  folgender Wert:

$$
C_{M,E} = \frac{(-34513,5N) \cdot (-0.841m)}{2513,51Pa \cdot 67,63m^2 \cdot 3,117m} = 0,0548
$$
\n(9.8)

Mit diesen Werten kann nun der y-Achsenabschnitt der Geradengleichung berechnet werden. Es gilt

$$
b = \frac{C_{M,W} + C_{M,E}}{C_{L,H} \cdot \mathbf{h}_H \cdot l_H / c_{MAC}} = 0,1935.
$$
 (9.9)

Die Auslegung nach Steuerbarkeit liefert also die Geradengleichung

$$
\frac{S_H}{S_W} = -1,815 \cdot \overline{x_{CG-AC}} + 0,1935. \tag{9.10}
$$

#### **9.1.2 Auslegung nach Stabilität**

Die Fläche des Höhenleitwerks nach Stabilitätsforderung ist gegeben durch eine Geradengleichung der Form

$$
\frac{S_H}{S_W} = \frac{C_{L,a,W}}{C_{L,a,H} \cdot \mathbf{h}_H \cdot (1 - \partial \mathbf{e}/\partial \mathbf{a}) \cdot l_H / c_{MAC}} \cdot \overline{x_{CG-AC}} \,. \tag{9.10}
$$

Der Auftriebsgradient des Flügels ist nach Gleichung (4.28)  $C_{L, a, W} = 0,1164 \text{ deg}^{-1}$ .

 Der Auftriebsgradient des Höhenleitwerks ergibt sich mit den Daten aus Kapitel 7.1 und dem Wert für den Pfeilwinkel aus Gleichung (8.13)  $\boldsymbol{j}_{H,50} = 24,41^{\circ}$  zu

$$
C_{L,a,H} = \frac{2 \cdot \mathbf{p} \cdot A_H}{2 + \sqrt{A_H^2 \cdot (1 + \tan^2 \mathbf{j}_{H50} - M^2) + 4}} = 5.02 \frac{1}{rad} = 0.0876 \frac{1}{deg}.
$$
 (9.11)

Der Abwindgradient am Höhenleitwerk wird berechnet durch

$$
\frac{\partial \mathbf{e}}{\partial \mathbf{a}} = 4,44 \cdot [k_A \cdot k_I \cdot k_H \cdot \sqrt{\cos \mathbf{j}_{25}}]^{1,19} \cdot \frac{(C_{L,\mathbf{a}})_{M}}{(C_{L,\mathbf{a}})_{M=0}}.
$$
(9.12)

Die Faktoren  $k_A$ ,  $k_I$  und  $k_H$  werden in folgenden Gleichungen bestimmt:

$$
k_A = \frac{1}{A} - \frac{1}{1 + A^{1,7}} = 0.0841
$$
\n(9.13)

$$
k_1 = \frac{10 - 3 \cdot 1}{7} = 1,3454
$$
 (9.14)

$$
k_{H} = \frac{1 - |z_{H}/b|}{\sqrt[3]{(2 \cdot l_{H})/b}} = 0.9826
$$
\n(9.15)

Bei der Bestimmung von  $k<sub>H</sub>$  wurde der vertikale Abstand von Flügel zu Höhenleitwerk  $z_H = 1,252m$  eingesetzt.

Nach Gleichung (4.28) ist  $(C_{L,a})_{M} = 6.67 rad^{-1}$  und  $(C_{L,a})_{M=0}$  beträgt

$$
\left(C_{L,a}\right)_{M=0} = \frac{2 \cdot \mathbf{p} \cdot A}{2 + \sqrt{A^2 \cdot \left(1 + \tan^2 \mathbf{j}_{50}\right) + 4}} = 4.85 \frac{1}{rad} \,. \tag{9.16}
$$

Man erhält also nach Gleichung (9.12) einen Abwindgradienten von  $\frac{\delta E}{\delta} = 0.4251$ ∂ ∂ *a*  $\frac{e}{-} = 0,4251.$ 

Nun kann die Geradengleichung für die Auslegung nach Stabilität mit Gleichung (9.10) bestimmt werden:

$$
\frac{S_H}{S_W} = 0,6991 \cdot \overline{x_{CG-AC}}
$$
\n(9.17)

### **9.1.3 Ermittlung der HLW-Fläche**

Die beiden Geradengleichungen können nun in ein gemeinsames Diagramm eingetragen werden. Dabei ist zu berücksichtigen, dass die hintere Schwerpunktlage einen Sicherheitsabstand zur natürlichen Stabilitätsgrenze wie oben errechnet einhalten muss. Dieses Maß der statischen Längsstabilität liegt bei Strahlverkehrsflugzeugen nach [*Roskam II*] bei 5% MAC. Dieser Wert wird nach [*Raymer 89*] noch um 3% MAC verringert, bedingt durch die Vernachlä ssigung mehrerer das Nickmoment beeinflussender Triebwerkseffekte zu Beginn der Rechnung. Dieses Diagramm zeigt Bild 9.2.

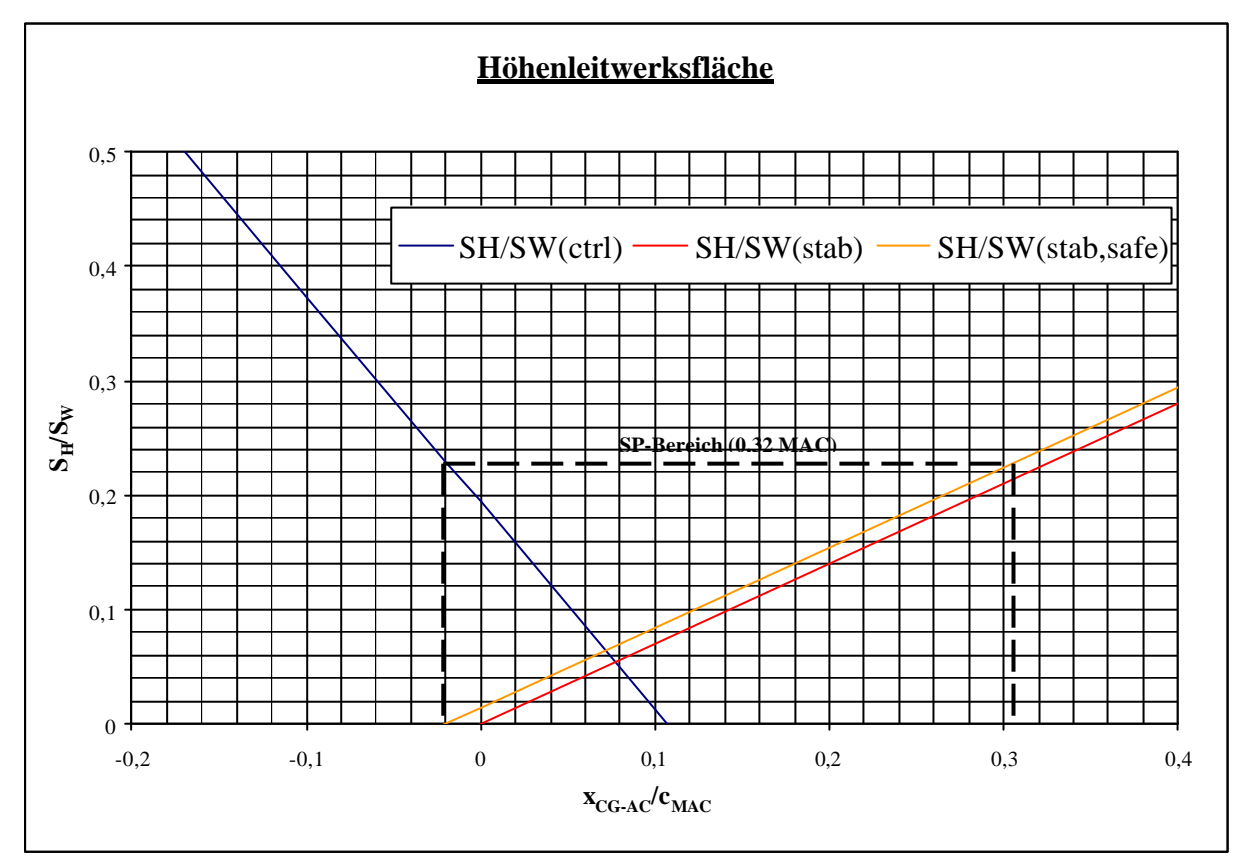

**Bild 9.2:** Ermittlung der Höhenleitwerksfläche

Die zulässigen Schwerpunktbereiche befinden sich nun zwischen den Geraden aus der Steuerbarkeits- und der Stabilitätsforderung abzüglich Stabilitätsmaß. Zwischen diesen Geraden kann nun der erforderliche Schwerpunktbereich von 0,32 MAC eingepasst werden, woraus sich die Leitwerksfläche ergibt.

Mit dem im Diagramm abgelesenen Wert von  $S_H/S_w = 0.225$  ergibt sich eine Höhenleitwerksfläche von  $S_H = 15,22m^2$ . Dies weicht vom Wert aus der Leitwerksauslegung I um 8,79% ab, so dass keine Anpassung der Leitwerksmasse erfolgen muss, was bei einer Abweichung größer 10% gefordert wird.

#### **9.2 Seitenleitwerk (SLW)**

Die Auslegung des Seitenleitwerks findet ebenfalls nach Steuerbarkeits- und Stabilitätsforderung statt. Bei der Bestimmung der Seitenleitwerksfläche wird die größere der beiden Flächen ausgewählt.

#### **9.2.1 Auslegung nach Steuerbarkeit**

Der dimensionierende Flugfall für das Seitebruder eines mehrmotorigen Flugzeugs ist in der Regel der Triebwerksausfall beim Start. Das zum ausgefallenen Triebwerk symmetrisch angeordnete aktive Triebwerk verursacht bei insgesamt zwei Triebwerken ein Moment

$$
N_E = \frac{T_{TO}}{2} \cdot y_E. \tag{9.18}
$$

Dabei beträgt der Abstand des ausgefallenem Triebwerks zu Symmetrieachse hier  $y_E = 3.97m$ , so dass sich ein Moment von  $N_E = (115045/2)N \cdot 3.97m = 228364,33Nm$  ergibt. Das ausgefallene Triebwerk verursacht nun aber auch Widerstand, was bei Jets mit hohem Nebenstromverhältnis zu einer Erhöhung des Moments von  $N_D = 0.25 \cdot N_E$  führt. Es ergibt sich also ein gesamtes Moment von

$$
N_E + N_D = 285455, 4Nm. \t\t(9.19)
$$

Nach JAR 25.149(b) ist zum Ausgleich dieses Moments ein Flug mit einem Hängewinkel von maximal 5° zulässig. Damit kann ein kleiner Schiebewinkel eingebaut werden. Der Schiebewinkel erzeugt eine Seitenkraft am Seitenleitwerk, die genutzt wird, um das entstandene Moment aus Gleichung (9.19) auszugleichen. Es wird angenommen, dass das ausgleichende Moment nur durch Seitenruderausschlag erzeugt wird. Das Moment durch das Seitenruder ist

$$
N_V = \frac{1}{2} \cdot \mathbf{r} \cdot V_{MC}^2 \cdot \mathbf{d}_F \cdot \left[ \frac{c_{L,d}}{(c_{L,d})_{theory}} \right] \cdot (c_{L,d})_{theory} \cdot K \cdot K_{\Lambda} \cdot S_V \cdot l_V. \tag{9.20}
$$

Mit diesen beiden Momenten kann die Seitenleitwerksfläche abgeschätzt werden zu

$$
S_V = \frac{N_E + N_D}{\frac{1}{2} \cdot \mathbf{r} \cdot V_{MC}^2 \cdot \mathbf{d}_F \cdot \left[\frac{c_{L,d}}{(c_{L,d})_{theory}}\right] \cdot (c_{L,d})_{theory} \cdot K' \cdot K_A \cdot l_V}.
$$
(9.21)

Die Mindestfluggeschwindigkeit bei Triebwerksausfall ist  $V_{MC} = 1.2 \cdot V_s$ . Mit  $V_{APP} = 1.3 \cdot V_s$ ergibt sich mit der Anfuggeschwindigkeit aus Gleichung (2.1)  $V_{MC} = (1,3/1,2) \cdot V_{APP} = 59,13 \, m/s$ . Für den Seitenruderausschlag gilt  $d_F = 25^\circ$ . Nach Bild 6.2 ist  $K_A = 0.82$  und der Leitwerkshebelarm ist

$$
l_{V} = x_{AC,SLW} - x_{LEMAC} - x_{AC-LEMAC} = 23,423m - 11,546m - 0,25 \cdot 3,117m = 11,098m. \tag{9.22}
$$

Die Parameter  $c_{L,d}/(c_{L,d})$ <sub>theory</sub> und  $(c_{L,d})$ <sub>theory</sub> können mit dem Hinterkantenwinkel  $f_{TE} = 13^{\circ}$ für das NACA 0012-Profil und  $c_f/c = 0.3$  in Bild 9.3 abgelesen werden.

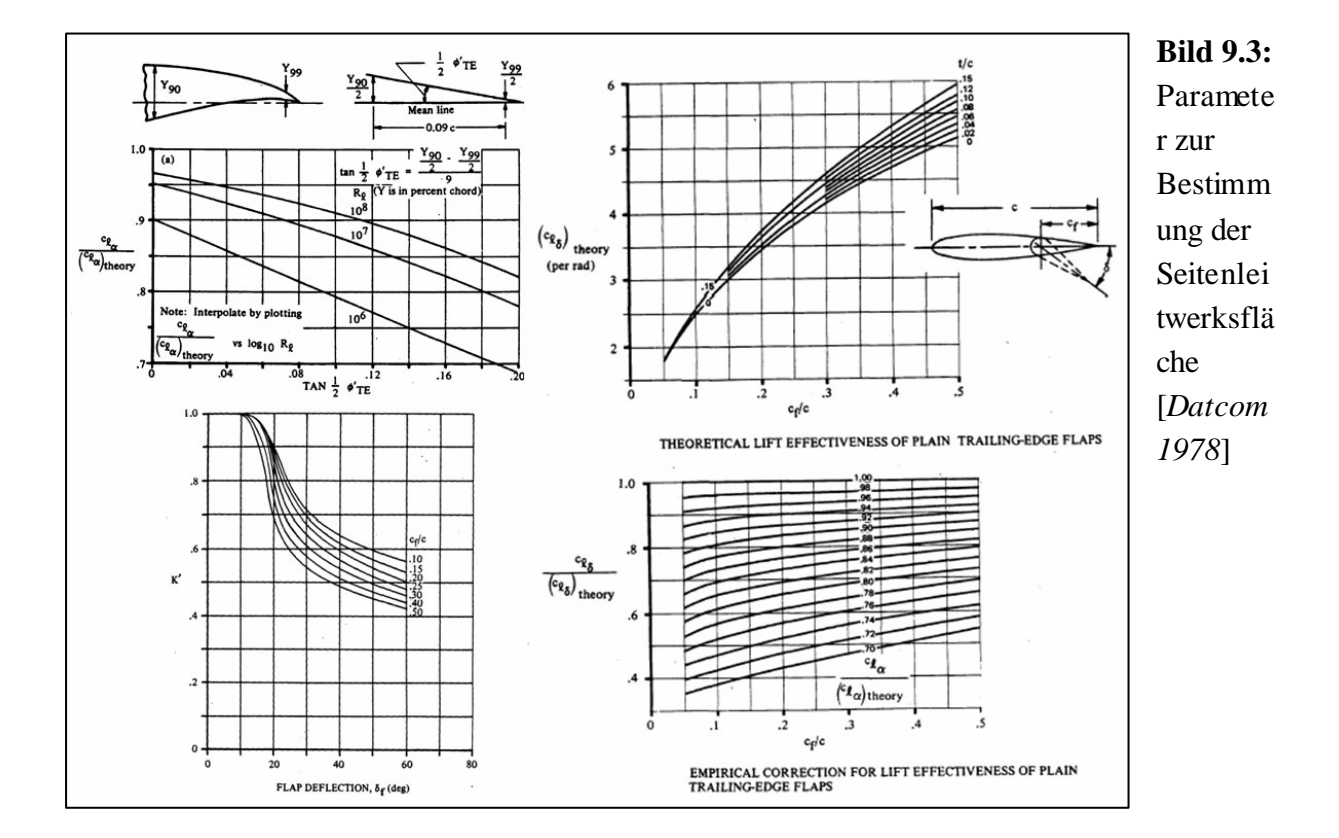

Mit diesen Werten ergibt sich für das Seitenleitwerk nach Steuerbarkeitsforderung mit Gleichung (9.21) folgende Fläche:

$$
S_V = \frac{285455,4Nm}{\frac{1}{2} \cdot 1,225 \frac{kg}{m^3} \cdot \left(59,13 \frac{m}{s}\right)^2 \cdot 0,44rad \cdot 0,85 \cdot 4,52 \frac{1}{rad} \cdot 0,67 \cdot 0,82 \cdot 11,098m} = 12,32m^2 \text{ (9.23)}
$$

\_\_\_\_\_\_\_\_\_\_\_\_\_\_\_\_\_\_\_\_\_\_\_\_\_\_\_\_\_\_\_\_\_\_\_\_\_\_\_\_\_\_\_\_\_\_\_\_\_\_\_\_\_\_\_\_\_\_\_\_\_\_\_\_\_\_\_\_\_\_\_\_\_\_\_

#### **9.2.2 Auslegung nach Stabilität**

Aus dem Momentengleichgewicht um den Flugzeugschwerpunkt bezüglich der Hochachse ergibt sich

$$
\frac{S_V}{S_W} = \frac{C_{N,b} - C_{N,b,F}}{-C_{Y,b,V}} \cdot \frac{b}{l_V}.
$$
\n(9.24)

Eine ausreichende statische Richtungsstabilität ist nach [*Roskam II*] mit dem Wert  $C_{N,b} = 0.001$ deg<sup>-1</sup> = 0.0571*rad*<sup>-1</sup> gegeben. Der Beiwert  $C_{N,b,F}$  berücksichtigt ein Giermoment, das durch aerodynamische Wirkungen am Rumpf bei einem Schiebewinkel erzeugt wird. Es gilt

$$
C_{N,b,F} = -\frac{180}{\mathbf{p}} \cdot k_N \cdot k_{R,l} \cdot \frac{l_F^2 \cdot d_F}{S_W \cdot b}.
$$
 (9.25)

Der Parameter  $k_N$  wird durch folgende Beziehung bestimmt:

$$
k_N = 0.01 \cdot \left[ 0.27 \cdot \frac{x_{CG}}{l_F} - 0.168 \cdot \ln\left(\frac{l_F}{d_F}\right) + 0.416 \right] - 0.0005 = 1.4256 \cdot 10^{-3}
$$
 (9.26)

Mit der Reynoldszahl des Rumpfes im Reiseflug  $Re = (V_{CR} \cdot l_F)/\mathbf{u} = 11,7262 \cdot 10^7$ , wobei die kinematische Viskosität in Reiseflughöhe  $n = 5,4603 \cdot 10^{-5} m^2/s$  beträgt, lässt sich der Faktor  $k_{R,l}$  berechnen zu

$$
k_{R,l} = 0.46 \cdot \log \left( \frac{\text{Re}}{10^6} \right) + 1 = 1.9518 \,. \tag{9.27}
$$

Damit lässt sich nun der Beiwert nach Gleichung (9.25) bestimmen und man erhält

$$
C_{N,b,F} = -\frac{180}{p} \cdot 1,4256 \cdot 10^{-3} \cdot 1,9518 \cdot \frac{(27,126m)^2 \cdot 3,454m}{67,63m^2 \cdot 25,32m} = -0,2366 \frac{1}{rad}.
$$
 (9.28)

Der Beiwert  $C_{Y,b,V}$  berücksichtigt die aerodynamische Wirkung des Seitenleitwerks bei einem Schiebewinkel. Es gilt

$$
C_{Y,b,V} = -(C_{L,a})_V.
$$
 (9.29)

Mit dem Pfeilwinkel  $j_{V,50} = 32,53^{\circ}$  nach Gleichung (8.14) ergibt sich für den Auftriebgradienten des Seitenleitwerks

$$
\left(C_{L,a}\right)_V = \frac{2 \cdot \mathbf{p} \cdot A_V}{2 + \sqrt{A_V^2 \cdot \left(1 + \tan^2 \mathbf{j}_{V50} - M^2\right) + 4}} = 2,6976 \frac{1}{rad} \,. \tag{9.30}
$$

Damit kann nun nach Gleichung (9.24) das Verhältnis der Flächen von Seitenleitwerk und Flügel berechnet werden:

$$
\frac{S_V}{S_W} = \frac{0.0571rad^{-1} - (-0.2366rad^{-1})}{2.6976rad^{-1}} \cdot \frac{25,32m}{11,098m} = 0.2483
$$
\n(9.31)

Es ergibt sich für das Seitenleitwerk nach Stabilitätsforderung also die Fläche  $S_V = 16,79m^2$ . Da dieser Wert größer ist als der nach Steuerbarkeitsforderung ist dies auch gleichzeitig die endgültige Seitenleitwerksfläche.

\_\_\_\_\_\_\_\_\_\_\_\_\_\_\_\_\_\_\_\_\_\_\_\_\_\_\_\_\_\_\_\_\_\_\_\_\_\_\_\_\_\_\_\_\_\_\_\_\_\_\_\_\_\_\_\_\_\_\_\_\_\_\_\_\_\_\_\_\_\_\_\_\_\_\_

# **10 Fahrwerk**

Das Flugzeug soll mit einem Bugfahrwerk und einem Hauptfahrwerk mit zwei Beinen unter dem Flügel ausgestattet werden. Bei der Festlegung der Lage und Länge der Fahrwerksbeine müssen unterschiedliche Kriterien berücksichtigt werden. Anhand des Vorbildes müssen die Anzahl, Länge und Lage aller Fahrwerksbeine vorläufig festgelegt werden. Daraufhin wird überprüft, ob die Anforderungen an das Flugzeug bei Bodenbewegungen erfüllt werden.

## **10.1 Position des Fahrwerks**

Um die Position bestimmen zu können, wird im ersten Schritt die Länge der Fahrwerksbeine zwischen der Rumpfunterkante und einem ebenen Rollfeld abgeschätzt. Für das leere Flugzeug wird ein Abstand von  $z_{f,u} = 1.155m$  angenommen. Dies soll sowohl für das Bugfahrwerk als auch für das Hauptfahrwerk gelten, so dass der Gang in der Kabine horizontal ausgerichtet ist.

Die Spurweite des unter den Tragflügeln angebrachten Hauptfahrwerks (track) beträgt  $y_{\text{track}} = 4,865m$ .

Die Lage des Schwerpunktes  $z_{CG}$  bezogen auf die Hochachse des Flugzeuges mit der Rumpfunterkante als Bezugspunkt wird in der Tabelle 10.1 bestimmt.

| Massengruppe   | Masse<br>[kg]           | Schwerpunkt<br> m                     | Masse-Schwerpunkt<br>$[kg \cdot m]$ |
|----------------|-------------------------|---------------------------------------|-------------------------------------|
| Rumpf          | 3495,89                 | 1,727                                 | 6037,40                             |
| TRW-Gondeln    | 762,28                  | 0,788                                 | 600,68                              |
| Triebwerke     | 5505,73                 | 0,135                                 | 743,27                              |
| <b>Systeme</b> | 5517,63                 | 1,405                                 | 7752,29                             |
| Flügel         | 2829,53                 | 1,025                                 | 2900,27                             |
| <b>HLW</b>     | 361,44                  | 2,105                                 | 760,83                              |
| <b>SLW</b>     | 254,77                  | 5,257                                 | 1339,33                             |
| Bugfahrwerk    | 234,72                  | $-0,525$                              | $-123,23$                           |
| Hauptfahrwerk  | 1000,34                 | $-0,525$                              | $-527,63$                           |
| $m_{OE}[kg]$   | $\sum$ = 19962,31       |                                       | $\sum$ = 19483,21                   |
|                | Gesamtschwerpunkt $ m $ | $m_i \cdot SP$<br>$z_{CG}$ =<br>$m_i$ | 0,976m                              |

**Tabelle 10.1:** Schwerpunkt bezüglich der Hochachse

Der Abstand des Hauptfahrwerks zur Rumpfnase ist mit den Ergebnissen der Schwerpunktberechnung

$$
x_{LG,M} = (13,416m - 10,744m) + x_{LEMAC} = 2,672m + 11,546m = 14,218m.
$$
 (10.1)

Somit ist auch gewährleistet, dass das Fahrwerk problemlos zwischen den Stegen des Biegetorsionskastens in den Flügel bzw. Rumpf einfahren kann.

Der Abstand von Rumpfnase zu Bugfahrwerk ist  $x_{LGN} = 3,266m$ , so dass sich ein Abstand von Bug- zu Hauptfahrwerk von  $x_{LG,N-IGM} = 10,952m$  ergibt.

## **10.2 Bodenfreiheit der Flügelspitze**

Die Spurweite und die Länge der Hauptfahrwerksbeine müssen so gewählt werden, dass es bei lateraler Rotation um 7,5° zu keiner Berührung des Tragflügels oder der Triebwerke mit dem Boden kommen kann (lateral ground clearance). Das Problem wird grafisch gelöst. Für die gewählte Fahrwerksanordnung ergibt sich gemäß Bild10.1 ein maximaler lateraler Winkel von 16°, so dass die Forderung erfüllt ist.

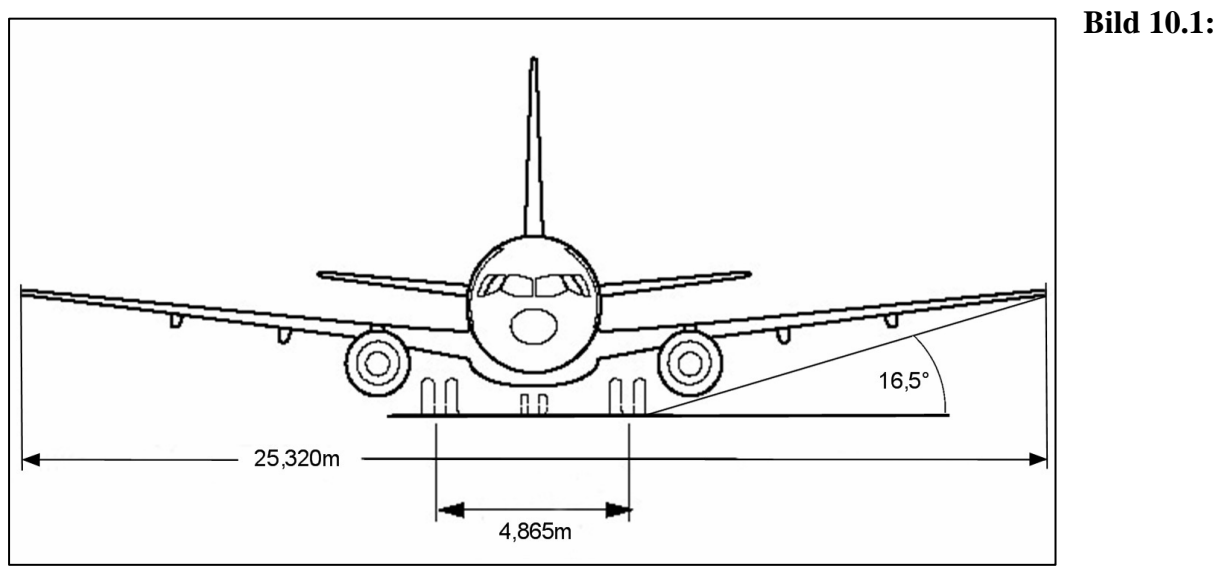

Frontansicht, Fahrwerksanordnung

#### **10.3 Heckwinkel**

Heckkonus und Länge der Hauptfahrwerksbeine sollten aufeinander in der Weise abgestimmt sein, dass beim Rotieren während des Startvorgangs kein Aufsetzen des Heckkonus auf ebener Startbahn zu Stande kommt. Der Heckwinkel sollte in Bezug auf das Rotieren weder unnötig groß sein noch darf er zu klein werden. Der Heckwinkel wird mit Hilfe von Bild 10.2 graphisch bestimmt. Es ergibt sich bei gewählter Hauptfahrwerkslage ein Heckwinkel von  $f = 15^\circ$ , was dem Wert aus der Rumpfauslegung entspricht.

## **10.4 Kippwinkel in Längsrichtung**

Das Hauptfahrwerk muss sich bezogen auf die x-Achse des Flugzeugs so weit hinter dem Schwerpunkt befinden, dass ein Umkippen in Längsrichtung unmöglich ist. Die z-Koordinate des Flugzeugschwerpunktes  $z_{CG}$  ist ebenfalls mit einzubeziehen. Außerdem ist die kritische Schwerpunktlage zu betrachten. Hier also der hinterste Schwerpunkt  $x_{CG, most, aft.}$ . Verbindet man in der Seitenansicht des Flugzeugs den hintersten Schwerpunkt mit dem Bodenberührpunkt des Hauptfahrwerks und erzeugt eine zusätzliche Gerade durch das Hauptfahrwerk senkrecht zur x-Achse, so muss der Winkel  $y_L$  zwischen beiden Geraden nach [*Roskam II*] mindestens 15° betragen. Dieser Winkel ist der Kippwinkel in Längsrichtung (longitudinal tip-over angle) und ergibt sich zu

$$
\mathbf{y}_{L} = \arctan \frac{x_{LG,M} - x_{CG,most,afi.}}{z_{f,u} + z_{CG}} = \arctan \frac{14,218m - 12,824m}{1,155m + 0,976m} = 33,19^{\circ},\tag{10.2}
$$

womit ist die Forderung erfüllt ist. Das Ergebnis ist ebenfalls in Bild 10.2 dargestellt.

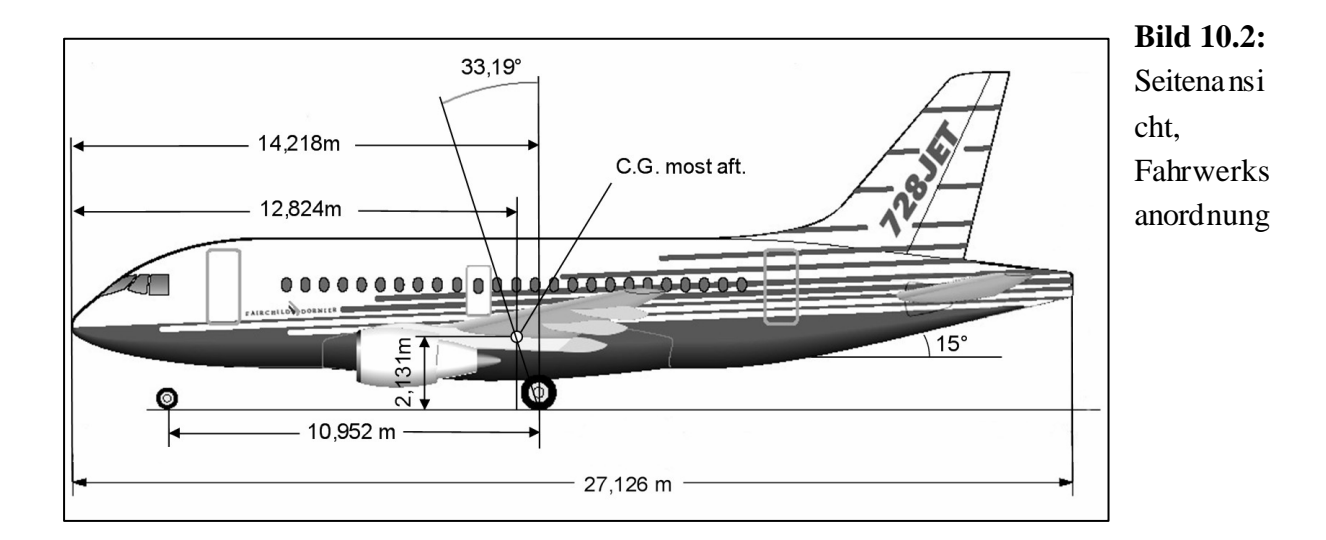

 $83$  and the contract of  $83$  and  $83$  and  $83$  and  $83$  and  $83$  and  $83$  and  $83$  and  $83$  and  $83$  and  $83$  and  $83$  and  $83$  and  $83$  and  $83$  and  $83$  and  $83$  and  $83$  and  $83$  and  $83$  and  $83$  and  $83$  and  $83$  an 83

## **10.5 Kippwinkel in Querrichtung**

Damit während des Rollens am Boden das Flugzeug in den Kurven nicht umkippt, darf der hintere Schwerpunkt (most aft C.G.) unter Berücksichtigung der Spurweite des Hauptfahrwerks nicht zu hoch liegen. Der Kippwinkel in Querrichtung (lateral tip-over angle) sollte nach [*Roskam II*] 55° nicht überschreiten. In diesem Fall liegt der Kippwinkel in Querrichtung bei

$$
\mathbf{y}_{Q} = \arctan \frac{z_{f,u} + z_{CG}}{y_{\text{track}} \cdot (x_{CG,\text{most,afi.}} - x_{NG})} = \arctan \frac{1,155m + 0,976m}{4,865m \cdot (12,824m - 3,266m)} = 45,11^{\circ}.
$$
 (10.3)  

$$
\frac{2 \cdot x_{LG,N - LG,M}}{2 \cdot x_{LG,N - LG,M}}
$$

Auch hierfür ist also die Forderung erfüllt. Die Definition des Kippwinkels *y <sup>Q</sup>* wird anhand Bild 10.3 nochmals erläutert.

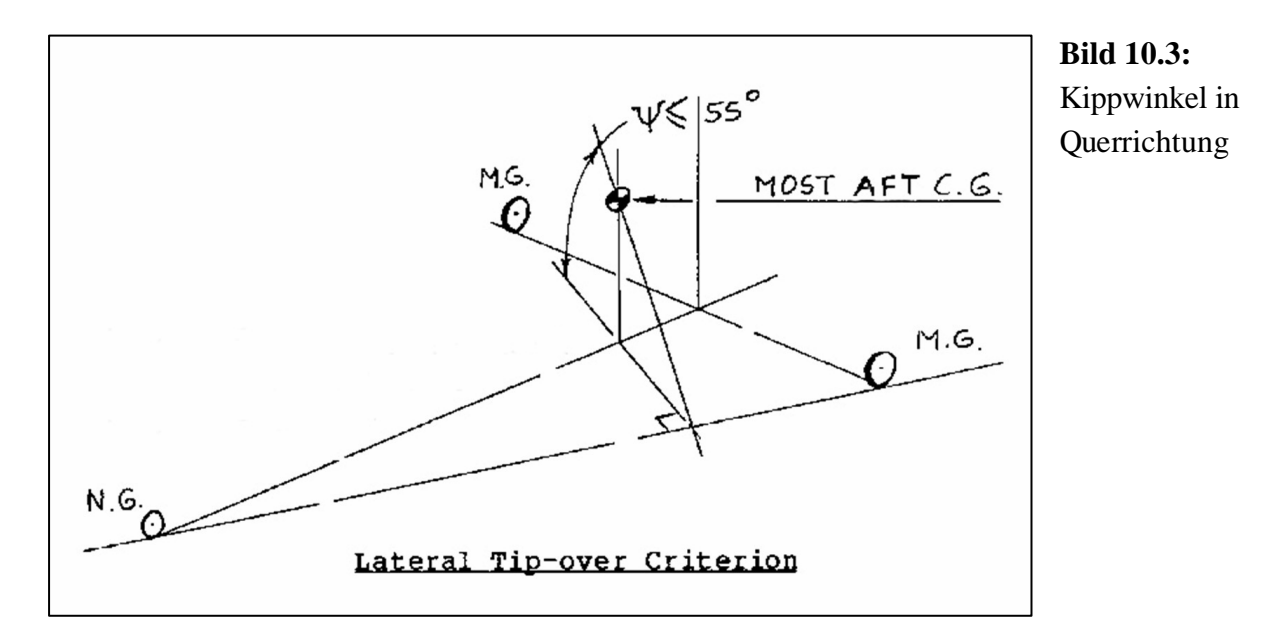

### **10.6 Reifenauswahl**

Die berechnete Abflugmasse liegt bei  $m_{MTO} = 34274kg$ ; dies entspricht 75561*lb*. Nach Tab.9.2 [*Roskam II*] werden für Verkehrsflugzeuge dieser Größenordnung üblicherweise 40*x*14[*inxin*]-Reifen am Hauptfahrwerk und 29,5*x*6,75[*inxin*]-Reifen am Bugfahrwerk verwendet. Der erforderliche Reifendruck liegt für das Hauptfahrwerk bei circa 77*lb*/*in*<sup>2</sup> und für das Bugfahrwerk bei etwa 68*lb in*<sup>2</sup>. Jedes Fahrwerksbein ist laut Tabelle mit zwei Räder ausgestattet.

#### **10.7 Load Classification Number (LCN)**

Die Load Classification Number folgt nach [*Torenbeek 88*] aus dem Reifendruck und der Equivalent Single Wheel Load (ESWL). Die ESWL ist eine Last, die bei fiktiver Betrachtung nur eines Reifens den gleichen Effekt auf die Rollbahn ausübt wie das tatsächlich vorhandene Fahrwerk. Sie ist der Quotient aus der Last auf einem Fahrwerksgestell und einem Reduktionsfaktor. Es gilt

$$
ESWL = \frac{total\ load\ on\ one\ undercarriage\ assembly}{reduction\ factor} \,. \tag{10.4}
$$

Die maximale Last auf einem Hauptfahrwerksbein  $L_{LGM \text{ max}}$  liegt bei hinterster Schwerpunktlage vor und beträgt

$$
L_{LG,M,\max} = \frac{m_{MTO} \cdot (x_{CG,most,afi.} - x_{LG,N})}{2 \cdot x_{LG,N-LG,M}} = \frac{34274kg \cdot (12,834m - 3,266m)}{2 \cdot 10,952m} = 14971kg, (10.5)
$$

was in angelsächsischen Einheiten  $L_{LG,M,\text{max}} = 33005$ lb entspricht.

 $\overline{\phantom{a}}$ 

Die Reifenkontaktfläche  $A_C$ , die zur Bestimmung des Reduktionsfaktors erforderlich, ist ergibt sich zu

$$
A_C = \frac{L_{LG,M,\text{max}}}{\text{tree pressure}} = \frac{33005\text{lb}}{77 \text{ lb/in}^2} = 428,64 \text{ in}^2. \tag{10.6}
$$

Die Beschaffenheit des Untergrundes wird mit *L* = 45*in* angesetzt. Der Abstand der Räder an einem Hauptfahrwerksbein (wheel spacing) beträgt  $s_T = 24in$ , so dass sich  $s_T / L = 0.533$  und  $A_c/L^2 = 0.217$  ergeben.

Mit Bild 10.4 erhält man nun einen Reduktionsfaktor von 1,2 und kommt damit auf die Equivalent Single Wheel Load von

$$
ESWL = \frac{L_{LG,M,\text{max}}}{1,2} = 27504lb.
$$
 (10.7)

Damit lässt sich anhand Bild 10.5 die Load Classification Number von *LCN* = 26 bestimmen.

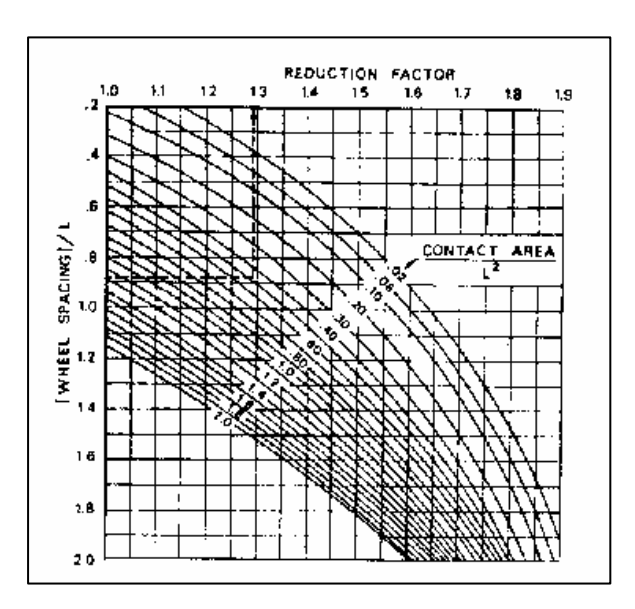

#### **Bild 10.4:**

Bestimmung des Reduktionsfaktors [*Torenbeek 88*]

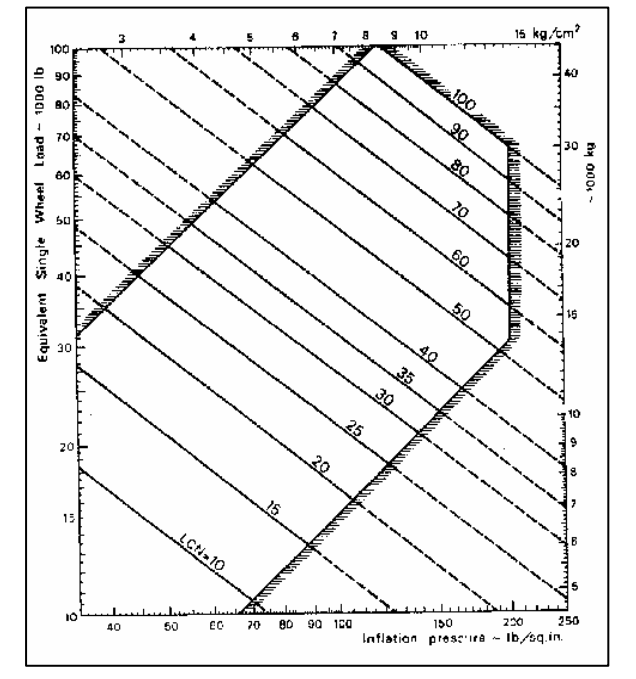

#### **Bild 10.5:**

Bestimmung der Load Classification Number (LCN) [*Torenbeek 88*]

## **10.8 Fahrwerksintegration**

Die Aufhängung des Hauptfahrwerks ist im Biegetorsionskasten des Flügels integriert, der zu diesem Zweck im betreffenden Bereich verstärkt werden muss. Das Fahrwerk wird seitlich nach innen in den Fahrwerksschacht eingefahren, so dass dieser im unteren Bereich des Rumpfes liegen kann.

Das Bugfahrwerk wird nach vorne eingefahren, damit im Falle eines Versagens des betreffenden Hydrauliksystems das Ausfahren durch den Staudruck unterstützt wird. Der Schacht für das Bugfahrwerk liegt folglich im unteren Rumpfbereich am Bug.

# **11 Polare**

Zum Abschluss des Flugzeugentwurfs ist es erforderlich, die Flugleistungen zu überprüfen. Insbesondere die in der Dimensionierung abgeschätzte Gleitzahl im Reiseflug muss auf ihre Erreichbarkeit kontrolliert werden. Dies ist nur mit Kenntnis der Polare möglich. Die Polare stellt einen Zusammenhang zwischen Auftrieb und Widerstand her. Bei der Bestimmung der Polare geht es im Wesentlichen um die Berechnung des Widerstands. Der geforderte Auftrieb ist im Reiseflug durch das Flugzeuggewicht vorgegeben. Es gilt hier für die Polare eine Gleichung der Form

$$
C_{D} = C_{D0} + \Delta C_{D,0,wave} + \frac{C_{L}^{2}}{p \cdot A \cdot e}.
$$
 (11.1)

Zur Berechnung des Widerstandes wird eine in der Literatur vorgeschlagene Methode der Widerstandsaufteilung gewählt. Es handelt sich um die Berechnung der Einzelwiderstände der Flugzeugkomponenten. In dieser Betrachtung setzt sich der Nullwiderstandsbeiwert *C*<sub>*D*0</sub> zusammen aus den Einzelwiderständen von Flügel, Rumpf, Leitwerken, Triebwerksgondeln und Triebwerken. Der Nullwiderstandsbeiwert wird dann beschrieben durch die Form

$$
C_{D0} = \sum_{c=1}^{n} C_{f,c} \cdot FF_c \cdot Q_c \cdot \frac{S_{\text{wet},c}}{S_{\text{ref}}}.
$$
 (11.2)

Darin ist  $C_{f,c}$  der jeweilige Beiwert des Reibungswiderstandes,  $FF_c$  ein Faktor, der den Formwiderstand berücksichtigt,  $Q_c$  bewertet den Interferenzwiderstand bezogen auf den Rumpf und  $S_{wet,c}/S_{ref}$  ist das Verhältnis aus umströmter Fläche der entsprechenden Komponente und Referenzfläche  $S_{ref} = S_W = 67{,}63m^2$ .

Wegen der Kompressibilitätseffekte bei hohen Fluggeschwindigkeiten im Reiseflug kommt noch der Wellenwiderstandsbeiwert hinzu. Diese Erhöhung des Nullwiderstandsbeiwerts beträgt

$$
\Delta C_{D,0,wave} = a \cdot \left(\frac{M}{M_{\text{crit}}} - 1\right)^b.
$$
 (11.3)

Bei der Bestimmung der Widerstände muss zwischen laminarer und turbulenter Strömung unterschieden werden. Bei laminarer Strömung gilt

$$
C_{f, laminar} = 1,328/\sqrt{\text{Re}}\ . \tag{11.4}
$$

Der Widerstandsbeiwert bei turbulenter Strömung ergibt sich nach [*Raymer 1992*] zu

$$
C_{f, turbulent} = \frac{0,455}{(\log \text{Re})^{2,58} \cdot (1 + 0,144 \cdot M^2)^{0,65}}.
$$
 (11.5)

Für die Reynoldszahl ergibt sich bekanntermaßen der Zusammenhang

$$
\text{Re} = \frac{V \cdot l}{n}.
$$
 (11.6)

Die dynamische Viskosität beträgt für den Reiseflug *n* = 5,46025⋅10<sup>-5</sup> m<sup>2</sup>/s. Die charakteristische Länge bei Flügel, Höhen- und Seitenleitwerk ist die mittlere aerodynamische Flügeltiefe, beim Rumpf die gesamte Rumpflänge. Die Geschwindigkeit im Reiseflug beträgt  $V_{CR} = 236,04 \frac{m}{s}$ , was der Machzahl  $M_{CR} = 0.8$ .

Falls die Oberfläche relativ rau ist, so wird der Reibungswiderstand *C<sup>f</sup>* ,*turbulent* höher sein als er durch Gleichung (11.5) beschrieben ist. Dieser Effekt wird durch die "cut-off" Reynoldszahl berücksichtigt. Nach [*Raymer 1992*] gilt für Machzahlen *M* < 0,9

Re<sub>cut-off</sub> = 38,21 
$$
\cdot \left(\frac{l}{k}\right)^{1.053}
$$
. (11.7)

Als Oberfläche wird hier für das gesamte Flugzeug glatte Farbe angenommen, wofür sich eine Rauhigkeit von  $k = 6,35 \cdot 10^{-6}m$  ergibt. Für die Berechnungen muss immer die kleinere der beiden Reynoldszahlen verwendet werden.

Das Verhältnis der beiden Reynoldszahlen bei den hier vorliegenden Reiseflugbedingungen ist

$$
\frac{\text{Re}}{\text{Re}_{\text{cut-off}}} = \frac{V \cdot l \cdot k^{1.053}}{\mathbf{n} \cdot 38,21 \cdot l^{1.053}} = \frac{236,04 \, m/s \cdot l \cdot (6,35 \cdot 10^{-6} \, m)^{1.053}}{5,46025 \cdot 10^{-5} \, m^2/s \cdot 38,21 \cdot l^{1.053}} = 0,381 \cdot l^{-0.053}. \tag{11.8}
$$

Da dieses Verhältnis bei den hier betrachteten Längen immer Re/Re <sub>cut−*off* <1 ist, wird in</sub> allen folgenden Rechnungen die daher kleinere Reynoldszahl nach Gleichung (11.6) verwendet.

Im weiteren Verlauf wird nun die Berechnung der jeweiligen Einzelwiderstände der Flugzeugkomponenten vorgenommen.

\_\_\_\_\_\_\_\_\_\_\_\_\_\_\_\_\_\_\_\_\_\_\_\_\_\_\_\_\_\_\_\_\_\_\_\_\_\_\_\_\_\_\_\_\_\_\_\_\_\_\_\_\_\_\_\_\_\_\_\_\_\_\_\_\_\_\_\_\_\_\_\_\_\_\_

### **11.1 Rumpf**

Die Reynoldszahl der Strömung entlang des Rumpfes beträgt

Re<sub>F</sub> = 
$$
\frac{V_{CR} \cdot l_F}{n}
$$
 =  $\frac{236,04 \, \text{m/s} \cdot 27,126 \, \text{m}}{5,46025 \cdot 10^5 \, \text{m}^2/\text{s}}$  = 1,1726  $\cdot 10^8$ . (11.9)

Es wird angenommen, dass die Strömung entlang des Rumpfes zu einem Anteil von  $k_{\text{lamin ar},F} = 20\%$  laminar verläuft. Der mittlere Reibungswiderstand lässt sich abschätzen durch

$$
C_{f,F} = k_{\text{lamin ar},F} \cdot C_{f,\text{lamin ar},F} + (1 - k_{\text{lamin ar},F}) \cdot C_{f,\text{turbulent}}. \tag{11.10}
$$

Nach Gleichung (11.4) beträgt

$$
C_{f,laminar,F} = 1,328/1,1726 \cdot 10^8 = 1,2264 \cdot 10^{-4}, \qquad (11.11)
$$

und nach Gleichung (11.5) ist

$$
C_{f, turbulentF} = \frac{0,455}{\left(\log 1,1726 \cdot 10^8\right)^{2,58} \cdot \left(1 + 0,144 \cdot 0.8^2\right)^{0,65}} = 1,9657 \cdot 10^{-3}. \tag{11.12}
$$

Damit ergibt sich der mittlere Reibungswiderstand nach Gleichung (11.10) zu

$$
C_{f,F} = 0.2 \cdot 1.2264 \cdot 10^{-4} + 0.8 \cdot 1.9657 \cdot 10^{-3} = 1.5971 \cdot 10^{-3}.
$$
 (11.13)

Der Formfaktor für den Rumpf ergibt sich zu

$$
FF_F = 1 + \frac{60}{(l_F/d_F)^3} + \frac{(l_F/d_F)}{400} = 1 + \frac{60}{(27,126m/3,454m)^3} + \frac{(27,126m/3,454)}{400} = 1,1435.
$$
 (11.14)

Da der Interferenzfaktor sich auf den Rumpf bezieht ist hier  $Q_F = 1.0$ .

Die benetzte Fläche für zylindrische Rümpfe ist nach [*Torenbeek 88*]

$$
S_{\text{wet},F} = \boldsymbol{p} \cdot d_F \cdot l_F \cdot \left(1 - \frac{2}{I_F}\right)^{2/3} \cdot \left(1 + \frac{1}{I_F} \right) = 245,90m^2.
$$
 (11.15)

Der Nullwiderstandbeiwert des Rumpfes ist also nach Gleichung (11.2)

$$
C_{D0,F} = 1,5971 \cdot 10^{-3} \cdot 1,1435 \cdot 1,0 \cdot \frac{245,90m^2}{67,63m^2} = 6,6403 \cdot 10^{-3} \,. \tag{11.16}
$$

### **11.2 Flügel**

Die Reynoldszahl der Strömung entlang des Flügels beträgt

Re<sub>*w*</sub> = 
$$
\frac{V_{CR} \cdot c_{MAC}}{n}
$$
 =  $\frac{236,04 \, \text{m/s} \cdot 3,117 \, \text{m}}{5,46025 \cdot 10^5 \, \text{m}^2/\text{s}}$  = 1,3474 \cdot 10<sup>7</sup>. (11.17)

Es wird angenommen, dass die Strömung entlang des Flügels zu einem Anteil von *kla*min *ar*,*<sup>W</sup>* = 20% laminar verläuft. Der mittlere Reibungswiderstand lässt sich abschätzen durch

$$
C_{f,W} = k_{laminar,W} \cdot C_{f, laminar,W} + (1 - k_{laminar,W}) \cdot C_{f, turbulen,W} \tag{11.18}
$$

Nach Gleichung (11.4) beträgt

$$
C_{f, \text{laminar}, W} = 1,328/1,3474 \cdot 10^7 = 3,6178 \cdot 10^{-4}, \qquad (11.19)
$$

und nach Gleichung (11.5) ist

$$
C_{f, turbulent, W} = \frac{0.455}{\left(\log 1.3474 \cdot 10^7\right)^{2.58} \cdot \left(1 + 0.144 \cdot 0.8^2\right)^{0.65}} = 2.7054 \cdot 10^{-3} \,. \tag{11.20}
$$

Damit ergibt sich der mittlere Reibungswiderstand nach Gleichung (11.18) zu

$$
C_{f,W} = 0.2 \cdot 3.6178 \cdot 10^{-4} + 0.8 \cdot 2.7054 \cdot 10^{-3} = 2.2367 \cdot 10^{-3}.
$$
 (11.21)

Der Formfaktor für den Flügel ergibt sich zu

$$
FF_{w} = \left[1 + \frac{0.6}{x_{t}} \cdot \left(\frac{t}{c}\right) + 100 \cdot \left(\frac{t}{c}\right)^{4}\right] \cdot \left[1.34 \cdot M^{0.18} \cdot (\cos j_{m})^{0.28}\right].
$$
 (11.22)

Die Dickenrücklage liegt nach [*Abbott/Doenhoff*] bei  $x<sub>t</sub> = 0.4$  und der Pfeilwinkel an der Dickenrücklage ist

$$
\tan \mathbf{j}_{40} = \tan \mathbf{j}_{LE} - \frac{4}{A} \cdot \left[ \frac{40}{100} \cdot \frac{1 - 1}{1 + 1} \right] = \tan 26.7^{\circ} - \frac{4}{9.48} \cdot \left[ \frac{40}{100} \cdot \frac{1 - 0.194}{1 + 0.194} \right]
$$
\n
$$
\Rightarrow \mathbf{j}_{40} = 21.25^{\circ}
$$
\n(11.23)

Damit ist der Formfaktor nach Gleichung (11.22)

$$
FF_w = \left[1 + \frac{0.6}{0.4} \cdot (0.12) + 100 \cdot (0.12)^4\right] \cdot \left[1.34 \cdot 0.8^{0.18} \cdot (\cos 21.25^\circ)^{0.28}\right] = 1.5155 \cdot (11.24)
$$

Der Interferenzfaktor des Flügels ist ebenfalls  $Q_W = 1.0$ .

Die benetzte Fläche des Flügels ist nach [*Torenbeek 88*]

$$
S_{wet, W} = 2 \cdot S_{exp} \cdot \left( 1 + 0.25 \cdot (t/c_r) \cdot \frac{1 + t \cdot I}{1 + I} \right)
$$
  
= 2 \cdot 51,861m<sup>2</sup> \cdot \left( 1 + 0.25 \cdot 0.122 \cdot \frac{1 + 0.975 \cdot 0.194}{1 + 0.194} \right) = 106,87m<sup>2</sup>. (11.25)

Der Nullwiderstandbeiwert des Flügels ist also nach Gleichung (11.2)

$$
C_{D0,W} = 2,2367 \cdot 10^{-3} \cdot 1,5155 \cdot 1,0 \cdot \frac{106,87m^2}{67,63m^2} = 5,3565 \cdot 10^{-3} \,. \tag{11.26}
$$

## **11.3 Höhenleitwerk (HLW)**

Die Reynoldszahl der Strömung entlang des Höhenleitwerks beträgt

Re<sub>H</sub> = 
$$
\frac{V_{CR} \cdot c_{MAC,H}}{n}
$$
 =  $\frac{236,04 \, \text{m/s} \cdot 1,852 \, \text{mm}}{5,46025 \cdot 10^5 \, \text{m}^2/\text{s}}$  = 8,006 \cdot 10^6. (11.27)

Es wird angenommen, dass die Strömung entlang des Höhenleitwerks zu einem Anteil von *kla*min *ar*,*<sup>H</sup>* = 20% laminar verläuft. Der mittlere Reibungswiderstand lässt sich abschätzen durch

$$
C_{f,H} = k_{laminar,H} \cdot C_{f,laminar,H} + (1 - k_{laminar,H}) \cdot C_{f,lurbulent,H} \tag{11.28}
$$

Nach Gleichung (11.4) beträgt

$$
C_{f, \text{laminar}, H} = 1,328/8,006 \cdot 10^6 = 4,6934 \cdot 10^{-4}, \tag{11.29}
$$

und nach Gleichung (11.5) ist

$$
C_{f, turbulentH} = \frac{0,455}{\left(\log 8,006 \cdot 10^6\right)^{2,58} \cdot \left(1 + 0,144 \cdot 0.8^2\right)^{0,65}} = 2,934 \cdot 10^{-3}.
$$
 (11.30)

Damit ergibt sich der mittlere Reibungswiderstand nach Gleichung (11.28) zu

$$
C_{f,H} = 0.2 \cdot 4.6934 \cdot 10^{-4} + 0.8 \cdot 2.934 \cdot 10^{-3} = 2.4411 \cdot 10^{-3}.
$$
 (11.31)

Der Formfaktor für das Höhenleitwerk ergibt sich zu

$$
FF_H = \left[1 + \frac{0.6}{x_t} \cdot \left(\frac{t}{c}\right)_H + 100 \cdot \left(\frac{t}{c}\right)_H^4\right] \cdot \left[1.34 \cdot M^{0.18} \cdot (\cos j_m)^{0.28}\right].
$$
 (11.32)

Die Dickenrücklage liegt nach [*Abbott/Doenhoff*] bei *x<sup>t</sup>* = 0,3 und der Pfeilwinkel an der Dickenrücklage ist

$$
\tan \mathbf{j}_{H,30} = \tan \mathbf{j}_{H,25} - \frac{4}{A} \cdot \left[ \frac{5}{100} \cdot \frac{1 - \mathbf{l}}{1 + \mathbf{l}} \right] = \tan 28,35^{\circ} - \frac{4}{5,0} \cdot \left[ \frac{5}{100} \cdot \frac{1 - 0.4}{1 + 0.4} \right]
$$
\n
$$
\Rightarrow \mathbf{j}_{H,30} = 27,58^{\circ}
$$
\n(11.33)

Damit ist der Formfaktor nach Gleichung (11.32)

$$
FF_{H} = \left[1 + \frac{0.6}{0.3} \cdot (0.09) + 100 \cdot (0.09)^{4}\right] \cdot \left[1.34 \cdot 0.8^{0.18} \cdot (\cos 27.58^{\circ})^{0.28}\right] = 1.3788. \quad (11.34)
$$

Der Interferenzfaktor ist für das Höhenleitwerk  $Q_H = 1,04$ .

Die benetzte Fläche des Höhenleitwerks ist nach [*Torenbeek 88*]

\_\_\_\_\_\_\_\_\_\_\_\_\_\_\_\_\_\_\_\_\_\_\_\_\_\_\_\_\_\_\_\_\_\_\_\_\_\_\_\_\_\_\_\_\_\_\_\_\_\_\_\_\_\_\_\_\_\_\_\_\_\_\_\_\_\_\_\_\_\_\_\_\_\_\_

$$
S_{wet,H} = 2 \cdot S_{\exp,H} \cdot \left( 1 + 0.25 \cdot (t/c_r)_H \cdot \frac{1 + t_H \cdot I_H}{1 + I_H} \right)
$$
  
= 2 \cdot 15,22m<sup>2</sup> \cdot \left( 1 + 0.25 \cdot 0.09 \cdot \frac{1 + 0.7 \cdot 0.4}{1 + 0.4} \right) = 31,07m<sup>2</sup>. (11.35)

Der Nullwiderstandbeiwert des Höhenleitwerks ist also nach Gleichung (11.2)

$$
C_{D0,H} = 2,4411 \cdot 10^{-3} \cdot 1,3788 \cdot 1,04 \cdot \frac{31,07m^2}{67,63m^2} = 1,6081 \cdot 10^{-3}.
$$
 (11.36)

# **11.4 Seitenleitwerk (SLW)**

Die Reynoldszahl der Strömung entlang des Seitenleitwerks beträgt

Re<sub>v</sub> = 
$$
\frac{V_{CR} \cdot c_{MACV}}{n}
$$
 =  $\frac{236,04 \, \text{m/s} \cdot 2,958 \, \text{mm}}{5,46025 \cdot 10^5 \, \text{m}^2/\text{s}}$  = 2,2787 · 10<sup>7</sup>. (11.37)

Es wird angenommen, dass die Strömung entlang des Seitenleitwerks zu einem Anteil von  $k_{\text{lamin} \text{ ary}} = 20\%$  laminar verläuft. Der mittlere Reibungswiderstand lässt sich abschätzen durch

$$
C_{f,V} = k_{lamin\,ar,V} \cdot C_{f,lamin\,ar,V} + (1 - k_{lamin\,ar,V}) \cdot C_{f,urbulen,V} \tag{11.38}
$$

Nach Gleichung (11.4) beträgt

$$
C_{f, \text{laminar}, V} = 1,328/2,2787 \cdot 10^7 = 3,7138 \cdot 10^{-4}, \qquad (11.39)
$$

und nach Gleichung (11.5) ist

$$
C_{f, turbulentV} = \frac{0,455}{\left(\log 1,2787 \cdot 10^7\right)^{2,58} \cdot \left(1 + 0,144 \cdot 0.8^2\right)^{0,65}} = 2,7278 \cdot 10^{-3}. \tag{11.40}
$$

Damit ergibt sich der mittlere Reibungswiderstand nach Gleichung (11.38) zu

$$
C_{f,V} = 0.2 \cdot 3.7138 \cdot 10^{-4} + 0.8 \cdot 2.7278 \cdot 10^{-3} = 2.2565 \cdot 10^{-3}.
$$
 (11.41)

Der Formfaktor für das Seitenleitwerk ergibt sich zu

$$
FF_{V} = \left[1 + \frac{0.6}{x_{t}} \cdot \left(\frac{t}{c}\right)_{V} + 100 \cdot \left(\frac{t}{c}\right)_{V}^{4}\right] \cdot \left[1.34 \cdot M^{0.18} \cdot (\cos j_{m})^{0.28}\right].
$$
 (11.42)

Die Dickenrücklage liegt nach [*Abbott/Doenhoff*] bei *x<sup>t</sup>* = 0,3 und der Pfeilwinkel an der Dickenrücklage ist

$$
\tan \mathbf{j}_{V,30} = \tan \mathbf{j}_{V,25} - \frac{4}{A} \cdot \left[ \frac{5}{100} \cdot \frac{1 - 1}{1 + 1} \right] = \tan 35^\circ - \frac{4}{2,0} \cdot \left[ \frac{5}{100} \cdot \frac{1 - 0.6}{1 + 0.6} \right]
$$
  

$$
\Rightarrow \mathbf{j}_{V,30} = 34,03^\circ
$$
 (11.43)

Damit ist der Formfaktor nach Gleichung (11.42)

$$
FF_v = \left[1 + \frac{0.6}{0.3} \cdot (0.12) + 100 \cdot (0.12)^4\right] \cdot \left[1.34 \cdot 0.8^{0.18} \cdot (\cos 34.03^\circ)^{0.28}\right] = 1.345. \quad (11.44)
$$

Der Interferenzfaktor ist für das Seitenleitwerk ist ebenfalls  $Q_H = 1.04$ .

Die benetzte Fläche des Seitenleitwerks ist nach [*Torenbeek 88*]

$$
S_{wet,V} = 2 \cdot S_{\exp,V} \cdot \left( 1 + 0.25 \cdot (t/c_r)_V \cdot \frac{1 + t_V \cdot I_V}{1 + I_V} \right)
$$
  
= 2 \cdot 16,79m<sup>2</sup> \cdot \left( 1 + 0.25 \cdot 0.12 \cdot \frac{1 + 0.7 \cdot 0.6}{1 + 0.6} \right) = 34,47m<sup>2</sup>. (11.45)

Der Nullwiderstandbeiwert des Seitenleitwerks ist also nach Gleichung (11.2)

$$
C_{D0,V} = 2,2565 \cdot 10^{-3} \cdot 1,345 \cdot 1,04 \cdot \frac{34,47m^2}{67,63m^2} = 1,6088 \cdot 10^{-3}.
$$
 (11.46)

### **11.5 Triebwerksgondeln**

Die Reynoldszahl der Strömung entlang der Triebwerksgondeln beträgt

Re<sub>N</sub> = 
$$
\frac{V_{CR} \cdot l_N}{n}
$$
 =  $\frac{236,04 \, \text{m/s} \cdot 3,89 \, \text{m}}{5,46025 \cdot 10^5 \, \text{m}^2/\text{s}}$  = 1,6817  $\cdot 10^7$ . (11.47)

Es wird angenommen, dass die Strömung entlang der Triebwerke vollständig turbulent ist. Nach Gleichung (11.5) ist

$$
C_{f, turbulent,N} = C_{f,N} = \frac{0,455}{\left(\log 1,6817 \cdot 10^7\right)^{2,58} \cdot \left(1 + 0,144 \cdot 0.8^2\right)^{0,65}} = 2,6134 \cdot 10^{-3}. \tag{11.48}
$$

Der Formfaktor für die Triebwerksgondeln ergibt sich zu

$$
FF_{N} = 1 + \frac{0.35}{(l_{N}/d_{N})} = 1 + \frac{0.35}{(3.89m/1.58m)} = 1.1422.
$$
 (11.49)

Der Interferenzfaktor für die Triebwerke ist  $Q_N = 1,3$ .

Die Geometrie der Triebwerksgondeln ist in Bild 11.1 dargestellt.

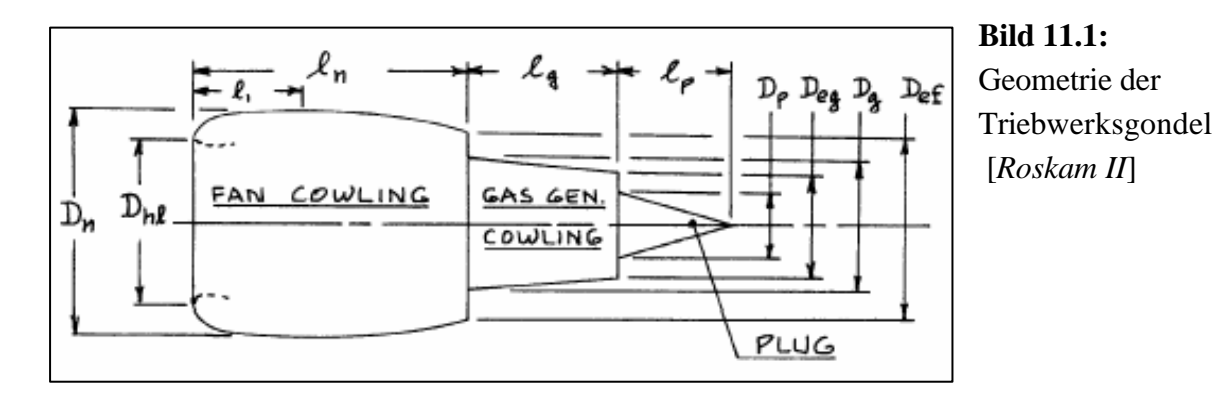

Die benetzte Fläche der Triebwerksgondeln ist zusammengesetzt aus

$$
S_{wet,N} = S_{wet, fan \text{cowl.}} + S_{wet, gas \text{gen.}} + S_{wet, plug}.
$$
\n(11.50)

Mit den Teilflächen

$$
S_{\text{wet},\text{fan cowl.}} = l_n \cdot D_n \cdot \left[ 2 + 0.35 \cdot \frac{l_1}{l_n} + 0.8 \cdot \frac{l_1 \cdot D_{hl}}{l_n \cdot d_n} + 1.15 \cdot \left( 1 - \frac{l_1}{l_n} \right) \cdot \frac{D_{\text{ef}}}{D_n} \right]
$$
  
= 2,208m \cdot 1.58m \cdot \left[ 2 + 0.35 \cdot \frac{1.104}{2.208} + 0.8 \cdot \frac{1.104 \cdot 1.157}{2.208 \cdot 1.58} + 1.15 \cdot 0.5 \cdot \frac{1.209}{1.58} \right] (11.51)  
= 11.91m<sup>2</sup>

$$
S_{wet,gas \text{gen.}} = \mathbf{p} \cdot l_g \cdot D_g \cdot \left[ 1 - \frac{1}{3} \cdot \left( 1 - \frac{D_{eg}}{D_g} \right) \cdot \left( 1 - 0.18 \cdot \left( \frac{D_g}{l_g} \right)^{5/3} \right) \right]
$$
  
=  $\mathbf{p} \cdot 1.104m \cdot 1.051m \cdot \left[ 1 - \frac{1}{3} \cdot \left( 1 - \frac{0.631}{1.051} \right) \cdot \left( 1 - 0.18 \cdot \left( \frac{1.051}{1.104} \right)^{5/3} \right) \right]$  (11.52)  
= 3.24 $m^2$ 

und

$$
S_{\text{wet,}plug} = 0.7 \cdot \mathbf{p} \cdot l_p \cdot D_p = 0.7 \cdot \mathbf{p} \cdot 0.578m \cdot 0.0421m = 0.535m^2 \tag{11.53}
$$

ergibt sich

$$
S_{wet,N} = 11.91m^2 + 3.24m^2 + 0.54m^2 = 15.69m^2.
$$
 (11.54)

Der Nullwiderstandbeiwert des Rumpfes ist also nach Gleichung (11.2)

$$
C_{D0,N} = 2,6134 \cdot 10^{-3} \cdot 1,1422 \cdot 1,3 \cdot \frac{15,69m^2}{67,63m^2} = 9,5627 \cdot 10^{-4} \,. \tag{11.55}
$$

## **11.6 Gesamtnullwiderstand**

Die Summe aller berechneten Einze lwiderstände ergibt den Gesamtnullwiderstand. Es ergibt sich folgender Wert:

$$
C_{D0} = C_{D0,F} + C_{D0,W} + C_{D0,H} + C_{D0,V} + 2 \cdot C_{D0,N}
$$
  
= (6,6403 + 5,3565 + 1,6081 + 1,6088 + 2 \cdot 0,95627) \cdot 10^{-3} = 0,017126 (11.56)

## **11.7 Wellenwiderstand**

Die Gleichung zu Berechnung des Wellenwiderstands lautet

$$
\Delta C_{D,0,wave} = a \cdot \left(\frac{M}{M_{\text{crit}}} - 1\right)^b.
$$
 (11.57)

Die Parameter *a*, *b* und *M*<sub>*crit*</sub> sind dabei aus den Messdaten zum Wellenwiderstand einer Boeing 727-200 entstanden. Dieses Flugzeug wurde als Bezugsgröße gewählt, da seine Reisefluggeschwindigkeit  $V_{CR} = 254 \frac{m}{s}$  und die Machzahl des Widerstandsanstiegs  $M_{DD} = 0.88$  mit den ermittelten Daten für die 728Jet ( $V_{CR} = 236,04 \text{ m/s}$ ,  $M_{DD} = 0.82$ ) gut übereinstimmen. Demnach ergeben sich nach  $[Roskam \, I\,]$   $a = 0,1498$ ,  $b = 3,2$  und  $M_{crit} = 0.7$ .

Somit ist der Wellenwiderstand

$$
\Delta C_{D,0,wave} = 0,1498 \cdot \left(\frac{0.8}{0.7} - 1\right)^{3.2} = 2,9594 \cdot 10^{-4}.
$$
 (11.58)

## **11.8 Oswaldfaktor und Gesamtwiderstand**

Der Oswald-Faktor wurde in der Dimensionierung Kapiteln für den Reiseflug mit einem Wert von *e* = 0,85 angenommen. Nach [*Howe 2000*] lässt sich der Faktor nun genauer beschreiben durch

$$
e = \frac{1}{\left(1+0.12 \cdot M^6\right)\left\{1+\frac{0.142+f(I)\cdot A \cdot (10t/c)^{0.33}}{\left(\cos j\right)^2}+\frac{0.1 \cdot (3 \cdot n_e+1)}{(4+A)^{0.8}}\right\}}.
$$
(11.59)

Mit der Anzahl der Triebwerke auf dem Flügel  $n_e = 0$  und dem Parameter

$$
f(\mathbf{I}) = 0.005 \cdot (1 + 1.5 \cdot (\mathbf{I} - 0.6)^2) = 0.00624
$$
 (11.60)

ergibt sich für den Oswaldfaktor ein Wert von *e* = 0,789 . Dieser Wert weicht bisher angenommenen Wert um 7,18% ab und stellt somit eine gute Annäherung an die Dimensionierung dar.

Es lässt sich nun schließlich die Polare des Flugzeugs bestimmen. Man erhält

$$
C_{D} = C_{D0} + \Delta C_{D,0,wave} + \frac{C_{L}^{2}}{p \cdot A \cdot e} = 0.017422 + \frac{C_{L}^{2}}{p \cdot 9.48 \cdot 0.789}.
$$
 (11.61)

Die hier bestimmte Polare ist zur Veranschaulichung in Bild 11.2 dargestellt.

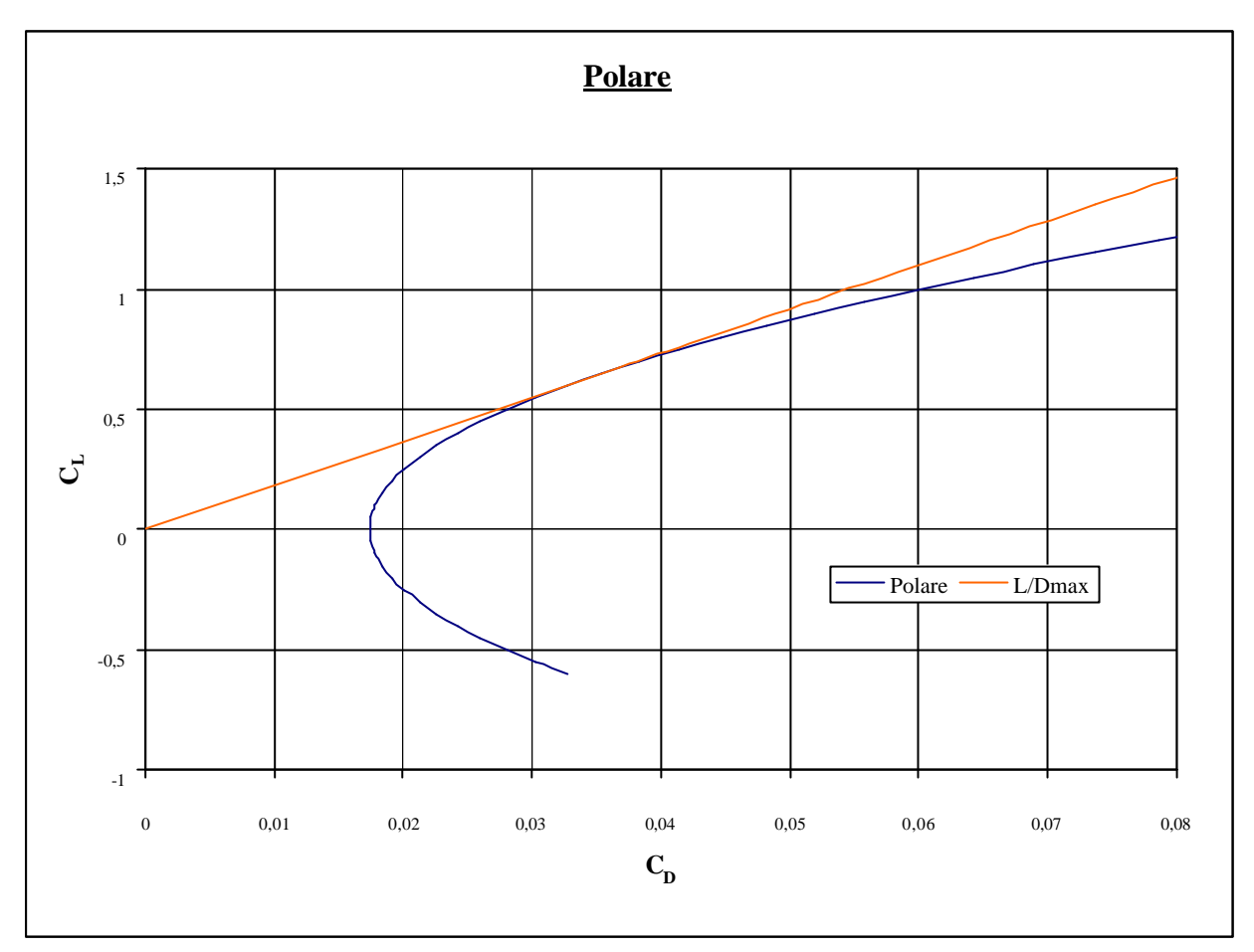

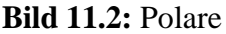

Für den Auftriebsbeiwert im Reiseflug  $C_{L,CR} = 0.675$  ergibt sich somit ein Widerstandbeiwert von  $C_{D,CR} = 0.036812$ , woraus sich nun auf die Gleitzahl im Reiseflug schließen lässt. Sie beträgt

$$
\left(\frac{L}{D}\right)_{CR} = \frac{C_{L,CR}}{C_{D,CR}} = 18,34.
$$
\n(11.62)

Diese Gleitzahl weicht von dem in Kapitel 2.5 ermittelten Wert von  $(L/D)_{max} = 18,75$  um 2,19% ab. Es kann also gesagt werden, dass das Flugzeug die in der Dimensionierung geforderten Flugleistungen zufrieden stellend erfüllt.

# **12 Direkte Betriebskosten (Direct Operating Costs, DOC)**

Die Berechnung der DOC erfolgt nach der Methode der Association of European Airlines (AEA 1989a) für Kurz- und Mittelstreckrnflugzeuge. Diese Methode berücksichtigt die einzelnen Kostenelemente Abschreibung, Zinsen, Versicherung, Kraftstoff, Wartung, Personal und Gebühren, die addiert werden, um die gesamten direkten Betriebskosten des Flugzeugs zu erhalten. Es gilt also

$$
C_{DOC} = C_{DEF} + C_{INT} + C_{INS} + C_F + C_M + C_C + C_{FEE}.
$$
 (12.1)

Die direkten Betriebskosten können auf verschiedene Größen bezogen werden, z.B. auf die Flugstrecke, Flugzeit, Nutzlast oder die zurückgelegten Sitzplatz-Kilometer. Im vorliegenden Fall werden die Kosten für das Flugzeug pro Jahr bestimmt. Die der DOC Rechnung zu Grunde liegende Flugstrecke soll 50% der Reichweite laut Anforderung betragen.

#### **12.1 Abschreibung**

Die jährliche Wertminderung setzt sich zusammen aus dem Kaufpreis des Flugzeugs  $P_{total}$ , seinem Restwert *Presidual* und der Nutzungsdauer, die bei der Methode nach AEA 1989a mit  $n_{DEP}$  =14 angesetzt wird. Die Abschreibung ergibt sich demnach zu

$$
C_{DEP} = \frac{P_{total} \cdot \left(1 - \frac{P_{residual}}{P_{total}}\right)}{n_{DEP}}.
$$
 (12.2)

Das Verhältnis  $P_{residual}/P_{total}$  ist für die AEA-Methode mit  $P_{residual}/P_{total} = 0.1$  angegeben. Der erforderliche Kaufpreis des Flugzeugs *Ptotal* setzt sich aus dem Auslieferungspreis und dem Preis für Ersatzteile zusammen:

$$
P_{total} = P_{delivery} + P_S \tag{12.3}
$$

 Der Auslieferungspreis *Pdelivery* wird durch den Mittelwert dreier Abschätzungsmethoden bestimmt.

Eine Abschätzung über die maximalen Startmasse ergibt mit dem Verhältnis  $P_{\text{delivery}}/m_{\text{MTO}} = 500 \text{US\%}/kg$  für Kurz- und Mittelstreckenflugzeuge

$$
P_{\text{delivery}} = \frac{P_{\text{delivery}}}{m_{\text{MTO}}} \cdot m_{\text{MTO}} = 500 \frac{U S \$}{kg} \cdot 34274 kg = 17{,}137 \text{Mio } U S \$. \tag{12.4}
$$

Eine Abschätzung über die Betriebsleermasse nach [*Jenkinson 1999a*] liefert mit dem Verhältnis  $P_{\text{delivery}}/m_{\text{OE}} = 860US\$/kg$  für Kurz- bis Langstreckenflugzeuge

$$
P_{\text{delivery}} = \frac{P_{\text{delivery}}}{m_{\text{OE}}} \cdot m_{\text{OE}} = 860 \frac{U S \text{ s}}{kg} \cdot 19962 kg = 17,167 \text{ Mio } U S \text{ s} \,. \tag{12.5}
$$

Die dritte Abschätzung wird über die Anzahl der Sitzplätze. Es gilt mit dem Verhältnis  $P_{\text{delivery}}/n_{\text{PAX}} = 265000 \text{US} \$/kg$  für Kurz- bis Langstreckenflugzeuge

$$
P_{\text{delivery}} = \frac{P_{\text{delivery}}}{n_{\text{PAX}}} \cdot n_{\text{PAX}} = 265000US\$\cdot 80 = 21,2M \text{io } \text{USS}.
$$
 (12.6)

Der Mittelwert für den Auslieferungspreis beträgt damit  $P_{\text{delivery}} = 18,501\text{M}$ io US\$.

Der Preis für Ersatzteile  $P_s$  wird berechnet aus einem Anteil  $k_{s,AF}$  am Preis der Zelle und einem Anteil  $k_{s,E}$  am Preis der Triebwerke. Für diese Anteile ergeben sich bei der Methode nach AEA 1989a  $k_{s,AF} = 0,1$  und  $k_{s,E} = 0,3$ . Für die Ersatzteile gilt

$$
P_{\rm S} = k_{\rm S, AF} \cdot P_{\rm AF} + k_{\rm S, E} \cdot n_{\rm E} \cdot P_{\rm E} \,. \tag{12.7}
$$

Die Anzahl der Triebwerke ist hier  $n_E = 2$ . Der Triebwerkspreis wird in Abhängigkeit vom Startschub eines Triebwerks  $T_{T/O,E}$  mit folgender statistischer Gleichung basierend auf Daten nach [*Jenkinson 1999b*] abgeschätzt:

$$
P_E = 293US\$\cdot \left(\frac{T_{T/O,E}}{N}\right)^{0.81} = 293US\$\cdot \left(\frac{115045N}{2N}\right) = 2,101Mio\ US\$\,. \tag{12.8}
$$

Der Preis der Zelle ist der Preis des Flugzeugs abzüglich des Preises der Triebwerke:

$$
P_{AF} = P_{\text{delivery}} - n_E \cdot P_E = 18,501 \, \text{Mio} \, \text{USS} - 2 \cdot 2,101 \, \text{Mio} \, \text{USS} = 14,299 \, \text{Mio} \, \text{USS} \, (12.9)
$$

Es ergibt sich also der Preis für die Ersatzteile nach Gleichung (12.7)

$$
P_s = 0.1 \cdot 14.299 \text{M} \text{io } \text{USS} + 0.3 \cdot 2 \cdot 2.101 \text{M} \text{io } \text{USS} = 2.691 \text{M} \text{io } \text{USS}. \tag{12.10}
$$

So kann nun der Kaufpreis des Flugzeugs nach Gleichung (12.3) zu

$$
P_{total} = 18,501Mio \text{ } US\$ + 2,691Mio \text{ } US\$ = 21,192Mio \text{ } US\$ \tag{12.11}
$$

bestimmt werden, woraus sich schließlich für die Abschreibung nach (12.2) folgender Wert berechnen lässt:

$$
C_{DEF} = \frac{21,192Mio \text{ }US\$ \cdot (1-0,1)}{14} = 1,362\text{ }Mio \text{ }US\$ /Jahr \tag{12.12}
$$

#### **12.2 Zinsen**

Bei 100%-iger Fremdfinanzierung ergeben sich die Zinsen mit dem durchschnittlichen Zinssatz bei der Methode nach AEA 1989a von *pav* = 0,0529 zu

$$
C_{\text{INT}} = p_{av} \cdot P_{\text{total}} = 0.0529 \cdot 21{,}192\,\text{Mio } \text{USS} = 1{,}121\,\text{Mio } \text{USS} / \text{Jahr}. \tag{12.13}
$$

## **12.3 Versicherung**

Die Versicherung des Flugzeugs gegen Beschädigung (hull damage) oder totalen Verlust (hull loss) verursacht mit dem Parameter  $k_{NSE} = 0.005$  bei der Methode nach AEA 1989a Kosten von

$$
C_{\text{INS}} = k_{\text{INS}} \cdot P_{\text{delivery}} = 0,005 \cdot 18,501 \, \text{Mio } \, \text{US\$} = 0,093 \, \text{Mio } \, \text{US\$} / \text{Jahr} \,. \tag{12.14}
$$

## **12.4 Kraftstoff**

Die Kraftstoffkosten, die pro Jahr anfallen werden nach

$$
C_F = n_{t,a} \cdot P_F \cdot m_F \tag{12.15}
$$

berechnet. Darin ist  $n_{t,a}$  die Anzahl der Flüge, die pro Jahr durchgeführt werden,  $P_F$  ist der Kraftstoffpreis, der hier mit  $P_F = 0.22U S \frac{1}{8} kg$  angesetzt werden soll und  $m_F$  die Masse des während des Fluges verbrauchten Kraftstoffs.

Da hier nur die halbe Reichweite gegenüber der Dimensionierung zugrunde gelegt wird, muss für die Ermittlung der Kraftstoffmasse zunächst ein neues Massenverhältnis für den Reiseflug berechnet werden. Mit dem Reichweitenfaktor nach Gleichung (2.38) von  $B_s = 31770901$ und der im Reiseflug zurückge legten Flugstrecke nach AEA-Methode

$$
s_{CR} = (0.5 \cdot R) \cdot 1.05 + 250NM \cdot \frac{1852m}{NM} = (1250000m) \cdot 1.05 + 463000m = 1775500m \quad (12.16)
$$

ergibt sich das neue Massenverhältnis für den Reiseflug zu

$$
\frac{m_6}{m_5} = e^{-\frac{s_{CR}}{B_s}} = 0,946.
$$
\n(12.17)

Nach der Methode nach AEA 1989a wird außerdem eine andere Dauer des Warteflugs von  $t_L$  = 1800s gefordert. Das neue Massenverhältnis für den Warteflug beträgt mit dem Zeitfaktor nach Gleichung (2.39) von  $B<sub>t</sub> = 134600$ 

$$
\frac{m_7}{m_6} = e^{-\frac{t}{B_t}} = 0.987 \,.
$$
\n(12.18)

Mit den Massenverhältnissen für die restlichen Fluphasen nach Tabelle2.2 ergibt sich eine neue "mission fuel fraction" von

$$
M_{ff} = 0.990 \cdot 0.990 \cdot 0.995 \cdot 0.98 \cdot 0.946 \cdot 0.987 \cdot 0.990 \cdot 0.992 = 0.876, \quad (12.19)
$$

woraus sich die neue Kraftstoffmasse ergibt zu

$$
m_F = m_{MTO} \cdot (1 - M_{ff}) = 34274kg \cdot 0,124 = 4249,98kg \,. \tag{12.20}
$$

Die noch benötigte Anzahl der Flüge pro Jahr  $n_{t,a}$  ergibt sich aus der Flugzeit

$$
t_f = \frac{s_{CR}}{V_{CR}} = \frac{1775500m}{236,04 \, m/s} = 7522s = 2,09h \tag{12.21}
$$

und zwei weiteren Parametern. Diese betragen bei der Methode nach AEA 1989a  $k_{U1}$  = 3750*h* und  $k_{U2}$  = 0,75. Die Anzahl der Flüge pro Jahr ist dann

$$
n_{t,a} = \frac{k_{U1}}{t_f + k_{U2}} = 1320.
$$
 (12.22)

Somit erhält man für die Kraftstoffkosten nach Gleichung (12.15) den Wert

$$
C_F = 1320 \cdot 0.22 \frac{USS}{kg} \cdot 4249,98kg = 1,234 \, M \omega \, \, US\$/Jahr \,. \tag{12.23}
$$

### **12.5 Wartung**

Die Wartungskosten *C<sup>M</sup>* setzen sich zusammen aus den Anteilen Personalkosten (labor costs)  $C_{M,L}$  und Materialkosten (material costs)  $C_{M,M}$ . Die Materialkosten werden noch in Kosten für Zelle und Triebwerk aufgeteilt. Die Wartungskosten werden zunächst auf eine Flugstunde bezogen und anschließend mit der Gesamtflugzeit pro Jahr multipliziert. Sie ergeben sich damit zu:

$$
C_M = ((t_{M,AF,f} + t_{M,E,f}) \cdot L_M + C_{M,M,AF,f} + C_{M,M,E,f}) \cdot t_f \cdot n_{t,a}
$$
(12.24)

Nach AEA 1989a gelten folgende Beziehungen:

$$
t_{M,AF,f} = \frac{1}{t_f} \cdot \left(9 \cdot 10^{-5} \frac{1}{kg} \cdot m_{AF} + 6.7 - \frac{350000kg}{m_{AF} + 75000kg}\right) \cdot \left(0.8h + 0.68 \cdot t_f\right) \tag{12.25}
$$

$$
C_{M,M,AF,f} = \frac{1}{t_f} \cdot \left( 4.2 \cdot 10^{-6} + 2.2 \cdot 10^{-6} \frac{1}{h} \cdot t_f \right) \cdot P_{AF}
$$
 (12.26)

$$
t_{M,E,f} = n_E \cdot 0.21 \cdot k_1 \cdot k_3 \cdot \left(1 + 1.02 \cdot 10^{-4} \frac{1}{N} \cdot T_{T/0,E}\right)^{0.4} \cdot \left(1 + \frac{1.3h}{t_f}\right) \tag{12.27}
$$

$$
C_{M,M,E,f} = n_E \cdot 2,56 \frac{U S \hat{S}}{h} \cdot k_1 \cdot (k_2 + k_3) \cdot \left(1 + 1,02 \cdot 10^{-4} \frac{1}{N} \cdot T_{T/0,E}\right)^{0.8} \cdot \left(1 + \frac{1,3h}{t_f}\right) \cdot k_{\text{INF}} \quad (12.28)
$$

Für diese Beziehungen gelten:

$$
m_{AF} = m_{OE} - m_{E,inst} = 14456,58kg \tag{12.29}
$$

$$
k_1 = 1,27 - 0,2 \cdot \mathbf{m}^{0,2} = 0,994 \tag{12.30}
$$

$$
k_2 = 0,4 \cdot \left(\frac{OAPR}{20}\right)^{1.3} + 0,4 = 1,019 \qquad (OAPR = 28)
$$
 (12.31)

$$
k_3 = 0.032 \cdot n_C + k_4 = 0.922 \qquad (n_C = 11) \qquad (k_4 = 0.57) \qquad (12.32)
$$

$$
k_{\text{INF}} = (1 + p_{\text{INF}})^{n_{\text{year}} - n_{\text{method}}} = 1,575 \qquad (p_{\text{INF}} = 0,033) \qquad (12.33)
$$

$$
L_M = 69 \frac{U S \text{ s}}{h} \cdot k_{\text{INF}} = 108,675 \, U S \text{ s}/h \tag{12.34}
$$

Damit und mit den schon bekannten Parametern ergeben sich:

$$
t_{M,AF,f} = 4,345\,MMH/FH\tag{12.35}
$$

$$
C_{M,M,AF,f} = 60,193\,US\$/h\tag{12.36}
$$

$$
t_{M,E,f} = 1,349\,MMH/FH\tag{12.37}
$$

$$
C_{M,M,E,f} = 117,881US\$/h \tag{12.38}
$$

Die gesamten Wartungskosten pro Jahr haben nach Gleichung (12.24) nun schließlich einen Wert von  $C_M = 2,198 \text{US\%}/Jahr$ .

## **12.6 Personal**

Die Personalkosten richten sich nach Art und Anzahl der Besatzung des Flugzeuges. Sie ergeben sich zu

$$
C_C = (n_{CO} \cdot L_{CO} + n_{CA} \cdot L_{CA}) \cdot t_b \cdot n_{t,a} \,. \tag{12.39}
$$

$$
C_c = (2 \cdot 246.5 \, \text{USs}/h + 3 \cdot 81 \, \text{USs}/h) \cdot 2.34 \, h \cdot 1320 = 2.273 \, \text{Mio} \, \text{USs}/\text{Jahr} \, . \quad (12.40)
$$

#### **12.7 Gebühren**

Die Gebühren pro Jahr betragen

$$
C_{\substack{FEE}} = C_{\substack{FEE, LD}} + C_{\substack{FEE, NAV}} + C_{\substack{FEE, GND}}.
$$
\n(12.41)

Hierfür gelten folgende Beziehungen:

$$
C_{FEE,LD} = k_{LD} \cdot m_{MTO} \cdot n_{t,a} \cdot k_{INF}
$$
\n(12.42)

$$
C_{FEE, NAV} = k_{NAV} \cdot R \cdot \sqrt{m_{MTO}} \cdot n_{t,a} \cdot k_{INF}
$$
 (12.43)

$$
C_{\substack{FEE, GND}} = k_{GND} \cdot m_{PL} \cdot n_{t,a} \cdot k_{\substack{NF}} \tag{12.44}
$$

Die Gebühren werden auf Basis der Preise von 1989 berechnet (Jahr der Veröffentlichung der AEA1989a-Methode). Es wird von einer höheren Inflationsrate ausgegangen als bei den übrigen Kostenelementen( $p_{\text{INF}} = 6.5\%$ ). Der Inflationsfaktor wird damit:

$$
k_{\text{INF}} = (1 + p_{\text{INF}})^{n_{\text{year}} - n_{\text{method}}} = 1,065^{(2003 - 1989)} = 2,415
$$
 (12.45)

Mit  $k_{LD} = 0.0078U S\$/kg$ ,  $k_{NAV} = 0.00414U S\$/(NM\sqrt{kg})$  und  $k_{GND} = 0.1U S\$/kg$  für die AEA-Methode ergeben sich für die Kostenelemente folgende Werte:

$$
C_{\substack{FEE, LD}} = 0.852 \, Mi\sigma \, \, \, \text{US\%/Jahr} \tag{12.46}
$$

$$
C_{FEE, NAV} = 1,649Mio \text{ } US\$/Jahr \tag{12.47}
$$

$$
C_{FEE,GND} = 2,727 \, Mi\sigma \, \, \text{US\%} / \text{Jahr} \tag{12.48}
$$

Damit haben die gesamten Gebühren nach Gleichung (12.41) eine Wert von

$$
C_{FEE} = (0,852 + 1,649 + 2,727) \text{Mio } US\$/Jahr = 5,228 \text{Mio } US\$/Jahr. \tag{12.49}
$$

## **12.8 Gesamtdarstellung**

Nach Gleichung (12.1) lassen sich nun die direkten Betriebskosten bestimmen. Sie ergeben sich zu

$$
C_{DOC} = (1,362 + 1,121 + 0,093 + 1,234 + 2,198 + 2,273 + 5,228) \text{Mio } \text{US$S/Jahr} = 13,509 \text{Mio } \text{US$S/Jahr} \tag{12.50}
$$

Die Aufteilung der einzelnen Kostenelemente ist in Bild 12.1 dargestellt.

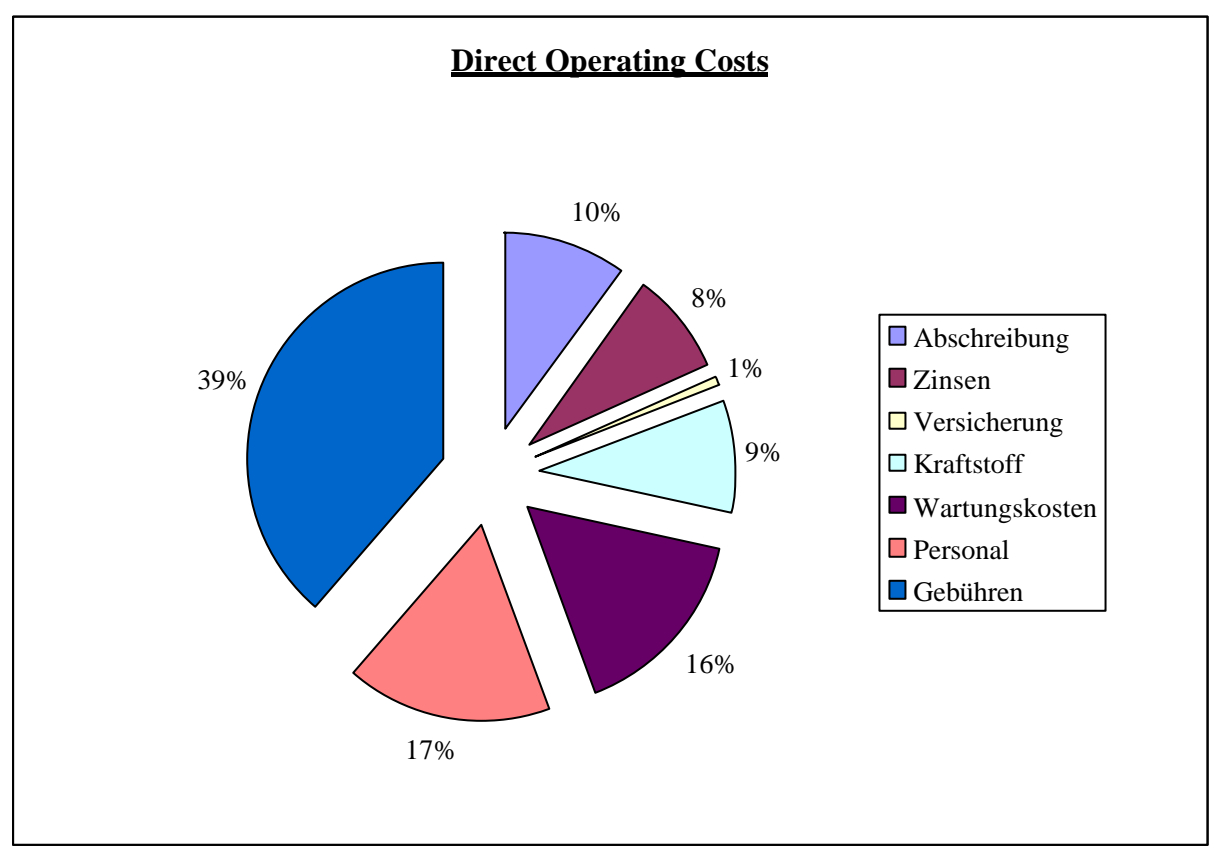

**Bild 12.1:** Direct Operating Costs (DOC)

# **13 Zusammenfassung**

An dieser Stelle folgt die Zusammenstellung der wichtigsten geometrischen Flugzeugparameter, die in den vorangegangenen Kapiteln ermittelt wurden. Zum Vergleich werden die Daten der original 728JET gegenübergestellt. Weiterhin ist in Bild 13.1 eine Dreiseitenansicht des Flugzeugs dargestellt.

|                            | <b>Entwurf</b>  | Original             |
|----------------------------|-----------------|----------------------|
| <b>Rumpf</b>               |                 |                      |
| Länge                      | 27,126m         | 27,035m              |
| Max. Kabinenbreite         | 3,225m          | 3,25m                |
| Kabinenlänge               | 17,6m           | 18,02m               |
| <b>Flügel</b>              |                 |                      |
| Spannweite                 | 25,32m          | 27,12m               |
| Fläche                     | $67,63m^2$      | $75m^2$              |
| Flächenbelastung           | 507 kg/ $m^2$   | $507 \frac{kg}{m^2}$ |
| Pfeilung der 25%-Linie     | $23,35^{\circ}$ | $23,5^\circ$         |
| <b>Höhenleitwerk</b>       |                 |                      |
| Spannweite                 | 8,724m          | 11,17m               |
| Fläche                     | $15,22m^2$      | 24.9m <sup>2</sup>   |
| <b>Seitenleitwerk</b>      |                 |                      |
| Fläche                     | $16,79m^2$      | 13.9m <sup>2</sup>   |
| <b>Allgemeines</b>         |                 |                      |
| <b>Maximale Startmasse</b> | 34274kg         | 35200kg              |
| Betriebsleermasse          | 19962kg         | 21745kg              |
| Startschub                 | 115045N         | 111200N              |
| Preis                      | 21,192Mio US\$  | 28Mio US\$           |

**Tabelle 13.1:** Zusammenfassung

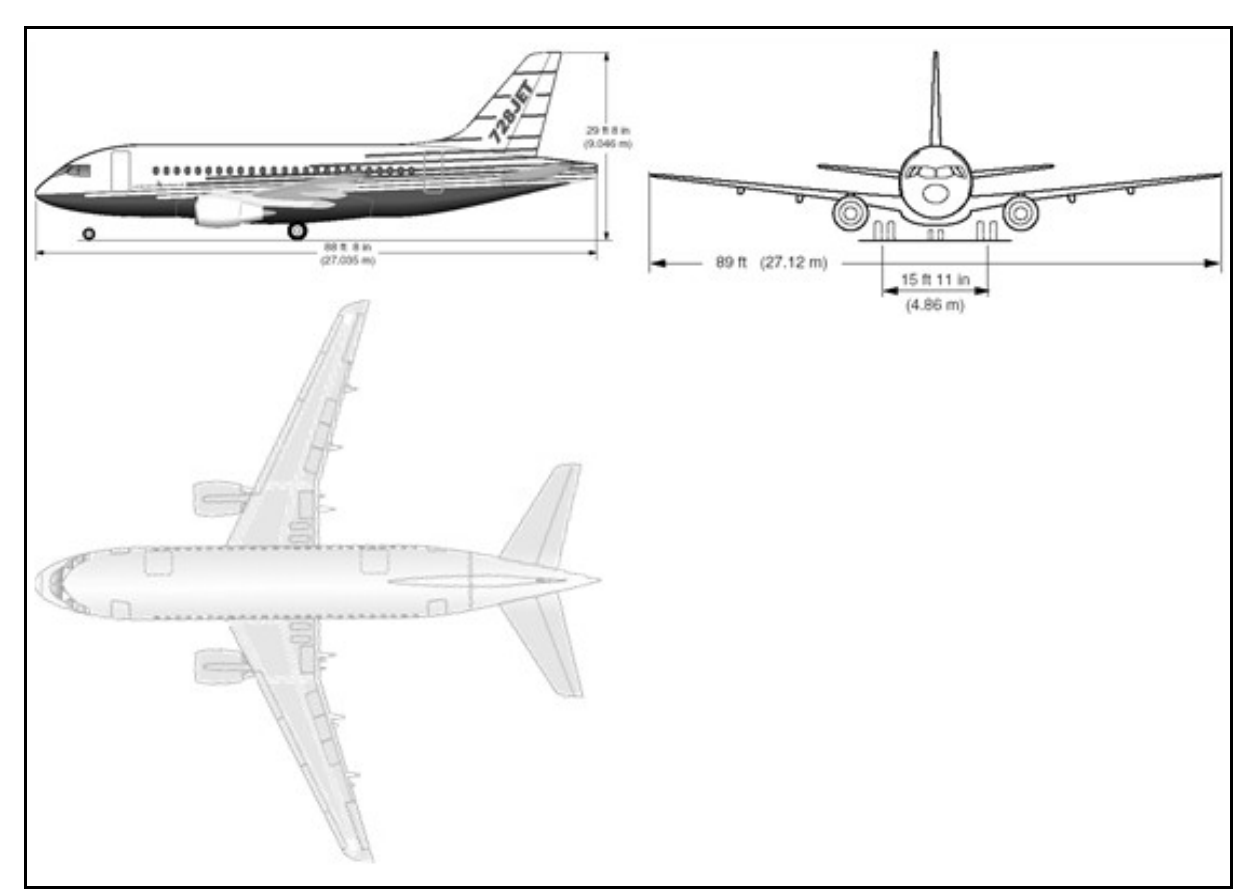

**Bild13.1:** Dreiseitenansicht der 728JET
## **Literaturverzeichnis**

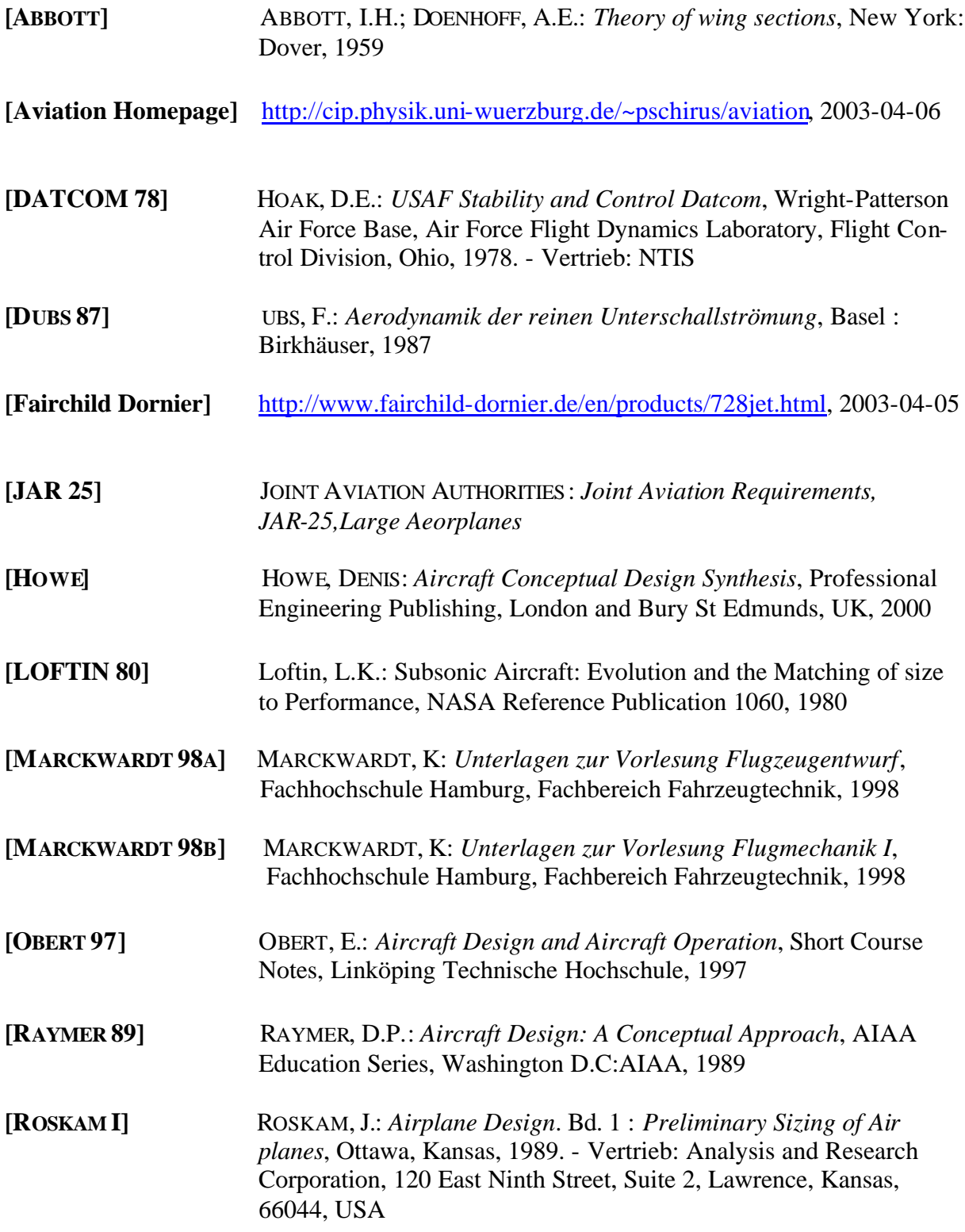

 **[ROSKAM II]** ROSKAM, J.: *Airplane Design*. Bd. 2 : *Preliminary Configuration Design and Integration of the Propulsion System*, Ottawa, Kansas,

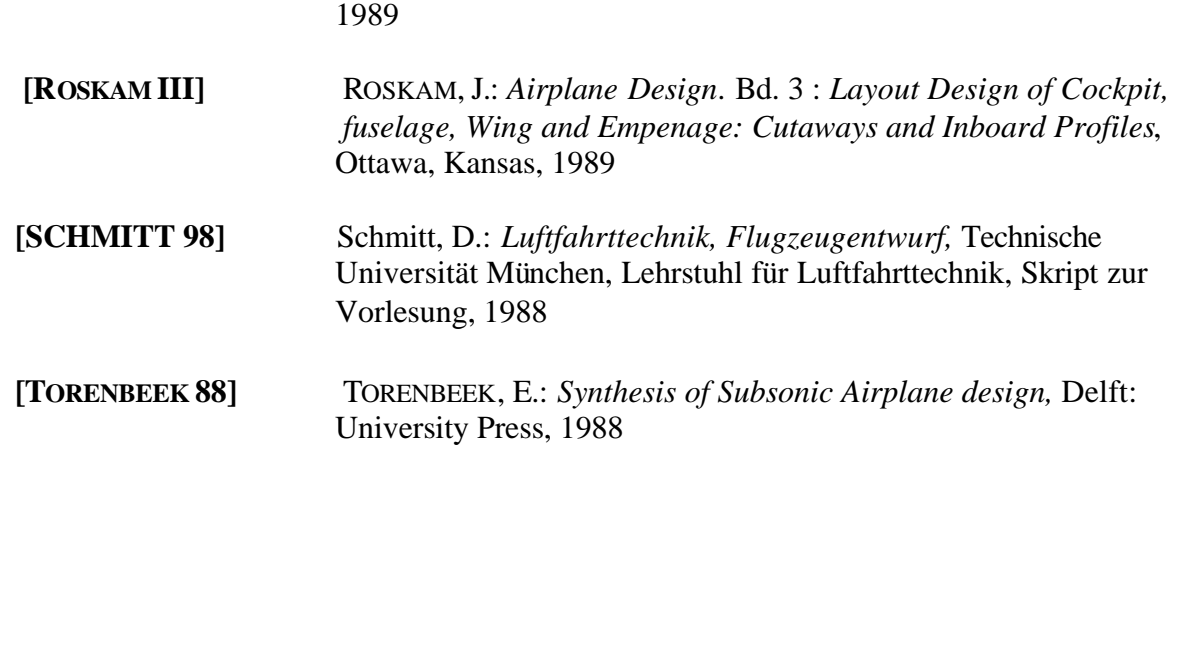